# bq27532-G1 Technical Reference Manual

# **User's Guide**

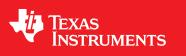

Literature Number: SLUUB04 October 2014

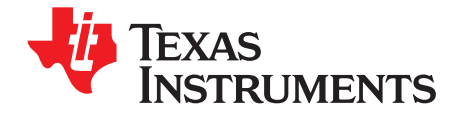

## Contents

| Prefac | ce    |                                                                                                    | 8 |
|--------|-------|----------------------------------------------------------------------------------------------------|---|
| 1      | Gene  | al Description                                                                                         | 9 |
| 2      | Stand | ard Data Commands                                                                                      | 0 |
|        | 2.1   | <i>Control()</i> : 0x00 and 0x01                                                                       | 1 |
|        |       | 2.1.1 CONTROL_STATUS: 0x0000 1                                                                         | 2 |
|        |       | 2.1.2 DEVICE_TYPE: 0x0001 1                                                                            | 3 |
|        |       | 2.1.3 FW_VERSION: 0x0002 1                                                                             | 3 |
|        |       | 2.1.4 HW_VERSION: 0x0003 1                                                                             | 3 |
|        |       | 2.1.5 MLC_ENABLE: 0x0004 1                                                                             | 3 |
|        |       | 2.1.6 MLC_DISABLE: 0x0005 1                                                                            | 3 |
|        |       | 2.1.7 CLEAR_IMAX_INT: 0x0006 1                                                                         | 3 |
|        |       | 2.1.8 PREV_MACWRITE: 0x0007 1                                                                          | 3 |
|        |       | 2.1.9 CHEM_ID: 0x0008                                                                                  | 3 |
|        |       | 2.1.10 BOARD_OFFSET: 0x0009 1                                                                          |   |
|        |       | 2.1.11 CC_OFFSET: 0x000A 1                                                                             |   |
|        |       | 2.1.12 CC_OFFSET_SAVE: 0x000B 1                                                                        |   |
|        |       | 2.1.13 OCV_CMD: 0x000C 14                                                                              |   |
|        |       | 2.1.14 BAT_INSERT: 0x000D 1                                                                            |   |
|        |       | 2.1.15 BAT_REMOVE: 0x000E 1                                                                            |   |
|        |       | 2.1.16 BYPASS_ENABLE: 0x000F 1                                                                         |   |
|        |       | 2.1.17 BYPASS_DISABLE                                                                                  |   |
|        |       | 2.1.18 SET_HIBERNATE: 0x0011 14                                                                        |   |
|        |       | 2.1.19 CLEAR_HIBERNATE: 0x0012                                                                         |   |
|        |       | 2.1.20 SET_SLEEP+ Mode: 0x0013 1                                                                       |   |
|        |       | 2.1.21 CLEAR_SLEEP+ Mode: 0x0014                                                                       |   |
|        |       | 2.1.22 ILIMIT_LOOP_ENABLE: 0x0015                                                                      |   |
|        |       | 2.1.23 ILIMIT_LOOP_DISABLE: 0x0016                                                                     |   |
|        |       | 2.1.24 SHIPMODE_ENABLE: 0x0017                                                                         |   |
|        |       | 2.1.25 SHIPMODE_DISABLE: 0x0018                                                                        |   |
|        |       | 2.1.26 CHG_ENABLE: 0x001A                                                                              |   |
|        |       | 2.1.27       CHG_DISABLE: 0x001B       1         2.1.28       GG_CHGRCTL_ENABLE: 0x001C       1        |   |
|        |       | 2.1.28       GG_CHGRCTL_ENABLE: 0x001C       1         2.1.29       GG_CHGRCTL_DISABLE: 0x001D       1 |   |
|        |       | 2.1.30 SMOOTH_SYNC: 0x001E                                                                             |   |
|        |       | 2.1.31 DF_VERSION: 0x001F                                                                              |   |
|        |       | 2.1.32 SEALED: 0x0020                                                                                  |   |
|        |       | 2.1.33 IT_ENABLE: 0x0021                                                                               |   |
|        |       | 2.1.34 RESET: 0x0021                                                                                   |   |
|        | 2.2   | AtRate(): 0x02 and 0x03                                                                                | - |
|        | 2.3   | AtRateTimeToEmpty(): 0x04 and 0x05                                                                     |   |
|        | 2.4   | <b>Temperature()</b> : 0x06 and 0x07                                                                   |   |
|        | 2.5   | Voltage(): 0x08 and 0x09                                                                               |   |
|        | 2.6   | <i>Flags()</i> : 0x0A and 0x0B                                                                         |   |
|        | 2.7   | NominalAvailableCapacity(): 0x0C and 0x0D                                                              | - |
|        | 2.8   | FullAvailableCapacity(): 0x0E and 0x0F                                                                 |   |
|        |       | · · · · · · · · · · · · · · · · · · ·                                                                  | 1 |

| www.ti | .com  |                                                                             |    |
|--------|-------|-----------------------------------------------------------------------------|----|
|        | 2.9   | RemainingCapacity(): 0x10 and 0x11                                          | 17 |
|        | 2.10  | FullChargeCapacity(): 0x12 and 0x13                                         |    |
|        | 2.11  | AverageCurrent(): 0x14 and 0x15                                             |    |
|        | 2.12  | InternalTemperature(): 0x16 and 0x17                                        |    |
|        | 2.13  | <b>ResScale</b> : 0x18 and 0x19                                             | 18 |
|        | 2.14  | ChargingLevel(): 0x1A and 0x1B                                              | 18 |
|        | 2.15  | StateofHealth(): 0x1C and 0x1D                                              | 18 |
|        | 2.16  | CycleCount(): 0x1E and 0x1F                                                 | 18 |
|        | 2.17  | StateOfCharge(): 0x20 and 0x21                                              | 18 |
|        | 2.18  | InstantaneousCurrentReading(): 0x22 and 0x23                                | 18 |
|        | 2.19  | FineQPass(): 0x24 and 0x25                                                  | 19 |
|        | 2.20  | FineQPassFract(): 0x26 and 0x27                                             | 19 |
|        | 2.21  | ProgChargingCurrent(): 0x28 and 0x29                                        | 19 |
|        | 2.22  | ProgChargingVoltage(): 0x2A and 0x2B                                        | 19 |
|        | 2.23  | LevelTaperCurrent(): 0x2C and 0x2D                                          | 19 |
|        | 2.24  | CalcChargingCurrent(): 0x2E and 0x2F                                        | 19 |
|        | 2.25  | CalcChargingVoltage(): 0x30 and 0x31                                        | 19 |
|        | 2.26  | InternalTemperature(): 0x32 and 0x33                                        | 19 |
|        | 2.27  | RemainingCapacityUnfiltered(): 0x6C and 0x6D                                | 19 |
|        | 2.28  | RemainingCapacityFiltered(): 0x6E and 0x6F                                  |    |
|        | 2.29  | FullChargeCapacityUnfiltered(): 0x70 and 0x71                               |    |
|        | 2.30  | FullChargeCapacityFiltered(): 0x72 and 0x73                                 | 20 |
|        | 2.31  | <i>TrueSOC()</i> : 0x74 and 0x75                                            | 20 |
|        | 2.32  | <i>MaxCurrent()</i> : 0x76 and 0x77                                         | 20 |
| 3      | Charg | ger Interface                                                               | 21 |
|        | 3.1   | Charger Data Commands                                                       | 21 |
|        |       | 3.1.1 ChargerStatus(): 0x32                                                 | 22 |
|        |       | 3.1.2 Chrgr_Reg0(): 0x33                                                    | 23 |
|        |       | 3.1.3 Chrgr_Reg1(): 0x34                                                    | 23 |
|        |       | 3.1.4 Chrgr_Reg2(): 0x35                                                    | 24 |
|        |       | 3.1.5 Chrgr_Reg3(): 0x36                                                    | 24 |
|        |       | 3.1.6 Chrgr_Reg4(): 0x37                                                    | 25 |
|        |       | 3.1.7 Chrgr_Reg5(): 0x38                                                    | 26 |
|        |       | 3.1.8 Chrgr_Reg6(): 0x39                                                    |    |
|        | 3.2   | Charging Control                                                            | 27 |
|        |       | 3.2.1 Charging Voltage and Current Standard Commands                        |    |
|        |       | 3.2.2 Charging Voltage and Current Parameters Vary With Temperature()       |    |
|        |       | 3.2.3 Charging Voltage and Current Parameters Variance With StateofHealth() |    |
|        |       | 3.2.4 Multi-Level Charging Algorithm                                        |    |
|        | 3.3   | Data Flash Settings for Charger Operation                                   |    |
|        | 3.4   | Indirect Charger Control                                                    | 30 |
| 4      | Exten | ded Data Commands                                                           | 32 |
|        | 4.1   | DataFlashClass(): 0x3E                                                      | 32 |
|        | 4.2   | DataFlashBlock(): 0x3F                                                      | 32 |
|        | 4.3   | BlockData(): 0x40 to 0x5F                                                   | 32 |
|        | 4.4   | BlockDataChecksum(): 0x60                                                   | 32 |
|        | 4.5   | BlockDataControl(): 0x61                                                    | 33 |
| 5      | Data  | Flash Interface                                                             | 34 |
|        | 5.1   | Accessing The Data Flash                                                    |    |
|        | 5.2   | Manufacturer Information Block                                              |    |
|        | 5.3   | Access Modes                                                                |    |
|        | 5.4   | Sealing and Unsealing Data Flash                                            |    |
|        | 5.5   | Data Flash Summary                                                          |    |
|        |       |                                                                             |    |

| ww   | \A/ 1 | ti c | nor | h |
|------|-------|------|-----|---|
| ~~~~ | vv.,  | u.c  |     |   |

|   | 5.6   | Data Flash Parameter Update Example 42                                  | 2  |
|---|-------|-------------------------------------------------------------------------|----|
|   |       | 5.6.1 Modify WRTEMP of OpConfigB Register 44                            | 3  |
| 6 | Func  | ional Description 44                                                    | 4  |
| • | 6.1   | Fuel Gauging                                                            | Ξ. |
|   | 6.2   | Impedance Track <sup>™</sup> Variables                                  |    |
|   | 0.2   | 6.2.1 Load Mode                                                         |    |
|   |       | 6.2.2 Load Select                                                       |    |
|   |       | 6.2.3 Reserve Cap-mAh                                                   |    |
|   |       | 6.2.4 Reserve Cap-mWh                                                   |    |
|   |       | 6.2.5 Dsg Current Threshold                                             |    |
|   |       | 6.2.6 Chg Current Threshold                                             |    |
|   |       | 6.2.7 Quit Current, DSG Relax Time, CHG Relax Time, and Quit Relax Time |    |
|   |       | 6.2.8 Qmax 0                                                            |    |
|   |       | 6.2.9 Update Status 0                                                   |    |
|   |       | 6.2.10 Avg I Last Run                                                   |    |
|   |       | 6.2.11 Avg P Last Run                                                   |    |
|   |       | 6.2.12 Delta Voltage                                                    |    |
|   |       | 6.2.13 Ra Tables                                                        | 7  |
|   |       | 6.2.14 Fast Resistance Scaling                                          | 7  |
|   |       | 6.2.15 Fast Qmax Update                                                 | 7  |
|   |       | 6.2.16 SOC Smoothing                                                    |    |
|   |       | 6.2.17 Operation Configuration Registers 48                             |    |
|   | 6.3   | Detailed Pin Description                                                |    |
|   |       | 6.3.1 Battery Detection Using the BI/TOUT Pin                           | 0  |
|   |       | 6.3.2 SOC_INT Pin                                                       | 1  |
|   | 6.4   | Temperature Measurement                                                 | 1  |
|   | 6.5   | Charging and Charge-Termination Indication                              | 2  |
|   |       | 6.5.1 Detecting Charge Termination                                      | 2  |
|   | 6.6   | Power Modes                                                             | 2  |
|   |       | 6.6.1 BAT INSERT CHECK Mode                                             | 2  |
|   |       | 6.6.2 NORMAL Mode                                                       | 2  |
|   |       | 6.6.3 SLEEP Mode                                                        | 2  |
|   |       | 6.6.4 SLEEP+ Mode                                                       | 3  |
|   |       | 6.6.5 HIBERNATE Mode                                                    | 3  |
|   | 6.7   | Power Control                                                           | 6  |
|   |       | 6.7.1 Wake-up Comparator 56                                             | 6  |
|   |       | 6.7.2 Flash Updates                                                     | 6  |
|   | 6.8   | Autocalibration                                                         |    |
|   | 6.9   | Additional Data Flash Parameter Descriptions                            | 7  |
|   |       | 6.9.1 Configuration Class                                               |    |
|   |       | 6.9.2 Gas Gauging Class                                                 |    |
|   |       | 6.9.3 OCV Tables Class                                                  |    |
|   |       | 6.9.4 Ra Tables Class                                                   |    |
|   |       | 6.9.5 Calibration Class                                                 |    |
|   |       | 6.9.6 Security Class                                                    |    |
|   |       | 6.9.7 Charger Class                                                     | 1  |
| 7 | Appli | cation-Specific Information                                             | 6  |
|   | 7.1   | Battery Profile Storage and Selection                                   | 3  |
|   |       | 7.1.1 Common Profile Aspects                                            | 3  |
|   |       | 7.1.2 Activities Upon Pack Insertion                                    | 3  |
| 8 | Com   | nunications                                                             | 7  |
|   | 8.1   | I <sup>2</sup> C Interface                                              | 7  |
|   |       |                                                                         |    |

| www.ti | .com  |                                                     |           |
|--------|-------|-----------------------------------------------------|-----------|
|        | 8.2   | I <sup>2</sup> C Time Out                           | 78        |
|        | 8.3   | I <sup>2</sup> C Command Waiting Time               | 78        |
|        | 8.4   | I <sup>2</sup> C Clock Stretching                   | 78        |
| 9      | Refer | rence Schematic                                     | 80        |
| Α      | Open  | n-Circuit, Voltage Measurement Background           | <b>82</b> |
|        | A.1   | Background                                          | 82        |
|        |       | A.1.1 OCV Qualification and Calculation             | 82        |
|        |       | A.1.2 OCV Calculation Assumption                    | 82        |
|        |       | A.1.3 OCV Timing                                    | 82        |
|        | A.2   | OCV Timing and OCV_CMD Use Recommendations          | 84        |
|        |       | A.2.1 ACTIVE Mode (Fuel Gauge is not in SLEEP Mode) | 84        |
|        |       | A.2.2 SLEEP Mode                                    |           |
|        |       | A.2.3 Initial OCV – POR                             | 84        |
| В      | Gloss | sary                                                | 86        |
| Index  |       |                                                     | 88        |

### List of Figures

| 3-1. | Charger Power-up                            | 21 |
|------|---------------------------------------------|----|
| 3-2. | Charging Profile Example Based on SOH Range | 29 |
| 3-3. | Suggested Flow for Indirect Charger Control | 31 |
| 6-1. | Power Mode Diagram—System Sleep             | 54 |
| 6-2. | Power Mode Diagram—System Shutdown          | 55 |
| 9-1. | Charger Application Schematic               | 81 |
| A-1. | OCV Timing Sequences                        | 83 |
| A-2. | OCV Calculation Based on OCV Command        | 84 |
| A-3. | Initial OCV Taken After POR                 | 85 |

### List of Tables

| 2-1.  | Standard Commands                                             | 10 |
|-------|---------------------------------------------------------------|----|
| 2-2.  | Control() Subcommands                                         | 11 |
| 2-3.  | CONTROL_STATUS Bit Definitions                                | 12 |
| 2-4.  | Flags() Bit Definitions                                       | 17 |
| 3-1.  | bq2425x Family Table                                          | 21 |
| 3-2.  | Charger Data Commands                                         | 22 |
| 3-3.  | ChargerStatus() Bit Definitions                               | 22 |
| 3-4.  | Chrgr_Reg0() Bit Definitions                                  | 23 |
| 3-5.  | Chrgr_Reg1() Bit Definitions                                  | 23 |
| 3-6.  | Chrgr_Reg2() Bit Definitions                                  | 24 |
| 3-7.  | Chrgr_Reg3() Bit Definitions                                  | 25 |
| 3-8.  | Chrgr_Reg4() Bit Definitions                                  | 25 |
| 3-9.  | Chrgr_Reg5() Bit Definitions                                  | 26 |
| 3-10. | Chrgr_Reg6() Bit Definitions                                  | 26 |
| 3-11. | Default Data Flash Settings for Temperature Charging          | 27 |
| 3-12. | Sample Data Flash Settings for State of Health Based Charging | 29 |
| 3-13. | Charger Options Bit Definitions                               | 30 |
| 4-1.  | Extended Data Commands                                        | 32 |
| 5-1.  | Data Flash Access                                             | 35 |
| 5-2.  | Data Type Decoder                                             | 36 |
| 5-3.  | Data Flash Summary—Configuration Class                        | 36 |
| 5-4.  | Data Flash Summary—System Data Class                          | 37 |
| 5-5.  | Data Flash Summary—Gas (Fuel) Gauging Class                   | 38 |
| 5-6.  | Data Flash Summary—OCV Tables                                 | 39 |
| 5-7.  | Data Flash Summary—Ra Tables                                  | 39 |
| 5-8.  | Data Flash Summary—Calibration Class                          | 40 |
| 5-9.  | Data Flash Summary—Security Class                             | 41 |
| 5-10. | Data Flash Summary—Charger Class                              | 41 |
| 5-11. | OpConfig B Register Bit Definitions                           | 42 |
| 5-12. | Data Flash Summary—Configuration                              | 42 |
| 6-1.  | Constant-Current Model Used When Load Mode = 0                | 44 |
| 6-2.  | Constant-Power Model Used When Load Mode = 1                  | 45 |
| 6-3.  | Operation Configuration Bit Definitions                       | 48 |
| 6-4.  | Operation Configuration B Bit Definitions                     | 49 |
| 6-5.  | Operation Configuration C Bit Definitions                     | 49 |
| 6-6.  | Operation Configuration D Bit Definitions                     | 49 |

| 6-7.  | Operation Configuration E Bit Definitions                        | <b>5</b> 0 |
|-------|------------------------------------------------------------------|------------|
| 6-8.  | SOC_INT Pulse Conditions and Widths                              | 51         |
| 6-9.  | I <sub>wake</sub> Threshold Settings                             | 56         |
| 6-10. | Data Flash Parameter Scale and Unit Based on Design Energy Scale | <b>58</b>  |
| 6-11. | Constant-Current Model Used When Load Mode = 0                   | <b>60</b>  |
| 6-12. | Constant-Power Model Used When Load Mode = 1                     | 61         |
| 6-13. | Charger Register 00 Default Bit Descriptions                     | 72         |
| 6-14. | Charger Register 01 Default Bit Descriptions                     | 72         |
| 6-15. | Charger Register 02 Default Bit Descriptions                     | 72         |
| 6-16. | Charger Register 03 Default Bit Descriptions                     | 72         |
| 6-17. | Charger Register 04 Default Bit Descriptions                     | 73         |
| 6-18. | Charger Register 05 Default Bit Descriptions                     | 73         |
| 6-19. | Charger Register 06 Default Bit Descriptions                     | 74         |
| 6-20. | Charger Options Bit Definitions                                  | 74         |

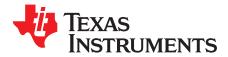

### Preface

This document is a detailed Technical Reference Manual (TRM) for using and configuring the bq27532-G1 battery fuel gauge. This TRM document is intended to complement but not supersede any information contained in the separate bq27532-G1 data sheet.

Refer to the bg27532-G1 Data Sheet (SLUSBU6).

#### Formatting conventions used in this document:

| Information Type        | Formatting Convention                           | Example                     |
|-------------------------|-------------------------------------------------|-----------------------------|
| Commands                | Italics with parentheses and no breaking spaces | RemainingCapacity() command |
| Data Flash              | Italics, <b>bold</b> , and breaking spaces      | Design Capacity data        |
| Register bits and flags | Brackets and <i>italics</i>                     | [QEN] bit                   |
| Data Flash bits         | Brackets, italics, and <b>bold</b>              | [TEMPS] bit                 |
| Modes and states        | ALL CAPITALS                                    | UNSEALED mode               |

#### **Related Documentation from Texas Instruments**

To obtain a copy of any of the following TI documents, call the Texas Instruments Literature Response Center at (800) 477-8924 or the Support Center at (512) 434-1560. When ordering, identify this document by its title and literature number. Updated documents also can be obtained through the TI Web site at www.ti.com.

- 1. bq27532-G1, Battery Management Unit Impedance Track<sup>™</sup> Fuel Gauge for bq2425x Charger Data Sheet (SLUSBU6)
- 2. Theory and Implementation of Impedance Track<sup>™</sup> Battery Fuel-Gauging Algorithm in bq2750x Family Application Report (SLUA450)
- 3. How to Generate Golden Image for Single-Cell Impedance Track<sup>™</sup> Devices Application Report (SLUA544)
- 4. Host System Calibration Method Application Report (SLUA640)

#### **Revision History**

|   | Change Date  | Description     |
|---|--------------|-----------------|
| — | October 2014 | Initial Release |

Impedance Track is a trademark of Texas Instruments.

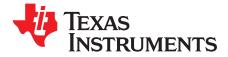

## **General Description**

The bq27532-G1 fuel gauge accurately predicts the battery capacity and other operational characteristics of a single, Li-based, rechargeable cell. It can be interrogated by a system processor to provide cell information, such as remaining capacity and state-of-charge (SOC), as well as the SOC interrupt signal to the host.

The fuel gauge can control a bq2425x Charger IC without the intervention from an application system processor. Using the fuel gauge and bq2425x chipset, batteries can be charged with the typical constant-current, constant-voltage (CCCV) profile or charged using a multi-level charging (MLC) algorithm.

Information is accessed through a series of commands, called *Standard Commands*. Further capabilities are provided by the additional *Extended Commands* set. Both sets of commands, indicated by the general format *Command()*, are used to read and write information contained within the device control and status registers, as well as its data flash locations. Commands are sent from system to gauge using the I<sup>2</sup>C serial communications engine, and can be executed during application development, pack manufacture, or end-equipment operation.

Cell information is stored in the device in non-volatile flash memory. Many of these data flash locations are accessible during application development. Generally, they cannot be accessed directly during end-equipment operation. Access to these locations is achieved by either use of the companion evaluation software, through individual commands, or through a sequence of data-flash-access commands. To access a desired data flash location, the correct data flash subclass and offset must be known (see Section 5.5, Data Flash Summary).

The key to the high-accuracy gas gauging prediction is Texas Instruments proprietary Impedance Track<sup>™</sup> algorithm. This algorithm uses cell measurements, characteristics, and properties to create state-of-charge predictions that can achieve less than 1% error across a wide variety of operating conditions and over the lifetime of the battery.

The device measures charging or discharging of the battery by monitoring the voltage across a small-value, series sense resistor (5 m $\Omega$  to 20 m $\Omega$ , typical) located between the system V<sub>ss</sub> and the battery PACK– terminal. When a cell is attached to the device, cell impedance is computed, based on cell current, cell open-circuit voltage (OCV), and cell voltage under loading conditions.

The device external temperature sensing is optimized with the use of a high-accuracy, negative temperature coefficient (NTC) thermistor with R25 = 10.0 k $\Omega$  ±1%, B25/85 = 3435 k $\Omega$  ± 1% (such as Semitec NTC 103AT). The fuel gauge can also be configured to use its internal temperature sensor. When an external thermistor is used, a 18.2-k $\Omega$  pullup resistor between BI/TOUT and TS pins is also required. The fuel gauge uses temperature to monitor the battery-pack environment, which is used for fuel gauging and cell protection functionality.

To minimize power consumption, the device has different power modes: NORMAL, SLEEP, SLEEP+, HIBERNATE, and BAT INSERT CHECK. The fuel gauge passes automatically between these modes, depending upon the occurrence of specific events, though a system processor can initiate some of these modes directly. More details can be found in Section 6.6, *Power Modes*.

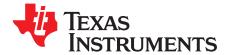

## Standard Data Commands

The fuel gauge uses a series of standard commands to enable system reading and writing of battery information. Each standard command has an associated command-code, as indicated in Table 2-1. Some commands consist of two bytes of data, so two consecutive I<sup>2</sup>C transmissions must be executed both to initiate the command function, and to read or write the corresponding two bytes of data. Additional options for transferring data, such as spooling, are described in Chapter 8, *Communications*. Standard commands are accessible in NORMAL operation. Read-write permissions depend on the active access mode, SEALED or UNSEALED (for details on the SEALED and UNSEALED states, see Section 5.3, *Access Modes*).

| Name                          | Command Code  | Unit    | SEALED<br>Access | UNSEALED<br>Access |
|-------------------------------|---------------|---------|------------------|--------------------|
| Control()                     | 0x00 and 0x01 | hex     | RW               | RW                 |
| AtRate()                      | 0x02 and 0x03 | mA      | RW               | RW                 |
| AtRateTimeToEmpty()           | 0x04 and 0x05 | Minutes | R                | RW                 |
| Temperature()                 | 0x06 and 0x07 | 0.1 K   | RW               | RW                 |
| Voltage()                     | 0x08 and 0x09 | mV      | R                | RW                 |
| Flags()                       | 0x0A and 0x0B | hex     | R                | RW                 |
| NominalAvailableCapacity()    | 0x0C and 0x0D | mAh     | R                | RW                 |
| FullAvailableCapacity()       | 0x0E and 0x0F | mAh     | R                | RW                 |
| RemainingCapacity()           | 0x10 and 0x11 | mAh     | R                | RW                 |
| FullChargeCapacity()          | 0x12 and 0x13 | mAh     | R                | RW                 |
| AverageCurrent()              | 0x14 and 0x15 | mA      | R                | RW                 |
| InternalTemperature()         | 0x16 and 0x17 | 0.1 K   | R                | RW                 |
| ResScale()                    | 0x18 and 0x19 | num     | R                | RW                 |
| ChargingLevel()               | 0x1A and 0x1B | num     | R                | RW                 |
| StateOfHealth()               | 0x1C and 0x1D | % / num | R                | RW                 |
| CycleCount()                  | 0x1E and 0x1F | Counter | R                | R                  |
| StateOfCharge()               | 0x20 and 0x21 | %       | R                | R                  |
| InstantaneousCurrentReading() | 0x22 and 0x23 | mA      | R                | RW                 |
| FineQPass()                   | 0x24 and 0x25 | mAh     | R                | RW                 |
| FineQPassFract()              | 0x26 and 0x27 | num     | R                | RW                 |
| ProgChargingCurrent()         | 0x28 and 0x29 | mA      | R                | R                  |
| ProgChargingVoltage()         | 0x2A and 0x2B | mV      | R                | R                  |
| LevelTaperCurrent()           | 0x2C and 0x2D | mA      | R                | RW                 |
| CalcChargingCurrent()         | 0x2E and 0x2F | mA      | R                | RW                 |
| CalcChargingVoltage()         | 0x30 and 0x31 | mV      | R                | RW                 |
| ChargerStatus()               | 0x32          | hex     | R                | RW                 |
| ChrgrReg0()                   | 0x33          | hex     | RW               | RW                 |
| ChrgrReg1()                   | 0x34          | hex     | RW               | RW                 |
| ChrgrReg2()                   | 0x35          | hex     | RW               | RW                 |
| ChrgrReg3()                   | 0x36          | hex     | RW               | RW                 |
| ChrgrReg4()                   | 0x37          | hex     | RW               | RW                 |

#### **Table 2-1. Standard Commands**

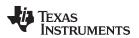

|                                     |               | (    |                  |                    |
|-------------------------------------|---------------|------|------------------|--------------------|
| Name                                | Command Code  | Unit | SEALED<br>Access | UNSEALED<br>Access |
| ChrgrReg5()                         | 0x38          | hex  | RW               | RW                 |
| ChrgrReg6()                         | 0x39          | hex  | RW               | RW                 |
| RemainingChargeCapacityUnfiltered() | 0x6C and 0x6D | mA   | R                | RW                 |
| RemainingChargeCapacityFiltered()   | 0x6E and 0x6F | mA   | R                | RW                 |
| FullChargeCapacityUnfiltered()      | 0x70 and 0x71 | mAh  | R                | RW                 |
| FullChargeCapacityFiltered()        | 0x72 and 0x73 | mAh  | R                | RW                 |
| TrueSOC()                           | 0x74 and 0x75 | %    | R                | RW                 |
| MaxCurrent()                        | 0x76 and 0x77 | mA   | R                | RW                 |

#### Table 2-1. Standard Commands (continued)

#### 2.1 *Control()*: 0x00 and 0x01

Issuing a *Control()* command requires a subsequent 2-byte subcommand. These additional bytes specify the particular control function desired. The *Control()* command allows the system to control specific features of the fuel gauge during normal operation and additional features when the device is in different access modes, as described in Table 2-2.

| Control Function    | Control<br>Data | SEALED<br>Access | Description                                                                                                    |
|---------------------|-----------------|------------------|----------------------------------------------------------------------------------------------------|
| CONTROL_STATUS      | 0x0000          | Yes              | Reports the status of HIBERNATE, Impedance Track <sup>™</sup> , etc.                                                                                                    |
| DEVICE_TYPE         | 0x0001          | Yes              | Reports the device type, example: 0x0532 for bq27532-G1                                                                                                    |
| FW_VERSION          | 0x0002          | Yes              | Reports the firmware version on the device type                                                                                                    |
| HW_VERSION          | 0x0003          | Yes              | Reports the hardware version of the device type                                                                                                    |
| MLC_ENABLE          | 0x0004          | Yes              | Charge profile is based on Multi-Level Charge profile                                                                                                    |
| MLC_DISABLE         | 0x0005          | Yes              | Charge profile is solely based on charge temperature tables and, if enabled, State Of Health                                                                                                    |
| CLEAR_IMAX_INT      | 0x0006          | Yes              | Clears the IMAX status bit and the interrupt signal from SOC_INT pin.                                                                                                    |
| PREV_MACWRITE       | 0x0007          | Yes              | Returns previous MAC subcommand code                                                                                                    |
| CHEM_ID             | 0x0008          | Yes              | Reports the chemical identifier of the Impedance Track <sup>™</sup> configuration                                                                                                    |
| BOARD_OFFSET        | 0x0009          | No               | Forces the device to measure and store the board offset                                                                                                    |
| CC_OFFSET           | 0x000A          | No               | Forces the device to measure the internal CC offset                                                                                                    |
| CC_OFFSET_SAVE      | 0x000B          | No               | Forces the device to store the internal CC offset                                                                                                    |
| OCV_CMD             | 0x000C          | Yes              | Requests the gauge to take an OCV measurement                                                                                                    |
| BAT_INSERT          | 0x000D          | Yes              | Forces the <i>Flags()</i> [ <i>BAT_DET</i> ] bit to set when the <b><i>OpConfig B</i></b> [ <i>BIE</i> ] bit is 0.                                                                                                    |
| BAT_REMOVE          | 0x000E          | Yes              | Forces the <i>Flags()</i> [BAT_DET] bit to clear when the <b>OpConfig B</b> [BIE] bit is 0.                                                                                                    |
| BYPASS_ENABLE       | 0x000F          | Yes              | Forces bypass mode to charger. The ControlStatus() [BYPASS] bit is 1.                                                                                                    |
| BYPASS_DISABLE      | 0x0010          | Yes              | Disables bypass mode to charger. The ControlStatus() [BYPASS] bit is 0.                                                                                                    |
| SET_HIBERNATE       | 0x0011          | Yes              | Forces the CONTROL_STATUS [HIBERNATE] bit to 1                                                                                                    |
| CLEAR_HIBERNATE     | 0x0012          | Yes              | Forces the CONTROL_STATUS [HIBERNATE] bit to 0                                                                                                    |
| SET_SLEEP+          | 0x0013          | Yes              | Forces the CONTROL_STATUS [SNOOZE] bit to 1                                                                                                    |
| CLEAR_SLEEP+        | 0x0014          | Yes              | Forces the CONTROL_STATUS [SNOOZE] bit to 0                                                                                                    |
| ILIMIT_LOOP_ENABLE  | 0x0015          | Yes              | When gauge is not connected to charger through I <sup>2</sup> C, this command indicates to gauge that there is charger input current limiting loop active. Disables charge termination detection by gauge. The <i>Flags()</i> [ <i>ILIMITED</i> ] bit is 1. |
| ILIMIT_LOOP_DISABLE | 0x0016          | Yes              | When gauge is not connected to charger through I <sup>2</sup> C, this command indicates to gauge that battery charge current is not limited. Allows charge termination detection by gauge. The <i>Flags()</i> [ <i>ILIMITED</i> ] bit is 0.                 |

| Table 2-2. | Control() | Subcommands |
|------------|-----------|-------------|
|------------|-----------|-------------|

|                    | Control | SEALED |                                                                                                    |
|--------------------|---------|--------|----------------------------------------------------------------------------------------------------|
| Control Function   | Data    | Access | Description                                                                                                    |
| SHIPMODE_ENABLE    | 0x0017  | Yes    | Commands the bq2425x to turn off BATFET <sup>(1)</sup> after a delay time programmed in data flash so that the system load does not draw power from the battery. The <i>ChargerStatus()</i> [ <i>SHIPMODE</i> ] bit is 1. |
| SHIPMODE_DISABLE   | 0x0018  | Yes    | Commands the bq2425x to disregard turning off BATFET before the delay time or commands BATFET to turn on if VIN had power during the SHIPMODE enabling process. The <i>ChargerStatus()</i> [SHIPMODE] bit is 0.           |
| CHG_ENABLE         | 0x001A  | Yes    | Enable charger. Charge continues as dictated by the gauge charging algorithm. The <i>Flags()</i> [CHG_DIS] bit is 0.                                                                                                    |
| CHG_DISABLE        | 0x001B  | Yes    | Disable charger (sets the $\overline{CE}$ bit of the bq2425x charger). The <i>Flags()</i> [CHG_DIS] bit is 1.                                                                                                    |
| GG_CHGRCTL_ENABLE  | 0x001C  | Yes    | Enables the gas gauge to control the charger while continuously resetting the charger watchdog. The <i>Flags()</i> [ <i>FGCHGCTL</i> ] bit is 1.                                                                          |
| GG_CHGRCTL_DISABLE | 0x001D  | Yes    | The gas gauge stops resetting the charger watchdog. The <i>Flags()</i> [FGCHGCTL] bit is 0.                                                                                                    |
| SMOOTH_SYNC        | 0x001E  | Yes    | Synchronizes RemainingCapacityFiltered() and<br>FullChargeCapacityFiltered() with RemainingCapacityUnfiltered() and<br>FullChargeCapacityUnfiltered().                                                                    |
| DF_VERSION         | 0x001F  | Yes    | Returns the Data Flash Version                                                                                                    |
| SEALED             | 0x0020  | No     | Places device in SEALED access mode                                                                                                    |
| IT_ENABLE          | 0x0021  | No     | Enables the Impedance Track™ algorithm                                                                                                    |
| RESET              | 0x0041  | No     | Forces a full reset of the fuel gauge                                                                                                    |

| Table 2-2. | Control() Subcommands | (continued) |
|------------|-----------------------|-------------|
|------------|-----------------------|-------------|

<sup>(1)</sup> BATFET (Q4) is internal to the charger (bq2425x).

### 2.1.1 CONTROL\_STATUS: 0x0000

Instructs the fuel gauge to return the status information to *Control()* addresses 0x00 and 0x01. The status word includes the following information.

|           |           |                                                                                                    |                   | _                  |                |                  |                         |               |
|-----------|-----------|----------------------------------------------------------------------------------------------------|-------------------|--------------------|----------------|------------------|-------------------------|---------------|
|           | bit7      | bit6                                                                                                    | bit5              | bit4               | bit3           | bit2             | bit1                    | bit0          |
| High Byte | _         | FAS                                                                                                    | SS                | BYPASS             | CCA            | BCA              | OCVCMDCOMP              | OCVFAIL       |
| Low Byte  | INITCO    | MP HIBERNATE                                                                                                    | SNOOZE            | SLEEP              | LDMD           | RUP_DIS          | VOK                     | QEN           |
| High By   | te        |                                                                                                    |                   |                    |                |                  |                         |               |
|           | FAS = S   | Status bit indicating                                                                                                    | he fuel gauge is  | in FULL ACCE       | SS SEALED      | state. Active w  | /hen set.               |               |
|           | SS = 5    | Status bit indicating                                                                                                    | he fuel gauge is  | in SEALED sta      | te. Active wh  | en set.          |                         |               |
| BY        | PASS = S  | Status bit indicating                                                                                                    | hat BYPASS is e   | enabled. Active    | when set.      |                  |                         |               |
|           |           |                                                                                                    |                   |                    | n routine is a | ctive. The CCA   | vroutine takes place a  | approximately |
|           |           | I minute after the ini                                                                                                    |                   |                    |                |                  |                         |               |
|           |           | Status bit indicating                                                                                                    |                   |                    |                |                  |                         |               |
| OCVCMDC   |           | Status bit indicating the battery. True whe                                                                                                    |                   | as executed the    | OCV comma      | and. This bit ca | an only be set with the | e presence o  |
| OC/       |           | Status bit indicating to attery. True when s                                                                                                    | 0                 | is failed due to   | the current.   | This bit can on  | ly be set with the pres | sence of the  |
| Low Byt   | e         |                                                                                                    |                   |                    |                |                  |                         |               |
| INITO     |           | nitialization completi<br>battery. True when s                                                                                                    |                   | the initialization | completed.     | This bit can on  | ly be set with the pres | sence of the  |
| HIBER     | NATE = S  | Status bit indicating                                                                                                    | a request for ent | ry into HIBERN     | ATE mode fro   | om SLEEP mo      | de. True when set. De   | efault is 0.  |
| SNO       | DOZE = S  | Status bit indicating                                                                                                    | he SLEEP+ mod     | de is enabled. T   | rue when set   |                  |                         |               |
| S         | LEEP = S  | Status bit indicating                                                                                                    | he fuel gauge is  | in SLEEP mod       | e. True when   | set.             |                         |               |
| L         |           | Status bit indicating the Impedance Track <sup>™</sup> algorithm is using constant-power model. True when set. Default i (constant-current model). |                   |                    |                |                  |                         | Default is 0  |
| RUF       | P_DIS = S | Status bit indicating                                                                                                    | he Ra table upd   | ates are disable   | d. Updates a   | re disabled wh   | nen set.                |               |
|           | VOK = S   | Status bit indicating                                                                                                    | he voltages are   | valid for Qmax.    | True when s    | et.              |                         |               |
|           |           | Status bit indicating the voltages are valid for Qmax. True when set.<br>Status bit indicating the Qmax updates enabled. True when set.            |                   |                    |                |                  |                         |               |

#### Table 2-3. CONTROL\_STATUS Bit Definitions

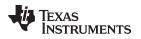

#### 2.1.2 DEVICE\_TYPE: 0x0001

Instructs the fuel gauge to return the device type to addresses 0x00 and 0x01. The bq27532-G1 device type returns 0x0532.

#### 2.1.3 FW\_VERSION: 0x0002

Instructs the fuel gauge to return the firmware version to addresses 0x00 and 0x01.

#### 2.1.4 HW\_VERSION: 0x0003

Instructs the fuel gauge to return the hardware version to addresses 0x00 and 0x01.

#### 2.1.5 MLC\_ENABLE: 0x0004

Instructs the fuel gauge to base the charging profile on the Multi-Level Charging profile.

#### 2.1.6 MLC\_DISABLE: 0x0005

Instructs the fuel gauge to not use the Multi-Level Charging profile.

#### 2.1.7 CLEAR\_IMAX\_INT: 0x0006

Clears the IMAX status bit and the interrupt signal from SOC\_INT pin due to IMAX update.

#### 2.1.8 PREV\_MACWRITE: 0x0007

Instructs the fuel gauge to return the previous subcommand written to addresses 0x00 and 0x01.

**NOTE:** This subcommand is only supported for previous subcommand codes 0x0000 through 0x001F. For subcommand codes greater than 0x001F, a value of 0x0007 is returned.

#### 2.1.9 CHEM\_ID: 0x0008

Instructs the fuel gauge to return the chemical identifier for the Impedance Track<sup>™</sup> configuration to addresses 0x00 and 0x01.

#### 2.1.10 BOARD\_OFFSET: 0x0009

Instructs the fuel gauge to compute the coulomb counter offset with an internal short and then without an internal short applied across the sensing resistor (SR) inputs. The difference between the two measurements is the board offset. After a delay of approximately 32 seconds, this offset value is returned to addresses 0x00 and 0x01 and written to data flash. The *CONTROL\_STATUS [BCA]* bit is also set. The user must prevent any charge or discharge current from flowing during the process. This function is only available when the fuel gauge is UNSEALED. When SEALED, this command only reads back the board offset value stored in data flash.

#### 2.1.11 CC\_OFFSET: 0x000A

Instructs the fuel gauge to calibrate the coulomb counter offset. During calibration the CONTROL\_STATUS [CCA] bit is set.

#### 2.1.12 CC\_OFFSET\_SAVE: 0x000B

Instructs the fuel gauge to save the coulomb counter calibration offset to data flash after calibration.

Control(): 0x00 and 0x01

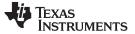

#### 2.1.13 OCV\_CMD: 0x000C

This command requests the gauge to take an OCV reading. This command can only be issued after the *CONTROL\_STATUS [INITCOMP]* bit has been set, indicating the initialization has been completed. The OCV measurement takes place at the beginning of the next repeated 1-second firmware synchronization clock. During the same time period, the SOC\_INT pulses. The host uses this signal to reduce the load current below the C/20 rate in 8 ms for a valid OCV reading.

#### 2.1.14 BAT\_INSERT: 0x000D

This command sets the *Flags()* [*BAT\_DET*] bit when the battery insertion detection is disabled. When the **OpConfig B** [*BIE*] bit is 0, the battery insertion detection is disabled. The host informs the gauge of the presence of a battery with this command to set the [*BAT\_DET*] bit.

#### 2.1.15 BAT\_REMOVE: 0x000E

This command clears the *Flags()* [*BAT\_DET*] bit when the battery insertion detection is disabled. When the **OpConfig B** [**BIE**] bit is 0, the battery insertion detection is disabled. The host informs the gauge of the removal of a battery with this command to clear the [*BAT\_DET*] bit.

#### 2.1.16 BYPASS\_ENABLE: 0x000F

This command ensures that the I<sup>2</sup>C operation at BSCL and BSDA pins are in bypass mode. When bypass mode is enabled, all read or write communications from host directed to register addresses 0x33 through 0x39 of the gauge are passed through to register addresses 0x00 through 0x06 of bq2425x charger.

#### 2.1.17 BYPASS\_DISABLE

This command disables bypass mode. When bypass mode is disabled, all read or write communications from host directed to register addresses 0x33 through 0x39 of the gauge are masked before interacting with addresses 0x00 through 0x06 of bq2425x charger. When bypass mode is disabled writes to [VBREG\_x] and [ICHG\_x] bits are not allowed.

#### 2.1.18 SET\_HIBERNATE: 0x0011

Instructs the fuel gauge to set the *CONTROL\_STATUS* [*HIBERNATE*] bit to 1. This allows the gauge to enter the HIBERNATE mode after the transition to SLEEP power state is detected. The [*HIBERNATE*] bit is automatically cleared upon exiting from the HIBERNATE mode.

#### 2.1.19 CLEAR\_HIBERNATE: 0x0012

Instructs the fuel gauge to clear the *CONTROL\_STATUS* [HIBERNATE] bit to 0. This prevents the gauge from entering the HIBERNATE mode after the transition to the SLEEP power state is detected. It can also force the gauge out of HIBERNATE mode.

#### 2.1.20 SET\_SLEEP+ Mode: 0x0013

Instructs the fuel gauge to set the *CONTROL\_STATUS* [*SNOOZE*] bit to 1. This enables the SLEEP+ mode. The gauge enters SLEEP+ mode after the transition conditions are met.

#### 2.1.21 CLEAR\_SLEEP+ Mode: 0x0014

Instructs the fuel gauge to clear the *CONTROL\_STATUS* [*SNOOZE*] bit to 0. This disables the SLEEP+ mode. The gauge exits from the SLEEP+ power mode after the [*SNOOZE*] bit is cleared.

**NOTE:** The CONTROL\_STATUS [OCVFAIL] bit is set if the OCV\_CMD is received when the Flags() [CHG\_INH] bit is set.

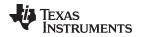

#### 2.1.22 ILIMIT\_LOOP\_ENABLE: 0x0015

Indicates to the gauge that the charger is operating with a current limiting loop active. This prevents the gauge from detecting a false charge termination that may be due to low charge currents (that is, charging from USB port at 100 mA). This command should only be used when **[IND\_CHGCTL]** bit of **Charger Options** register is set.

#### 2.1.23 ILIMIT\_LOOP\_DISABLE: 0x0016

Indicates to the gauge that the charger is operating with full current capability (current limiting loops inactive). This permits proper charge termination when charge current reaches *Taper Current* threshold. This command should only be used when *[IND\_CHGCTL]* bit of *Charger Options* register is set.

#### 2.1.24 SHIPMODE\_ENABLE: 0x0017

Commands the charger to turn off BATFET after a delay time programmed in data flash so that the system load does not draw power from the battery.

#### 2.1.25 SHIPMODE\_DISABLE: 0x0018

Commands the charger to disregard turning off BATFET before a delay time or commands BATFET to turn on if VBUS had power during the SHIPMODE enabling process.

#### 2.1.26 CHG\_ENABLE: 0x001A

Instructs the fuel gauge to continue operating according to the charging algorithm by releasing the forced logic high condition of the  $\overline{CE}$  bit of the charger after a CHG\_DISABLE command had been given.

#### 2.1.27 CHG\_DISABLE: 0x001B

Instructs the fuel gauge to disable charging by forcing  $\overline{CE}$  bit of the charger to logic high.

#### 2.1.28 GG\_CHGRCTL\_ENABLE: 0x001C

This command is part of the process for the system processor to identify if an input source to the charger is valid and that the fuel gauge is allowed to control the charger in host mode. This command is functional only when the *Charger Options [CMD\_NOT\_REQ]* bit in data flash is cleared. When *[IND\_CHGCTL]* bit of *Charger Options* register is set, this command must be used to indicate to the gauge that the charger IC has a valid input and that it is ready to operate in charge mode.

#### 2.1.29 GG\_CHGRCTL\_DISABLE: 0x001D

This command disables the fuel gauge from controlling the charger in host mode. The charger then operates in default mode. This command is functional only when the *Charger Options* [*CMD\_NOT\_REQ*] bit in data flash is cleared. When [*IND\_CHGCTL*] bit of *Charger Options* register is set, this command must be used to indicate to the gauge that the charger IC does not have a valid input and that it is not ready to operate in charge mode.

#### 2.1.30 SMOOTH\_SYNC: 0x001E

Synchronizes *RemainingCapacityFiltered()* and *FullChargeCapacityFiltered()* with *RemainingCapacityUnfiltered()* and *FullChargeCapacityFiltered()*.

#### 2.1.31 DF\_VERSION: 0x001F

Instructs the fuel gauge to return the 16-bit data flash revision code to addresses 0x00 and 0x01. The code is stored in **Data Flash Version** and provides a simple method for the customer to control data flash revisions. The default *DF\_VERSION* is 0x0000 as configured in data flash.

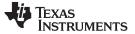

#### 2.1.32 SEALED: 0x0020

Instructs the fuel gauge to transition from the UNSEALED state to the SEALED state. The fuel gauge must always be set to the SEALED state for use in end equipment.

#### 2.1.33 IT\_ENABLE: 0x0021

This command forces the fuel gauge to begin the Impedance Track<sup>TM</sup> algorithm, sets the *IT Enable* to 0x01, and causes the *CONTROL\_STATUS* [*VOK*] and [*QEN*] flags to be set. [*VOK*] is cleared if the voltages are not suitable for a Qmax update. This command is only available when the fuel gauge is UNSEALED.

#### 2.1.34 RESET: 0x0041

This command instructs the fuel gauge to perform a full reset. This command is only available when the fuel gauge is UNSEALED.

#### 2.2 AtRate(): 0x02 and 0x03

The *AtRate()* read- and write-word function is the first half of a two-function command set that sets the AtRate value used in calculations made by the *AtRateTimeToEmpty()* function. The *AtRate()* units are in mA.

The *AtRate()* value is a signed integer, with negative values interpreted as a discharge current value. The *AtRateTimeToEmpty()* function returns the predicted operating time at the AtRate value of discharge. The default value for *AtRate()* is 0 and forces *AtRateTimeToEmpty()* to return 65,535. Both the *AtRate()* and *AtRateTimeToEmpty()* commands must only be used in NORMAL mode.

#### 2.3 AtRateTimeToEmpty(): 0x04 and 0x05

If the battery is discharged at the *AtRate()* value, then this read-word function returns an unsigned integer value of the predicted remaining operating time in minutes with a range of 0 to 65,534. A value of 65,535 indicates *AtRate()* = 0. The fuel gauge updates *AtRateTimeToEmpty()* within 1 second after the system sets the *AtRate()* value. The fuel gauge automatically updates *AtRateTimeToEmpty()* based on the *AtRate()* value every 1 second. Both the *AtRate()* and *AtRateTimeToEmpty()* commands must only be used in NORMAL mode.

#### 2.4 Temperature(): 0x06 and 0x07

This read- and write-word function returns an unsigned integer value of the temperature in units of  $0.1^{\circ}$ K as measured by the fuel gauge. If the **OpConfig B** [WRTEMP] bit = 1, a write command sets the temperature to be used for gauging calculations while a read command returns to temperature previously written. If the [WRTEMP] bit = 0 and the **Op Config [TEMPS]** bit = 0, a read command returns the internal temperature sensor value.

#### 2.5 Voltage(): 0x08 and 0x09

This read-word function returns an unsigned integer value of the measured cell-pack voltage in mV with a range of 0 to 6000 mV.

#### 2.6 *Flags()*: 0x0A and 0x0B

This read-word function returns the contents of the fuel-gauge status register, depicting the current operating status.

**IEXAS** RUMENTS

www.ti.com

|           |          | Table 2-4. <i>Flags()</i> Bit Definitions                                                                                                    |                    |                     |                    |                    |               |             |  |
|-----------|----------|----------------------------------------------------------------------------------------------------|--------------------|---------------------|--------------------|--------------------|---------------|-------------|--|
|           | bit7     | bit6                                                                                                    | bit5               | bit4                | bit3               | bit2               | bit1          | bit0        |  |
| High Byte | -        | -                                                                                                    | FGCHGCTL           | CALMODE             | -                  | CHG_DIS            | FC            | CHG         |  |
| Low Byte  | ILIMIT   | ED IMAX_INT                                                                                                    | OCV_GD             | MLC                 | BAT_DET            | SOC1               | -             | DSG         |  |
| High By   | /te      |                                                                                                    |                    |                     |                    |                    |               |             |  |
| FGC       | HGCTL =  | Indicates that the gau                                                                                                    | ge is in charge co | ontrol mode.        |                    |                    |               |             |  |
| CA        | LMODE =  | Status bit indicating th in NORMAL mode.                                                                                                    | e calibration func | tion is active. Tru | ie when set. This  | s bit must be clea | ared when th  | ie device i |  |
| Cł        | HG_DIS = | Status of CHARGE_D                                                                                                    | ISABLE and CHA     | ARGE_ENABLE         | commands. Chai     | rge is disabled w  | hen set.      |             |  |
|           | FC =     | Full-charged condition                                                                                                    | reached. Set wh    | en charge termin    | ation condition is | s met. True wher   | n set.        |             |  |
|           | CHG =    | The gauge is enabling                                                                                                    | charge by cleari   | ng CE. True whe     | n set.             |                    |               |             |  |
| Low By    | rte      |                                                                                                    |                    |                     |                    |                    |               |             |  |
| IL        | IMITED = | Charger input current bits of bq2425x charg                                                                                                    |                    |                     |                    |                    |               | STATUSx     |  |
| IM        | AX_INT = | Set when new IMAX wrecorded at last SOC                                                                                                    |                    | more than Max       | Current Interrup   | ot Step from the I | ast value tha | at was      |  |
| 0         | CV_GD =  | Good OCV measurem                                                                                                    | ent taken. True v  | vhen set.           |                    |                    |               |             |  |
|           | MLC =    | Indicates that Multi-Le                                                                                                    | vel Charge algori  | thm is enabled.     | Frue when set.     |                    |               |             |  |
| BA        | T_DET =  | Battery detected. True when set.                                                                                                    |                    |                     |                    |                    |               |             |  |
|           | SOC1 =   | State-of-charge threshold 1 ( <i>SOC1 Set Threshold</i> ) reached. The flag is enabled when the <i>OpConfig B</i> [ <i>BL_INT</i> ] bit is set. True when set. |                    |                     |                    |                    |               |             |  |
|           | DSG =    | Discharging detected.                                                                                                    | True when set      |                     |                    |                    |               |             |  |

NominalAvailableCapacity(): 0x0C and 0x0D

#### 2.7 NominalAvailableCapacity(): 0x0C and 0x0D

This read-only command pair returns the uncompensated (less than C/20 load) remaining battery capacity. Units are mAh.

#### 2.8 FullAvailableCapacity(): 0x0E and 0x0F

This read-only command pair returns the uncompensated (less than C/20 load) capacity of the battery when fully charged. Units are mAh. FullAvailableCapacity() is updated at regular intervals, as specified by the IT algorithm.

#### 2.9 RemainingCapacity(): 0x10 and 0x11

When the OpConfig C [SmoothEn] bit is cleared, this read-only command pair returns the compensated remaining battery capacity (RemainingCapacityUnfiltered()). When the [SmoothEn] bit is set, this command pair returns the filtered compensated battery capacity remaining (RemainingCapacityFiltered()). Units are mAh.

#### FullChargeCapacity(): 0x12 and 0x13 2.10

When the OpConfig C [SmoothEn] bit is cleared, this read-only command pair returns the compensated capacity of a fully charged battery (FullChargeCapacityUnfiltered()). When the [SmoothEn] bit is set, this command pair returns the filtered compensated capacity of a fully charged battery (FullChargeCapacityFiltered()). Units are mAh. FullChargeCapacity() is updated at regular intervals, as specified by the IT algorithm.

#### 2.11 AverageCurrent(): 0x14 and 0x15

This read-only command pair returns a signed integer value that is the average current flow through the sense resistor. It is negative during discharge and positive during charge. It is updated every 1 second. Units are mA.

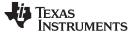

#### 2.12 InternalTemperature(): 0x16 and 0x17

This read-only function returns an unsigned integer value of the internal temperature sensor in units of 0.1°K as measured by the fuel gauge. This function can be useful as an additional system-level temperature monitor if the main *Temperature()* function is configured for external or host-reported temperature.

#### 2.13 *ResScale*: 0x18 and 0x19

This read-only function returns the resistance scale value when the Fast Resistance Scaling feature is enabled via the **OpConfig B** [FCE] bit. (See Section 6.2.14, Fast Resistance Scaling.)

#### 2.14 ChargingLevel(): 0x1A and 0x1B

This read-word function returns the level of the bq2425x charging while using the gauge MLC algorithm.

#### 2.15 StateofHealth(): 0x1C and 0x1D

0x28 SOH percentage: this read-only function returns an unsigned integer value, expressed as a percentage of the ratio of predicted *FCC(25°C, SOH LoadI)* over the *DesignCapacity()*. The *FCC(25°C, SOH LoadI)* is the calculated, full-charge capacity at 25°C and the *SOH LoadI* which is specified in the data flash. The range of the returned SOH percentage is 0x00 to 0x64, indicating 0 to 100%, correspondingly.

0x29 SOH status: this read-only function returns an unsigned integer value that indicates the status of the SOH percentage. The meanings of the returned values are:

- 0x00: SOH not valid (initialization)
- 0x01: Instant SOH value ready
- 0x02: Initial SOH value ready
  - Calculation based on uncompensated Qmax
  - Updated at first grid point update after cell insertion
- 0x03: SOH value ready
  - Utilize the updated Qmax update
  - Calculation based on compensated Qmax
  - Updated after complete charge and relax is complete
- 0x04 to 0xFF: Reserved

#### 2.16 CycleCount(): 0x1E and 0x1F

This read-only function returns an unsigned integer value of the number of cycles the battery has experienced with a range of 0 to 65535. One cycle occurs when accumulated discharge  $\geq$  *CC Threshold*. The gauge maintains a separate cycle count for both cell profiles and resets to 0 if the insertion of a new pack is detected.

#### 2.17 StateOfCharge(): 0x20 and 0x21

This read-only function returns an unsigned integer value of the predicted *RemainingCapacity()* expressed as a percentage of *FullChargeCapacity()*, with a range of 0 to 100%. The *StateOfCharge()* can be filtered or unfiltered because *RemainingCapacity()* and *FullChargeCapacity()* can be filtered or unfiltered based on the **OpConfig C [SmoothEn]** bit value.

#### 2.18 InstantaneousCurrentReading(): 0x22 and 0x23

This read-only function returns a signed integer value that is the instantaneous current flow through the sense resistor. The conversion time is 125 ms. It is updated every 1 second. Units are mA.

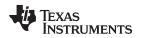

#### 2.19 FineQPass(): 0x24 and 0x25

This read-only function returns an unsigned integer value of the amount of passed charge in the charging or discharging direction. The registers increment when the coulomb counter detects charge current and decrement when detecting discharge current. These registers cannot be cleared and continue to count beyond 0xFFFF and start at 0x0000 again. Units are mAh.

#### 2.20 FineQPassFract(): 0x26 and 0x27

This read-only function returns an unsigned integer value of the amount of passed charge in the charging or discharging direction. The registers increment when the coulomb counter detects charge current and decrement when detecting discharge current. These registers cannot be cleared and continue to count beyond 0xFFFF and start at 0x0000 again. For every time that these registers count past 0xFFFF, there is an increment by 1 of *FineQPass()*. Units are num.

#### 2.21 ProgChargingCurrent(): 0x28 and 0x29

This read-only function returns an unsigned integer value of the charging current that is programmed to the charger. This value is dependent on the offset (512 mA) and resolution (64 mA) of the programmable charge current of the charger and the *CalcChargingCurrent()* obtained through the fuel gauge charging algorithm.

#### 2.22 *ProgChargingVoltage()*: 0x2A and 0x2B

This read-only function returns an unsigned integer value of the charging voltage that is programmed to the charger. This value is dependent on the offset (3504 mV) and resolution (16 mV) of the programmable charge voltage of the charger and the *CalcChargingVoltage()* obtained through the fuel gauge charging algorithm.

#### 2.23 LevelTaperCurrent(): 0x2C and 0x2D

This read-only command pair returns a signed integer value that indicates the target taper current for the present level of the MLC algorithm. This current is one of the requirements for the algorithm to change charging level. Units are mA.

#### 2.24 CalcChargingCurrent(): 0x2E and 0x2F

This read-only command pair returns a signed integer value that indicates the recommended charging current to be used by the charger. This value can vary with the configured charging algorithm. Units are mA.

#### 2.25 CalcChargingVoltage(): 0x30 and 0x31

This read-word function returns an unsigned integer value that indicates the recommended charging voltage to be used by the charger. This value can vary with the configured charging algorithm. Units are mV.

#### 2.26 InternalTemperature(): 0x32 and 0x33

This read-only function returns an unsigned integer value of the measured internal temperature of the device in units of 0.1°K as measured by the fuel gauge.

#### 2.27 RemainingCapacityUnfiltered(): 0x6C and 0x6D

This read-only command pair returns the compensated battery capacity remaining. When the **OpConfig D** [SMTHEN] bit is cleared, this value is reported in the *RemainingCapacity()* register. Units are mAh.

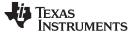

#### 2.28 RemainingCapacityFiltered(): 0x6E and 0x6F

This read-only command pair returns the filtered compensated battery capacity remaining. When the **OpConfig D [SMTHEN]** bit is set, this value is reported in the **RemainingCapacity()** register. Units are mAh.

#### 2.29 FullChargeCapacityUnfiltered(): 0x70 and 0x71

This read-only command pair returns the compensated capacity of the battery when fully charged. When the **OpConfig D [SMTHEN]** bit is cleared, this value is reported in the *RemainingCapacity()* register. Units are mAh. *FullChargeCapacityUnfiltered()* is updated at regular intervals, as specified by the Impedance Track<sup>™</sup> algorithm.

#### 2.30 FullChargeCapacityFiltered(): 0x72 and 0x73

This read-only command pair returns the filtered compensated capacity of the battery when fully charged. When the **OpConfig D [SMTHEN]** bit is set, this value is reported in the *RemainingCapacity()* register. Units are mAh. *FullChargeCapacityFiltered()* is updated at regular intervals, as specified by the Impedance Track<sup>™</sup> algorithm.

#### 2.31 *TrueSOC()*: 0x74 and 0x75

This read-only function returns an unsigned integer value of the predicted remaining battery capacity expressed as a percentage of *FullChargeCapacityUnfiltered()*, with a range of 0 to 100%. When the **OpConfig D [SMTHEN]** bit is cleared, this value is reported in the *StateOfCharge()* register.

#### 2.32 *MaxCurrent()*: 0x76 and 0x77

This read-only function returns the maximum discharge current that the battery can support for **Max Current Pulse Duration** time without prematurely dropping to empty (that is, 0%). It is useful for systems that need to dynamically scale the applied load for extended runtime at low states of charge.

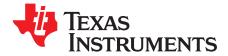

## **Charger Interface**

The bq27532-G1 fuel gauge can control any of the devices belonging to the bq2425x charger family. Which charger IC is used in the design depends on what detection scheme is used for input current limit. Table 3-1 summarizes the differences between the bq2425x devices. The charger default values are based on external resistors at charger IC and used only when the gauge is not in the charger-control mode and the charger is operating in the default mode.

#### Table 3-1. bq2425x Family Table

|                              | bq24250 | bq24251 | bq24253 <sup>(1)</sup> |
|------------------------------|---------|---------|------------------------|
| I <sup>2</sup> C Address     | 0x6A    | 0x6A    | NA                     |
| USB Detection                | EN1/EN2 | D+/D-   | D+/D- and EN1/EN2      |
| Charging Temperature Profile | JEITA   | JEITA   | JEITA                  |
| Status Output                | INT     | PG      | PG                     |

(1) The bq24253 charger should not be selected given that it does not have I<sup>2</sup>C control and it operates in standalone mode.

#### 3.1 Charger Data Commands

The charger registers are mapped to a series of single-byte, charger data commands to enable system reading and writing of battery charger registers. The registers are powered up based on the flow chart in Figure 3-1.

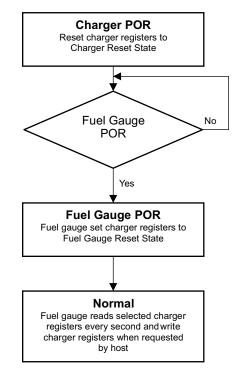

Figure 3-1. Charger Power-up

The fuel gauge can change the values of these registers during the system reset state. Three classes of system reset states are available:

- CHG (Charger) State: The fuel gauge retains the register value based on the charger reset state.
- DF (Data Flash) State: The fuel gauge uses the shadow data flash values as described in Section 5.5, Data Flash Summary, to determine the system reset state of these registers.
- FG (Fuel Gauge) State: The fuel gauge uses an embedded charging algorithm to determine the Fuel Gauge Reset State of these registers. The charging algorithm can be configured using the data flash as described in Section 5.5, Data Flash Summary.

Each bit in the Charger Data Commands can be read-write or read-only as defined by system access. It is important to note that system access can be different from the read-write access as defined in the charger hardware. The fuel gauge may block write access to the charger hardware when the bit function is controlled exclusively by the fuel gauge. For example, the [VBREGx] bits of Chrgr\_Reg2() are controlled by the fuel gauge and cannot be modified by the system. The fuel gauge reads the corresponding registers of Chrgr\_Reg0(), Chrgr\_Reg2(), and Chrgr\_Reg4() every second to mirror the charger status, input current limit detection and input current limit loop status. Other registers in the bq2425x charger are read when the registers are modified by the fuel gauge.

| Name            |          | Command<br>Code | bq2425x Charger<br>Memory Location | SEALED<br>Access | UNSEALED<br>Access | Refresh Rate |
|-----------------|----------|-----------------|------------------------------------|------------------|--------------------|--------------|
| ChargerStatus() | CHGRSTAT | 0x32            | NA                                 | R                | R                  | Every second |
| Chrgr_Reg0()    | CHGR0    | 0x33            | 0x00                               | R                | R                  | Every second |
| Chrgr_Reg1()    | CHGR1    | 0x34            | 0x01                               | RW               | RW                 | Data Change  |
| Chrgr_Reg2()    | CHGR2    | 0x35            | 0x02                               | RW               | RW                 | Every second |
| Chrgr_Reg3()    | CHGR3    | 0x36            | 0x03                               | RW               | RW                 | Data Change  |
| Chrgr_Reg4()    | CHGR4    | 0x37            | 0x04                               | RW               | RW                 | Every second |
| Chrgr_Reg5()    | CHGR5    | 0x38            | 0x05                               | RW               | RW                 | Data Change  |
| Chrgr_Reg6()    | CHGR6    | 0x39            | 0x06                               | RW               | RW                 | Data Change  |

#### Table 3-2. Charger Data Commands

#### 3.1.1 ChargerStatus(): 0x32

This register provides the status of direct activity between the fuel gauge and the charger.

Table 3-3. ChargerStatus() Bit Definitions

| bit7     | bit6 | bit5 | bit4  | bit3 | bit2    | bit1 | bit0     |
|----------|------|------|-------|------|---------|------|----------|
| WAIT_CMD | ERR  | RSVD | WFAIL | RSVD | PROFILE | INIT | SHIPMODE |

- WAIT\_CMD = Indicates that the gauge is waiting on *GG\_CHGCNTRL\_ENABLE* subcommand so that the gauge can control the charger in host mode. True when set.
  - ERR = Indicates I<sup>2</sup>C communication error between gauge and charger. True when set.
  - RSVD = Bits 3 and 5 are reserved.
  - WFAIL = Indicates that a write intended to the charger has failed. True when set.
  - PROFILE = Indicates that charger profile has been updated or refreshed.
  - INIT = Indicates when the gauge is in the initializing process of the charge state machine.
- SHIPMODE = Indicates that the *SHIPMODE\_ENABLE* subcommand is active. *Chrgr\_OpCtrl\_Reg7()* [*BATFET\_DIS*] is set after *Shipmode Delay* expires.

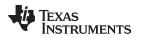

### 3.1.2 Chrgr\_Reg0(): 0x33

This function returns the hex value corresponding to the charger register for status and faults.

|                           | bit7     | bit6    | bit5   | bit4   | bit3    | bit2    | bit1    | bit0    |
|---------------------------|----------|---------|--------|--------|---------|---------|---------|---------|
|                           | WD_FAULT | WD_EN   | STAT_1 | STAT_0 | FAULT_3 | FAULT_2 | FAULT_1 | FAULT_0 |
| Charger<br>Reset State    | Х        | 0/1 (1) | х      | х      | х       | х       | Х       | Х       |
| Fuel Gauge<br>Reset State | CHG      | CHG     | CHG    | CHG    | CHG     | CHG     | CHG     | CHG     |
| Fuel Gauge<br>Access      | R        | RW      | R      | R      | R       | R       | R       | R       |

Table 3-4. *Chrgr\_Reg0()* Bit Definitions

<sup>(1)</sup> The default is dependent on the specific charger.

| WD_FAULT = | 0 = | No watchdog fault has occurred.           |
|------------|-----|-------------------------------------------|
|            | 4   | Match de la time e sut le se le seu une d |

1 = Watchdog timeout has occurred. WD\_EN = 0 = Disables watchdog timer.

1 = Enables and resets the watchdog timer.

STAT[1:0] = Indicates the charger controller status

| 00 = | Charge | r ready |
|------|--------|---------|
|      |        |         |

- 01 = Charge in progress
- 10 = Charge done11 = Charger fault
- FAULT[3:0] = Indicates the faults that have occurred
- 0000 = Normal 0001 = Input OVP
  - 0010 = Input UVLO
  - 0011 = Sleep
  - 0100 = Battery Temperature (TS) Fault
  - 0101 = Battery OVP
  - 0110 = Thermal Shutdown 0111 = Timer Fault
  - 1000 = No Battery Connected
  - 1001 = ISET Short
  - 1010 = Input Fault and LDO Low
  - 1011 to 1111 = Reserved

#### 3.1.3 Chrgr\_Reg1(): 0x34

This function returns the hex value corresponding to the charger register for input current limit and charger control bits.

|                           | bit7  | bit6       | bit5       | bit4       | bit3    | bit2    | bit1 | bit0    |
|---------------------------|-------|------------|------------|------------|---------|---------|------|---------|
|                           | RESET | IINLIMIT_2 | IINLIMIT_1 | IINLIMIT_0 | EN_STAT | EN_TERM | CE   | HZ_MODE |
| Charger<br>Reset State    | х     | х          | х          | х          | 1       | 1       | 0    | 0       |
| Fuel Gauge<br>Reset State | CHG   | DF         | DF         | DF         | DF      | 0       | FG   | DF      |
| Fuel Gauge<br>Access      | RW    | RW         | RW         | RW         | RW      | RW      | RW   | RW      |

#### Table 3-5. Chrgr\_Reg1() Bit Definitions

Charger Data Commands

Charger Data Commands

|                 | <ul> <li>0 = No effect.</li> <li>1 = Reset all charger registers to charger default values.</li> <li>0 = Disables watchdog timer.</li> <li>1 = Enables and resets the watchdog timer.</li> </ul>                                                                                                    |
|-----------------|----------------------------------------------------------------------------------------------------|
| IINLIMIT[2:0] = | Sets the input current limit<br>000 = USB2.0 host with 100-mA current limit<br>001 = USB3.0 host with 150-mA current limit<br>010 = USB2.0 host with 500-mA current limit<br>011 = USB3.0 host with 900-mA current limit<br>100 = Charger with 1500-mA current limit<br>101 = Charger with 2000-mA current limit<br>110 = External ILIM current limit<br>111 = No input current limit with internal clamp at 3 A (PTM Mode) |
| EN_STAT =       | 0 = Disable STAT function<br>1 = Enable STAT function                                                                                                    |
| EN_TERM =       | 0 = Disable charge termination<br>1 = Enable charge termination                                                                                                    |
| CE =            | 0 = Enable charge<br>1 = Disable charge                                                                                                    |
| HZ_MODE =       | 0 = Not in high impedance mode<br>1 = High impedance mode                                                                                                    |

### 3.1.4 Chrgr\_Reg2(): 0x35

This function returns the hex value corresponding to the charger register for voltage regulation and input current limit detection.

|                           | bit7    | bit6    | bit5    | bit4    | bit3    | bit2    | bit1        | bit0        |
|---------------------------|---------|---------|---------|---------|---------|---------|-------------|-------------|
|                           | VBREG_5 | VBREG_4 | VBREG_3 | VBREG_2 | VBREG_1 | VBREG_0 | USBDET_EN_1 | USBDET_EN_2 |
| Charger<br>Reset State    | 1       | 0       | 0       | 0       | 1       | 1       | 1           | 1           |
| Fuel Gauge<br>Reset State | FG      | FG      | FG      | FG      | FG      | FG      | CHG         | CHG         |
| Fuel Gauge<br>Access      | RW      | RW      | RW      | RW      | RW      | RW      | R           | R           |

Table 3-6. Chrgr\_Reg2() Bit Definitions

| VBREG[5:0] =     | Sets the battery regulation voltage<br>VBREG_5 = Charge Voltage: 640 mV<br>VBREG_4 = Charge Voltage: 320 mV<br>VBREG_3 = Charge Voltage: 160 mV<br>VBREG_2 = Charge Voltage: 80 mV<br>VBREG_1 = Charge Voltage: 40 mV<br>VBREG_0 = Charge Voltage: 20 mV                  |
|------------------|----------------------------------------------------------------------------------------------------|
| USBDET_EN[1:0] = | Provides the status of the D+/D- detection results for devices that include D+/D- pins or the status of<br>EN1/EN0 pins on devices that don't have D+/D-<br>00 = DCP detected<br>01 = CDP detected<br>10 = SDP detected<br>11 = Apple/TT or non-standard adaptor detected |

**NOTE:** The charger voltage is controlled by the gauge based on the charging algorithm. Offset = 3500 mV; Steps of 20 mV; Range = 3500 to 4440 mV

### 3.1.5 Chrgr\_Reg3(): 0x36

This function returns the hex value corresponding to the charger register for current regulation and termination current.

Charger Data Commands

|                           | bit7   | bit6   | bit5   | bit4   | bit3   | bit2    | bit1    | bit0    |
|---------------------------|--------|--------|--------|--------|--------|---------|---------|---------|
|                           | ICHG_4 | ICHG_3 | ICHG_2 | ICHG_1 | ICHG_0 | ITERM_2 | ITERM_1 | ITERM_0 |
| Charger<br>Reset State    | 1      | 1      | 1      | 1      | 1      | 0       | 0       | 0       |
| Fuel Gauge<br>Reset State | FG     | FG     | FG     | FG     | FG     | 0       | 0       | 0       |
| Fuel Gauge<br>Access      | RW     | RW     | RW     | RW     | RW     | RW      | RW      | RW      |

Table 3-7. Chrgr\_Reg3() Bit Definitions

| ICHG[4:0] =  | Sets the charge current regulation<br>ICHG_4 = Charge Current: 800 mA<br>ICHG_3 = Charge Current: 400 mA<br>ICHG_2 = Charge Current: 200 mA<br>ICHG_1 = Charge Current: 100 mA<br>ICHG_0 = Charge Current: 50 mA |
|--------------|----------------------------------------------------------------------------------------------------|
| ITERM[2:0] = | Termination current sense threshold<br>ITERM_2 = Threshold = 100 mA<br>ITERM_1 = Threshold = 50 mA<br>ITERM_0 = Threshold = 25 mA                                                                                |

NOTE: The charger current is controlled by the gauge based on the charging algorithm. When charger operates in default mode, the charge current is based on external ISET configuration for charger.

#### Offset = 500 mA; Steps of 50 mA; Range = 500 to 2000 mA

#### 3.1.6 Chrgr\_Reg4(): 0x37

This function returns the hex value corresponding to the charger register for loop status, VINDPM and low charge control.

|                           | bit7           | bit6           | bit5    | bit4    | bit3      | bit2     | bit1     | bit0     |
|---------------------------|----------------|----------------|---------|---------|-----------|----------|----------|----------|
|                           | LOOPSTAT<br>_1 | LOOPSTAT<br>_0 | LOW_CHG | DPDM_EN | CE_STATUS | VINDPM_2 | VINDPM_1 | VINDPM_0 |
| Charger<br>Reset State    | Х              | Х              | 0       | 0       | Х         | 0        | 1        | 0        |
| Fuel Gauge<br>Reset State | CHG            | CHG            | 0       | 0       | CHG       | DF       | DF       | DF       |
| Fuel Gauge<br>Access      | R              | R              | RW      | RW      | R         | RW       | RW       | RW       |

Table 3-8. Chrgr\_Reg4() Bit Definitions

| LOOPSTAT[1:0] = | Provides status of active regulation loop<br>00 = No loop is active<br>01 = VINDPM regulation loop is active<br>10 = Input current limit loop is active<br>11 = Thermal regulation loop is active |
|-----------------|----------------------------------------------------------------------------------------------------|
| LOW_CHG =       | 0 = Normal charge current set by Register 0x03 of charger 1 = Low charge current setting of 330 mA                                                                                                |
| DPDM_EN =       | 0 = Bit returns to 0 after D+/D- detection is performed 1 = Force D+/D- detection                                                                                                    |
| CE_STATUS =     | 0 = CE low<br>1 = CE high                                                                                                    |
| VINDPM[2:0] =   | Sets the input VINDPM level<br>VINDPM[2] = Input VINDPM voltage: 320 mV<br>VINDPM[1] = Input VINDPM voltage: 160 mV<br>VINDPM[0] = Input VINDPM voltage: 80 mV                                    |

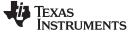

#### 3.1.7 Chrgr\_Reg5(): 0x38

This function returns the hex value corresponding to the charger register for TS status, safety timer setting, and SYSOFF setting.

|                           | bit7     | bit6  | bit5  | bit4   | bit3  | bit2      | bit1      | bit0      |
|---------------------------|----------|-------|-------|--------|-------|-----------|-----------|-----------|
|                           | 2XTMR_EN | TMR_1 | TMR_0 | SYSOFF | TS_EN | TS_STAT_2 | TS_STAT_1 | TS_STAT_0 |
| Charger<br>Reset State    | 1        | 0     | 1     | Х      | 1     | х         | х         | х         |
| Fuel Gauge<br>Reset State | DF       | DF    | DF    | CHG    | 0     | CHG       | HCG       | CHG       |
| Fuel Gauge<br>Access      | RW       | RW    | RW    | RW     | RW    | R         | R         | R         |

| Table 3-9. | Chrgr_ | Reg5() Bit | Definitions |
|------------|--------|------------|-------------|
|------------|--------|------------|-------------|

2XTMR\_EN = 0 = Timer not slowed at any time

1 = Timer slowed by 2x when in thermal regulation, VINDPM, or DPPM

TMR[1:0] = Safety timer time limit

- 00 = 0.75-hour fast charge
- 01 = 6-hour fast charge
- 10 = 9-hour fast charge
- 11 = Disable safety timers
- SYSOFF = 0 = SYSOFF disabled
- 1 = SYSOFF enabled
- TS\_EN = 0 = TS function disabled 1 = TS function enabled
- TS\_STAT[2:0] = TS fault mode
  - 000 = Normal, no TS fault 001 = TS temp > THOT 010 = TWARM < TS Temp < THOT 011 = TCOLD < TS Temp < TCOOL 100 = TS Temp < TCOLD 101 = TFREEZE < TS Temp < TCOLD 110 = TS Temp < TFREEZE 111 = TS open (TS disabled)

#### 3.1.8 Chrgr\_Reg6(): 0x39

This function returns the hex value corresponding to the charger register for input OVP.

Table 3-10. Chrgr\_Reg6() Bit Definitions

|                           | bit7   | bit6   | bit5   | bit4    | bit3         | bit2      | bit1 | bit0 |
|---------------------------|--------|--------|--------|---------|--------------|-----------|------|------|
|                           | VOVP_2 | VOVP_1 | VOVP_0 | CLR_VDP | FORCE_BATDET | FORCE_PTM | NA   | NA   |
| Charger<br>Reset State    | 1      | 1      | 1      | 0       | 0            | 0         | 0    | 0    |
| Fuel Gauge<br>Reset State | DF     | DF     | DF     | 0       | 0            | 0         | 0    | 0    |
| Fuel Gauge<br>Access      | RW     | RW     | RW     | RW      | RW           | RW        | R    | R    |

VOVP[2:0] = Sets the input OVP level

000 = 6.0 V001 = 6.5 V010 = 7.0 V011 = 8.0 V100 = 9.0 V101 = 9.5 V110 = 10.0 V111 = 10.5 V

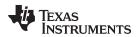

CLR\_VDP = 0 = Keep D+ voltage source on during DBP charging 1 = Turn off D+ voltage source to release D+ line FORCE\_BATDET = 0 = Enter the battery detection routine only if TERM is true or FORCE PTM is true 1 = Enter the battery detection routine FORCE\_PTM = 0 = PTM is disabled 1 = PTM is enabled

#### 3.2 Charging Control

#### 3.2.1 Charging Voltage and Current Standard Commands

Several standard commands are provided to monitor the charging process:

- Voltage() and AverageCurrent() measure the voltage at the BAT pin and the charging or discharging current of the battery through the sense resistor.
- CalcChargingCurrent() and CalcChargingVoltage() provide the optimal charging parameters based on the charging algorithm configurations in the data flash.
- ProgChargingCurrent() and ProgChargingVoltage() report the charging parameters that are
  programmed to the charger. ProgChargingCurrent() and ProgChargingVoltage() are based on the
  CalcChargingCurrent() and CalcChargingVoltage() with the consideration of charging parameters step
  resolution and offset. For example, when the optimal CalcChargingVoltage() is 3.535 V, the
  ProgChargingVoltage() value is shown as 3.520 V (based on 3.500-V offset and 20-mV step
  resolution). The ProgChargingVoltage() value is programmed into the charger.

#### 3.2.2 Charging Voltage and Current Parameters Vary With Temperature()

The *CalcChargingCurrent()* and *CalcChargingVoltage()* can be set as a function of temperature. The function consists of five temperature thresholds and their corresponding charge currents and voltages. The profile is configured and stored in data flash. This allows for something as simple as stopping the charge when temperature is too high, and as complex as meeting the JEITA-like specifications.

When the temperature is between **Charge\_T**<sub>n</sub> and **Charge\_T**<sub>n+1</sub>, the associated **Charge\_Current\_T**<sub>n</sub> and **Charge\_Voltage\_T**<sub>n</sub> stored in data flash are assigned as Charge\_Voltage\_Temp and Charge\_Current\_Temp and are used in the MLC algorithm to determine *CalcChargingCurrent()* and *CalcChargingVoltage()* values.

When temperature is below or equal to *Charge\_T0*, *CalcChargingCurrent()* and *CalcChargingVoltage()* values are set to zero and the CE bit is set to disable charging.

The default data flash setting is shown in Table 3-11 and an optional example setting in Charging Profile Example Based on Temperature Range.

| Table 3-11. Default Data Flash Settings for Temperature Charging |                           |                 |                            |  |  |  |  |  |
|------------------------------------------------------------------|---------------------------|-----------------|----------------------------|--|--|--|--|--|
| Data Flash                                                       | Effective Value           | Example Setting | Unit                       |  |  |  |  |  |
| NA                                                               | T ≤ Charge_T0             | NA              | °C                         |  |  |  |  |  |
| Charge_T0                                                        | Charge_T1 ≥ T > Charge_T0 | 0               | °C                         |  |  |  |  |  |
| Charge_T1                                                        | Charge_T2 ≥ T > Charge_T1 | 10              | °C                         |  |  |  |  |  |
| Charge_T2                                                        | Charge_T3 ≥ T > Charge_T2 | 45              | °C                         |  |  |  |  |  |
| Charge_T3                                                        | Charge_T4 ≥ T > Charge_T3 | 50              | °C                         |  |  |  |  |  |
| Charge_T4                                                        | T > Charge_T4             | 60              | °C                         |  |  |  |  |  |
| Charge_Current_T0                                                | 0.5C                      | 50              | % of C rate <sup>(1)</sup> |  |  |  |  |  |
| Charge_Current_T1                                                | 0.5C                      | 50              | % of C rate <sup>(1)</sup> |  |  |  |  |  |
| Charge_Current_T2                                                | 0.5C                      | 50              | % of C rate <sup>(1)</sup> |  |  |  |  |  |
| Charge_Current_T3                                                | 0.5C                      | 50              | % of C rate <sup>(1)</sup> |  |  |  |  |  |

#### NOTE: There is no interpolation within the temperature ranges.

<sup>(1)</sup> C rate is the charge current based on *Design Capacity*.

| Data Fla                                                                                                    | ash                                           | Effective Value                                 | Example Setting               | Unit                       |  |
|----------------------------------------------------------------------------------------------------|-----------------------------------------------|-------------------------------------------------|-------------------------------|----------------------------|--|
| Charge_Cur                                                                                                    | rent_T4                                       | 0C                                              | 0                             | % of C rate <sup>(1)</sup> |  |
| Charge_Volt                                                                                                    | age_T0                                        | 4200 mV                                         | 210                           | 20mV                       |  |
| Charge_Volt                                                                                                    | age_T1                                        | 4200 mV                                         | 210                           | 20mV                       |  |
| Charge_Volt                                                                                                    | age_T2                                        | 4140 mV                                         | 207                           | 20mV                       |  |
| Charge_Volt                                                                                                    | Charge_Voltage_T3         4100 mV         205 |                                                 | 205                           | 20mV                       |  |
| Charge_Volt                                                                                                    | age_T4                                        | 0 mV                                            | 0                             | 20mV                       |  |
| arge_Current_T1 or T2 or T3<br>(1.0 C rate)<br>Charge_Current_T0<br>(0.5 C rate)<br>Charge_Current_T4<br>(0 C rate) |                                               |                                                 |                               |                            |  |
| Charge_Voltage_T0 or T1<br>(4.20 V)<br>Charge_Voltage_T2<br>(4.14 V)<br>Charge_Voltage_T3<br>(4.10 V)               |                                               |                                                 |                               |                            |  |
| Charge_Voltage_T4<br>(0 V)                                                                                          | Charge_T0<br>(0°C)                            | Charge_T1<br>(10°C)<br>E Example Based on Tempe | Charge_T2 Charg<br>(45°C) (50 |                            |  |

#### Table 3-11. Default Data Flash Settings for Temperature Charging (continued)

#### 3.2.3 Charging Voltage and Current Parameters Variance With StateofHealth()

The *CalcChargingCurrent()* and *CalcChargingVoltage()* can be set as a function of *StateofHealth()* (SOH) after the SOH status is updated to 3. The profile is configured and stored in the data flash. This allows higher charge voltage and current for new batteries to increase the run time and faster charging. It also allows reduced charge voltage and current as the battery ages to reduce degradation. Charging with SOH dependency is enabled by setting the **[SOH\_EN]** bit in the **Charger Options** data flash register.

The voltage and current values are calculated with interpolation between the SOH threshold settings. The voltage and current values are fixed in the ranges between 0% - *Charge SOH 0* and *Charge SOH 3* - 100%. The fixed values are based on SOH 0 and SOH 3, respectively.

The default data flash setting is shown in Table 3-12 and an optional example setting in Figure 3-2.

| Data Flash        | Effective Value                    | Example Setting | Unit                       |
|-------------------|------------------------------------|-----------------|----------------------------|
| NA                | SOH ≤ Charge SOH 0                 | NA              | %                          |
| Charge SOH 0      | SOH = Charge SOH 0                 | 70              | %                          |
| Charge SOH 1      | SOH = Charge SOH 1                 | 77              | %                          |
| Charge SOH 2      | SOH = Charge SOH 2                 | 85              | %                          |
| Charge SOH 3      | Charge SOH $3 \le$ SOH $\le 100\%$ | 92              | %                          |
| Charge Current H0 | 70%                                | 70              | % of C rate <sup>(1)</sup> |
| Charge Current H1 | 100%                               | 100             | % of C rate <sup>(1)</sup> |
| Charge Current H2 | 100%                               | 100             | % of C rate <sup>(1)</sup> |
| Charge Current H3 | 100%                               | 100             | % of C rate <sup>(1)</sup> |
| Charge Voltage H0 | 4200 mV                            | 210             | 20mV                       |
| Charge Voltage H1 | 4200 mV                            | 210             | 20mV                       |
| Charge Voltage H2 | 4200 mV                            | 210             | 20mV                       |
| Charge Voltage H3 | 4200 mV                            | 210             | 20mV                       |

(1) C rate is the charge current based on **Design Capacity**.

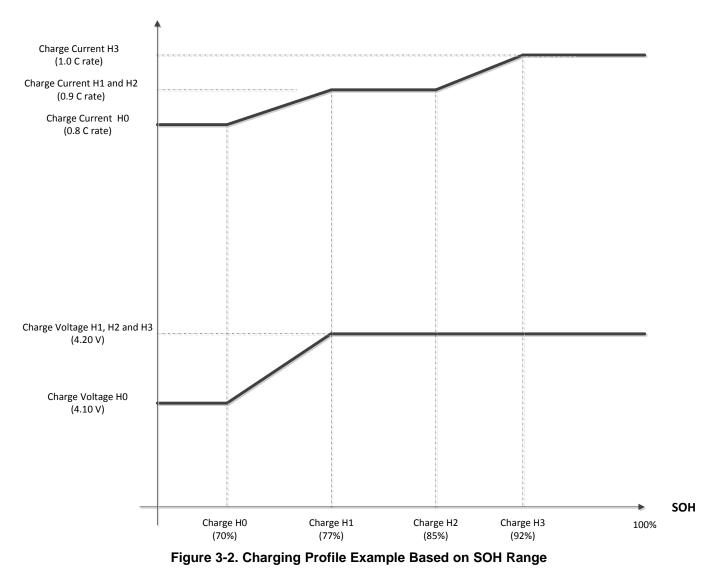

#### 3.2.4 Multi-Level Charging Algorithm

The *CalcChargingCurrent()* and *CalcChargingVoltage()* are directly controlled by the fuel gauge based on MLC algorithm as a function of *Temperature()* and *StateofHealth()*. Based on the algorithm, the fuel gauge instructs the charger to charge the battery progressively to a higher voltage with lower charging current. Users can choose to charge a battery with higher current at lower voltage for faster charging time, or lower current at higher voltage to reduce degradation. Charging using MLC is enabled by setting the **[STEP\_EN]** bit in the **Charger Options** data flash register.

#### 3.3 Data Flash Settings for Charger Operation

|         | bit7           | bit6       | bit5            | bit4           | bit3    | bit2   | bit1             | bit0   |
|---------|----------------|------------|-----------------|----------------|---------|--------|------------------|--------|
| Byte    | IND_<br>CHGCTL | USB_IN_DEF | CMD_NOT_<br>REQ | CHGTRM_<br>HIZ | STEP_EN | SOH_EN | DEFAULT_<br>OVRD | BYPASS |
| Default | 0              | 0          | 0               | 1              | 1       | 1      | 0                | 0      |
|         |                | 0x1C       |                 |                |         |        |                  |        |

#### Table 3-13. Charger Options Bit Definitions

| IND_CHGCTL =   | Indirect Charge Control is enabled. See Section 3.4, Indirect Charger Control. True when set.                                                                                                    |
|----------------|----------------------------------------------------------------------------------------------------|
| USB_IN_DEF =   | Sets the default input current limit for when the charger detects a USB-type input using PSEL or D+/D–.<br>0 = 100 mA<br>1 = 500 mA                                                                       |
| CMD_NOT_REQ =  | GG_CHGRCTL_ENABLE subcommand is not required for the fuel gauge to control the charger and continuously reset the charger watchdog. True when set.                                                        |
| CHGTRM_HIZ =   | Charge termination Hi-Z. The charger is configured in Hi-Z mode upon a charge termination event. Hi-Z mode is removed once <i>Flags()</i> [ <i>FC</i> ] bit is cleared. True when set.                    |
| STEP_EN =      | Multi-level charge (MLC) enable. True when set.                                                                                                    |
| SOH_EN =       | Charge profile based on State-of-Health enabled. True when set.                                                                                                    |
| DEFAULT_OVRD = | Allows the charger default values stored in the data flash to override the charge algorithm masks within the gauge during initialization. True when set.                                                  |
| BYPASS =       | Gas gauge bypass enable for charger control over I <sup>2</sup> C. The gas gauge relays all reads and writes directed to the charger and does not autonomously reset the charger watchdog. True when set. |

#### 3.4 Indirect Charger Control

The fuel gauge can be used in applications that don't have a bq2425x charger in the system. Setting the *[IND\_CHGCTL]* bit enables Indirect Charger Control mode in which the host must read the suggested charge voltage and current values based on the charging algorithm of the fuel gauge and then write the values accordingly to the particular charger in the system. Set the *[INT\_CHGPROF]* bit so that SOC\_INT is triggered rather than the host needing to poll constantly the voltage and current values. The charge voltage is read from *CalcChargingVoltage()* and the charge current is read from *CalcChargingCurrent()*. Figure 3-3 describes a flow that systems may follow to use the fuel gauge with any charger.

Below is a brief description of some of the states mentioned in Figure 3-3.

- **SYSTEM RESET:** The application system has not been able to determine yet whether a charge source is inserted or not.
- Charger Source Present State: Any time that GG\_CHGRCTL\_ENABLE is active.
- Any Charging State: Whenever charge occurs. LOOP\_STATUS is a generic representation of any kind of charge current limiting loops being active for any given charger. A charge current limiting loop being active should be indicated to the gauge by the host using *ILIMIT\_LOOP\_ENABLE* command to eliminate chances of detecting a false battery full charge condition.

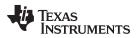

#### Indirect Charger Control

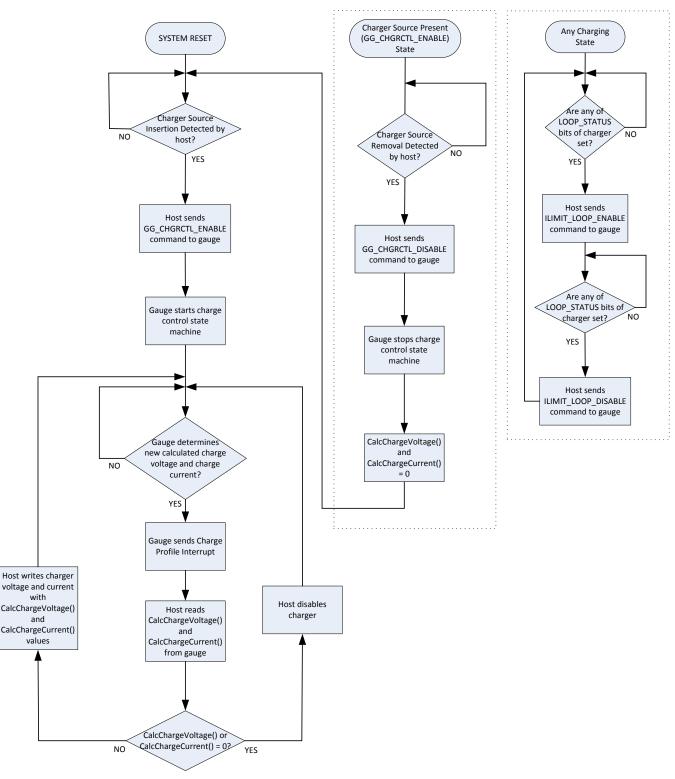

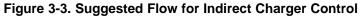

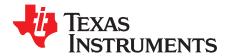

## **Extended Data Commands**

Extended commands offer additional functionality beyond the standard set of commands. They are used in the same manner; however, unlike standard commands, extended commands are not limited to 2-byte words. The number of command bytes for a given extended command ranges in size from single to multiple bytes, as specified in Table 4-1.

| Table | 4-1. | Extended | Data | Commands |  |
|-------|------|----------|------|----------|--|
|       |      |          |      |          |  |

| Name                            |         | Command<br>Code | Unit | SEALED<br>Access <sup>(1)</sup> <sup>(2)</sup> | UNSEALED<br>Access <sup>(1)</sup> <sup>(2)</sup> |
|---------------------------------|---------|-----------------|------|------------------------------------------------|--------------------------------------------------|
| Reserved                        | RSVD    | 0x3A to 0x3D    | NA   | R                                              | R                                                |
| DataFlashClass() <sup>(2)</sup> | DFCLS   | 0x3E            | NA   | NA                                             | RW                                               |
| DataFlashBlock() <sup>(2)</sup> | DFBLK   | 0x3F            | NA   | RW                                             | RW                                               |
| BlockData()                     | DFD     | 0x40 to 0x5F    | NA   | R                                              | RW                                               |
| BlockDataCheckSum()             | DFDCKS  | 0x60            | NA   | RW                                             | RW                                               |
| BlockDataControl()              | DFDCNTL | 0x61            | NA   | NA                                             | RW                                               |
| Reserved                        | RSVD    | 0x62 to 0x6C    | NA   | R                                              | R                                                |
| Reserved                        | RSVD    | 0x78 to 0x7F    | NA   | R                                              | R                                                |

<sup>(1)</sup> SEALED and UNSEALED states are entered via commands to *Control()* 0x00 and 0x01.

<sup>(2)</sup> In SEALED mode, data flash cannot be accessed through commands 0x3E and 0x3F.

#### 4.1 *DataFlashClass()*: 0x3E

**UNSEALED Access:** This command sets the data flash class to be accessed. The class to be accessed must be entered in hexadecimal.

**SEALED Access:** This command is not available in the SEALED mode.

#### 4.2 DataFlashBlock(): 0x3F

**UNSEALED Access:** This command sets the data flash block to be accessed. When 0x00 is written to *BlockDataControl()*, *DataFlashBlock()* holds the block number of the data flash to be read or written. Example: writing a 0x00 to *DataFlashBlock()* specifies access to the first 32-byte block, a 0x01 specifies access to the second 32-byte block, and so on.

**SEALED Access:** This command is not available in the SEALED mode.

#### 4.3 BlockData(): 0x40 to 0x5F

**UNSEALED Access:** This data block is the remainder of the 32-byte data block when accessing data flash.

**SEALED Access:** This command is not available in the SEALED mode.

#### 4.4 BlockDataChecksum(): 0x60

**UNSEALED Access:** This byte contains the checksum on the 32 bytes of block data read from or written to data flash. The least-significant byte of the sum of the data bytes written must be complemented ([255 - x]), for x being the least-significant byte) before being written to 0x60.

**SEALED Access:** This command is not available in the SEALED mode.

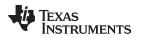

### 4.5 BlockDataControl(): 0x61

**UNSEALED Access:** This command controls the data flash access mode. Writing 0x00 to this command enables *BlockData()* to access general data flash. Writing a 0x01 to this command enables the SEALED mode operation of *DataFlashBlock()*.

**SEALED Access:** This command is not available in the SEALED mode.

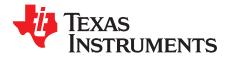

## Data Flash Interface

#### 5.1 Accessing The Data Flash

The data flash is a non-volatile memory that contains initialization, default, cell status, calibration, configuration, and user information. The data flash can be accessed in several different ways, depending in which mode the fuel gauge is operating and what data is being accessed.

Commonly accessed data flash memory locations, frequently read by a system, are conveniently accessed through specific instructions, already described in Chapter 2, *Standard Data Commands*. These commands are available when the fuel gauge is either in the UNSEALED or SEALED mode.

Most data flash locations, however, are only accessible in the UNSEALED mode by use of the evaluation software or by data flash block transfers. These locations are optimized and/or fixed during the development and manufacture processes. They become part of a golden image file and can then be written to multiple battery packs. Once established, the values generally remain unchanged during end-equipment operation.

To access data flash locations individually, the block containing the desired data flash location(s) must be transferred to the command register locations, where they can be read to the system or changed directly. This is accomplished by sending the set-up command *BlockDataControl()* (0x61) with data 0x00. Up to 32 bytes of data can be read directly from the *BlockData()* (0x40 to 0x5F), externally altered, then rewritten to the *BlockData()* command space. Alternatively, specific locations can be read, altered, and rewritten if their corresponding offsets are used to index into the *BlockData()* command space. Finally, the data residing in the command space is transferred to data flash, once the correct checksum for the whole block is written to *BlockDataChecksum()* (0x60).

Reading and writing subclass data are block operations up to 32 bytes in length. If, during a write, the data length exceeds the maximum block size, then the data is ignored.

None of the data written to memory are bounded by the fuel gauge – the values are not rejected by the fuel gauge. Writing an incorrect value may result in hardware failure due to firmware program interpretation of the invalid data. The written data is persistent, so a power-on reset does not resolve the fault.

#### 5.2 Manufacturer Information Block

The fuel gauge contains 32 bytes of user programmable data flash storage: *Manufacturer Info Block*. The method for accessing these memory locations is slightly different, depending on whether the device is in UNSEALED or SEALED modes.

When in UNSEALED mode and when 0x00 has been written to *BlockDataControl()*, accessing the Manufacturer Info Block is identical to accessing general data flash locations. First, a *DataFlashClass()* command sets the subclass, then a *DataFlashBlock()* command sets the offset for the first data flash address within the subclass. The *BlockData()* command codes contain the referenced data flash data. When writing the data flash, a checksum is expected to be received by *BlockDataChecksum()*. Only when the checksum is received and verified is the data actually written to data flash.

The data flash location for *Manufacturer Info Block* is defined as having a Subclass = 57 and an Offset = 0 through 31 (32-byte block). The specification of Class = System Data is not needed to address Manufacturer Info Block, but is used instead for grouping purposes when viewing data flash info in the evaluation software.

When in SEALED mode or when *BlockDataControl()* does not contain 0x00, data flash is no longer available in the manner used in UNSEALED mode. Rather than issuing subclass information, the Manufacturer Information Block is selected with the *DataFlashBlock()* command. Issuing a 0x01 with this command causes the information block to be transferred to the command space 0x40 through 0x5F for editing or reading by the system. Upon successful writing of checksum information to *BlockDataChecksum()*, the modified block is returned to data flash.

**NOTE:** The Manufacturer Info Block is read-only when in SEALED mode.

#### 5.3 Access Modes

The fuel gauge provides three security modes (FULL ACCESS, UNSEALED, and SEALED) that control the data flash access permissions, according to Table 5-1. Data flash refers to those data flash locations, specified in Section 5.5, Data Flash Summary, that are accessible to the user.

| Security Mode | Data Flash |
|---------------|------------|
| FULL ACCESS   | RW         |
| UNSEALED      | RW         |
| SEALED        | None       |

#### Table 5-1. Data Flash Access

Although the FULL ACCESS and UNSEALED modes appear identical, only FULL ACCESS allows the fuel gauge to write access-mode transition keys.

#### 5.4 Sealing and Unsealing Data Flash

The fuel gauge implements a key-access scheme to transition between SEALED, UNSEALED, and FULL-ACCESS modes. Each transition requires that a unique set of two keys be sent to the fuel gauge via the *Control()* command. The keys must be sent consecutively, with no other data being written to the *Control()* register between the keys.

**NOTE:** To avoid conflict, the keys must be greater than 0x0082.

The UNSEAL key and FULL-ACCESS key must be different.

When in SEALED mode, the *CONTROL\_STATUS* [SS] bit is set, but when the UNSEAL keys are correctly received by the fuel gauge, the [SS] bit is cleared. When the FULL-ACCESS keys are correctly received, then the *CONTROL\_STATUS* [FAS] bit is cleared.

Both sets of keys for each level are 2 bytes each in length and are stored in data flash. The UNSEAL key (stored at *Unseal Key 0* and *Unseal Key 1*) and the FULL-ACCESS key (stored at *Full-Access Key 0* and *Full-Access Key 1*) can only be updated when in FULL-ACCESS mode. The order of the keys is *Key 1* followed by *Key 0*. The order of the bytes entered through the *Control()* command is the reverse of what is read from the part. For example, if the *Key 1* and *Key* 0 of the *Unseal Keys* returns 0x1234 and 0x5678, then the *Control()* should supply 0x3412 and 0x7856 to unseal the part.

#### 5.5 Data Flash Summary

Table 5-3 through Table 5-10 summarize the data flash locations available to the user, including their default, minimum, and maximum values.

| Туре | Min Value                   | Max Value                    |
|------|-----------------------------|------------------------------|
| F4   | ±9.8603 × 10 <sup>-39</sup> | ±5.707267 × 10 <sup>37</sup> |
| H1   | 0x00                        | 0xFF                         |
| H2   | 0x00                        | 0xFFFF                       |
| H4   | 0x00                        | 0xFFFF FFFF                  |
| l1   | -128                        | 127                          |
| 12   | -32768                      | 32767                        |
| 14   | -2,147,483,648              | 2,147,483,647                |
| Sx   | 1-byte string               | X-byte string                |
| U1   | 0                           | 255                          |
| U2   | 0                           | 65535                        |
| U4   | 0                           | 4,294,967,295                |

#### Table 5-2. Data Type Decoder

| Subclass | Subclass    | o Offset Name | Data                     |      | Value  |        |         |        |
|----------|-------------|---------------|--------------------------|------|--------|--------|---------|--------|
| ID       |             |               |                          | Туре | Min    | Max    | Default |        |
| 36       | Charge      | 0             | Charging Voltage         | 12   | 0      | 44400  | 4200    | mV     |
|          | Termination | 2             | Taper Current            | 12   | 0      | 1000   | 100     | mA     |
|          | -           | 6             | Taper Voltage            | 12   | 0      | 1000   | 100     | mV     |
|          | -           | 9             | TCA Set %                | 11   | -1     | 100    | -1      | %      |
|          | -           | 10            | TCA Clear %              | l1   | -1     | 100    | 95      | %      |
|          | -           | 11            | FC Clear %               | l1   | -1     | 100    | 98      | %      |
|          | -           | 12            | FC Clear Volt            | 12   | 0      | 32767  | 0       | mV     |
|          |             | 14            | DODatEOC Delta T         | 12   | 0      | 1000   | 50      | 0.1°C  |
| 48       | Data        | 0             | CC Threshold             | 12   | 100    | 32767  | 900     | mAh    |
|          |             | 3             | Design Capacity          | 12   | 0      | 32767  | 1000    | mAh    |
|          |             | 5             | Des Energy Scale         | U1   | 0      | 255    | 1       | num    |
|          |             | 6             | SOH Loadl                | 12   | -32767 | 0      | -400    | mA     |
|          |             | 8             | Default Temperature      | 12   | 2732   | 3732   | 2982    | 0.1°C  |
|          |             | 10            | Device Name              | S8   | х      | х      | bq27532 | string |
|          |             | 18            | Data Flash Version       | H2   | 0x0000 | 0xFFFF | 0x0000  | hex    |
| 49 Dis   | Discharge   | 0             | SOC1 Set Threshold       | U2   | 0      | 5000   | 150     | mAh    |
|          | _           | 2             | SOC1 Clear Threshold     | U2   | 0      | 5000   | 175     | mAh    |
|          |             | 4             | Final Voltage            | U2   | 0      | 4200   | 3100    | mV     |
|          |             | 6             | Final Volt Time          | U1   | 0      | 60     | 2       | S      |
| 64       | Registers   | 0             | Op Config                | H2   | 0x0000 | 0xFFFF | 0x1971  | flg    |
|          |             | 2             | SOC Delta                | U1   | 0      | 25     | 1       | %      |
|          |             | 3             | I <sup>2</sup> C Timeout | U1   | 0      | 7      | 4       | num    |
|          | Γ           | 4             | OpConfig B               | H1   | 0x00   | 0xFF   | 0x4A    | flg    |
|          |             | 5             | OpConfig C               | H1   | 0x00   | 0xFF   | 0x0C    | flg    |
|          |             | 6             | OpConfig D               | H1   | 0      | 0xFF   | 0xC3    | flg    |
|          |             | 7             | OpConfig E               | H1   | 0      | 0xFF   | 0x73    | flg    |

| Subclass | Subclass | Offset | Name                       | Data<br>Type |      |      | Unit    |    |
|----------|----------|--------|----------------------------|--------------|------|------|---------|----|
| ID       |          |        |                            |              | Min  | Max  | Default |    |
| 68       | Power    | 0      | Flash Update OK<br>Voltage | 12           | 0    | 4200 | 2800    | mV |
|          |          | 2      | Sleep Current              | 12           | 0    | 100  | 10      | mA |
|          |          | 9      | Hibernate I                | U2           | 0    | 700  | 8       | mA |
|          |          | 11     | Hibernate V                | U2           | 2400 | 3000 | 2550    | mV |

 Table 5-3. Data Flash Summary—Configuration Class (continued)

# Table 5-4. Data Flash Summary—System Data Class

| Subclass | Subclass     | Offset | Name     | Data |      | Value |         | Unit |
|----------|--------------|--------|----------|------|------|-------|---------|------|
| ID       |              |        |          | Туре | Min  | Мах   | Default |      |
| 57       | Manufacturer | 0      | Block 0  | U1   | 0x00 | 0xFF  | 0x00    | hex  |
|          | Info         | 1      | Block 1  | U1   | 0x00 | 0xFF  | 0x00    | hex  |
|          |              | 2      | Block 2  | U1   | 0x00 | 0xFF  | 0x00    | hex  |
|          |              | 3      | Block 3  | U1   | 0x00 | 0xFF  | 0x00    | hex  |
|          |              | 4      | Block 4  | U1   | 0x00 | 0xFF  | 0x00    | hex  |
|          |              | 5      | Block 5  | U1   | 0x00 | 0xFF  | 0x00    | hex  |
|          |              | 6      | Block 6  | U1   | 0x00 | 0xFF  | 0x00    | hex  |
|          |              | 7      | Block 7  | U1   | 0x00 | 0xFF  | 0x00    | hex  |
|          |              | 8      | Block 8  | U1   | 0x00 | 0xFF  | 0x00    | hex  |
|          |              | 9      | Block 9  | U1   | 0x00 | 0xFF  | 0x00    | hex  |
|          |              | 10     | Block 10 | U1   | 0x00 | 0xFF  | 0x00    | hex  |
|          |              | 11     | Block 11 | U1   | 0x00 | 0xFF  | 0x00    | hex  |
|          |              | 12     | Block 12 | U1   | 0x00 | 0xFF  | 0x00    | hex  |
|          |              | 13     | Block 13 | U1   | 0x00 | 0xFF  | 0x00    | hex  |
|          |              | 14     | Block 14 | U1   | 0x00 | 0xFF  | 0x00    | hex  |
|          |              | 15     | Block 15 | U1   | 0x00 | 0xFF  | 0x00    | hex  |
|          |              | 16     | Block 16 | U1   | 0x00 | 0xFF  | 0x00    | hex  |
|          |              | 17     | Block 17 | U1   | 0x00 | 0xFF  | 0x00    | hex  |
|          |              | 18     | Block 18 | U1   | 0x00 | 0xFF  | 0x00    | hex  |
|          |              | 19     | Block 19 | U1   | 0x00 | 0xFF  | 0x00    | hex  |
|          |              | 20     | Block 20 | U1   | 0x00 | 0xFF  | 0x00    | hex  |
|          |              | 21     | Block 21 | U1   | 0x00 | 0xFF  | 0x00    | hex  |
|          |              | 22     | Block 22 | U1   | 0x00 | 0xFF  | 0x00    | hex  |
|          |              | 23     | Block 23 | U1   | 0x00 | 0xFF  | 0x00    | hex  |
|          |              | 24     | Block 24 | U1   | 0x00 | 0xFF  | 0x00    | hex  |
|          |              | 25     | Block 25 | U1   | 0x00 | 0xFF  | 0x00    | hex  |
|          |              | 26     | Block 26 | U1   | 0x00 | 0xFF  | 0x00    | hex  |
|          |              | 27     | Block 27 | U1   | 0x00 | 0xFF  | 0x00    | hex  |
|          |              | 28     | Block 28 | U1   | 0x00 | 0xFF  | 0x00    | hex  |
|          |              | 29     | Block 29 | U1   | 0x00 | 0xFF  | 0x00    | hex  |
|          |              | 30     | Block 30 | U1   | 0x00 | 0xFF  | 0x00    | hex  |
|          |              | 31     | Block 31 | U1   | 0x00 | 0xFF  | 0x00    | hex  |

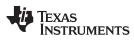

| Subclass | Subclass   | Offset | Name                           | Data                             |        | Value  |         | Unit      |     |
|----------|------------|--------|--------------------------------|----------------------------------|--------|--------|---------|-----------|-----|
| ID       |            |        |                                | Туре                             | Min    | Max    | Default |           |     |
| 80       | IT Cfg     | 0      | Load Select                    | U1                               | 0      | 255    | 1       | num       |     |
|          |            | 1      | Load Mode                      | U1                               | 0      | 255    | 1       | num       |     |
|          | -          | 17     | Max Res Factor                 | U1                               | 0      | 255    | 15      | num       |     |
|          | -          | 18     | Min Res Factor                 | U1                               | 0      | 255    | 7       | num       |     |
|          | -          | 20     | Ra Filter                      | U2                               | 0      | 1000   | 800     | num       |     |
|          | -          | 37     | Fast Qmax Start DOD %          | U1                               | 0      | 255    | 92      | %         |     |
|          | -          | 38     | Fast Qmax End DOD %            | U1                               | 0      | 255    | 96      | %         |     |
|          | -          | 39     | Fast Qm Start V Delta          | 12                               | 0      | 1000   | 125     | mV        |     |
|          |            | 41     | Fast Qmax Current<br>Threshold | 12                               | 0      | 1000   | 4       | C/Rate    |     |
|          |            | 43     | Fast Qmax Min Points           | U1                               | 0      | 255    | 2       | num       |     |
|          |            | 45     | Min % Passed Chg for<br>Qm     | U1                               | 1      | 100    | 37      | %         |     |
|          |            | 49     | Qmax Filter                    | U1                               | 0      | 255    | 96      | num (mAh) |     |
|          |            | 50     | Max % Default Qmax             | U1                               | 0      | 255    | 110     | %         |     |
|          |            | 51     | Terminate Voltage              | 12                               | -32768 | 32767  | 3200    | mV        |     |
|          |            | 53     | Term V Delta                   | 12                               | 0      | 4200   | 200     | mV        |     |
|          |            | 56     | ResRelax Time                  | U2                               | 0      | 65534  | 500     | S         |     |
|          |            |        | 60                             | T PreditAmbient Time<br>Constant | U2     | 0      | 65535   | 2000      | num |
|          |            | 62     | User Rate-mA                   | 12                               | -32000 | 0      | 0       | mA        |     |
|          |            | 64     | User Rate-mW                   | 12                               | -32000 | 0      | 0       | mW (cW)   |     |
|          |            | 66     | Reserve Cap-mAh                | 12                               | 0      | 32000  | 0       | mAh       |     |
|          |            | 71     | Min Delta Voltage              | 12                               | -32000 | 32000  | 0       | mV (num)  |     |
|          |            | 73     | Max Sim Rate                   | U1                               | 0      | 255    | 1       | C/rate    |     |
|          |            | 74     | Min Sim Rate                   | U1                               | 0      | 255    | 20      | C/rate    |     |
|          |            | 75     | Ra Max Delta                   | U2                               | 0      | 65535  | 44      | mΩ        |     |
|          |            | 77     | Trace Resistance               | 12                               | 0      | 2000   | 0       | mΩ        |     |
|          |            | 79     | Qmax Max Delta %               | U1                               | 0      | 65535  | 5       | %         |     |
|          |            | 80     | DeltaV Max dV                  | U2                               | 0      | 65535  | 10      | mV        |     |
|          |            | 82     | Max Res Scale                  | U2                               | 0      | 32767  | 5000    | num       |     |
|          |            | 84     | Min Res Scale                  | U2                               | 0      | 32767  | 200     | num       |     |
|          |            | 86     | Fast Scale Start SOC           | U1                               | 0      | 100    | 10      | %         |     |
|          |            | 87     | Max Allowed Current            | 12                               | -32768 | -32767 | 8500    | mAh       |     |
|          |            | 89     | Max Current Pulse<br>Duration  | U1                               | 0      | 255    | 10      | S         |     |
|          |            | 90     | Max Current Interrupt<br>Step  | 12                               | -32768 | 32767  | 500     | mAh       |     |
| 81       | Current    | 0      | Dsg Current Threshold          | 12                               | 0      | 2000   | 60      | mA        |     |
|          | Thresholds | 2      | Chg Current Threshold          | 12                               | 0      | 2000   | 75      | mA        |     |
|          |            | 4      | Quit Current                   | 12                               | 0      | 1000   | 40      | mA        |     |
|          |            | 6      | Dsg Relax Time                 | U2                               | 0      | 8191   | 60      | S         |     |
|          |            | 8      | Chg Relax Time                 | U1                               | 0      | 255    | 60      | S         |     |
|          |            | 9      | Quit Relax Time                | U1                               | 0      | 63     | 1       | S         |     |
|          |            | 10     | Transient Factor Charge        | U1                               | 0      | 255    | 128     | num       |     |
|          |            | 11     | Transient Factor<br>Discharge  | U1                               | 0      | 255    | 128     | num       |     |
|          |            | 12     | Max IR Correct                 | U2                               | 0      | 1000   | 400     | mV        |     |

| Subclass | Subclass | Offset | Name                  | Data Value |        | Value |         | Unit    |
|----------|----------|--------|-----------------------|------------|--------|-------|---------|---------|
| ID       |          |        |                       | Туре       | Min    | Max   | Default | -       |
| 82       | State    | 0      | IT Enable             | H1         | 0x0    | 0x3   | 0x0     | hex     |
|          |          | 1      | Qmax Cell 0           | 12         | 0      | 32767 | 1000    | mAh     |
|          |          | 3      | Cycle Count 0         | U2         | 0      | 65535 | 0       | num     |
|          |          | 5      | Update Status 0       | H1         | 0x0    | 0x3   | 0x0     | hex     |
|          |          | 6      | Avg I Last Run        | 12         | -32768 | 32767 | -299    | mA      |
|          |          | 8      | Avg P Last Run        | 12         | -32768 | 32767 | -1131   | mW (cW) |
|          |          | 10     | Delta Voltage         | 12         | -32768 | 32767 | 2       | mV      |
|          |          | 12     | T Rise                | U2         | 0      | 65535 | 50      | Num     |
|          |          | 14     | T Relax Time Constant | U2         | 0      | 65535 | 1000    | Num     |
|          |          | 16     | Cell0 V at Chg Term   | 12         | 3800   | 4500  | 4200    | mV      |

# Table 5-6. Data Flash Summary—OCV Tables

| Subclass | Subclass       | Offset | Name    | Data | Value  |        |         | Unit  |
|----------|----------------|--------|---------|------|--------|--------|---------|-------|
| ID       |                |        |         | Туре | Min    | Max    | Default |       |
| 83       | OCVa0<br>Table | 0      | Chem ID | H2   | 0x0000 | 0xFFFF | 0x0100  | flags |

# Table 5-7. Data Flash Summary—Ra Tables

| Subclass | Subclass | Offset | Name            | Data       |      | Value |         | Unit                     |                          |
|----------|----------|--------|-----------------|------------|------|-------|---------|--------------------------|--------------------------|
| ID       |          |        |                 | Туре       | Min  | Max   | Default |                          |                          |
| 91       | Pack0 Ra | 0      | Pack0 Ra status | H1         | 0x00 | 0x00  | 0xFF    | hex                      |                          |
|          |          | 1      | Pack0 Ra Flag   | H1         | 0    | 0xFF  | 0x55    | hex                      |                          |
|          |          | 2      | Pack0 Ra Base R | 12         | -200 | 200   | 41      | num                      |                          |
|          |          | 4      | Pack0 Ra Gain   | H1         | 0x0  | 0x4   | 0x0     | num                      |                          |
|          |          | 5      | Pack0 Ra 1      | 1          | -128 | 127   | 2       | num (2 <sup>-10</sup> Ω) |                          |
|          |          | 6      | Pack0 Ra 2      | 1          | -128 | 127   | -4      | num (2 <sup>-10</sup> Ω) |                          |
|          |          | 7      | Pack0 Ra 3      | 1          | -128 | 127   | 0       | num (2 <sup>-10</sup> Ω) |                          |
|          |          | 8      | Pack0 Ra 4      | 1          | -128 | 127   | -2      | num (2 <sup>-10</sup> Ω) |                          |
|          | -        |        | 9               | Pack0 Ra 5 | 1    | -128  | 127     | 2                        | num (2 <sup>-10</sup> Ω) |
|          |          |        | 10              | Pack0 Ra 6 | 1    | -128  | 127     | 6                        | num (2 <sup>-10</sup> Ω) |
|          |          | 11     | Pack0 Ra 7      | 1          | -128 | 127   | 7       | num (2 <sup>-10</sup> Ω) |                          |
|          |          | 12     | Pack0 Ra 8      | 1          | -128 | 127   | 5       | num (2 <sup>-10</sup> Ω) |                          |
|          |          | 13     | Pack0 Ra 9      | 1          | -128 | 127   | 8       | num (2 <sup>-10</sup> Ω) |                          |
|          |          | 14     | Pack0 Ra 10     | 1          | -128 | 127   | 15      | num (2 <sup>-10</sup> Ω) |                          |
|          |          | 15     | Pack0 Ra 11     | 1          | -128 | 127   | 30      | num (2 <sup>-10</sup> Ω) |                          |
|          | -        | 16     | Pack0 Ra 12     | 1          | -128 | 127   | 54      | num (2 <sup>-10</sup> Ω) |                          |
|          |          | 17     | Pack0 Ra 13     | 1          | -128 | 127   | 87      | num (2 <sup>-10</sup> Ω) |                          |
|          |          | 18     | Pack0 Ra 14     | 1          | -128 | 127   | 115     | num (2 <sup>-10</sup> Ω) |                          |

| Subclass | Subclass  | Offset | Name             | Data |      | Value |         | Unit                     |   |   |    |             |   |      |     |   |                          |
|----------|-----------|--------|------------------|------|------|-------|---------|--------------------------|---|---|----|-------------|---|------|-----|---|--------------------------|
| ID       |           |        |                  | Туре | Min  | Max   | Default | -                        |   |   |    |             |   |      |     |   |                          |
| 92       | Pack0 Rax | 0      | Pack0 Rax status | H1   | 0x00 | 0xFF  | 0xFF    | hex                      |   |   |    |             |   |      |     |   |                          |
|          | -         | 1      | Pack0 Rax Flag   | H1   | 0    | 0xFF  | 0xFF    | hex                      |   |   |    |             |   |      |     |   |                          |
|          |           | 2      | Pack0 Rax Base R | 12   | -200 | 200   | 41      | num                      |   |   |    |             |   |      |     |   |                          |
|          |           | 4      | Pack0 Rax Gain   | H1   | 0x0  | 0x4   | 0x0     | num                      |   |   |    |             |   |      |     |   |                          |
|          |           | 5      | Pack0 Rax 1      | 1    | -128 | 127   | 2       | num (2 <sup>-10</sup> Ω) |   |   |    |             |   |      |     |   |                          |
|          |           | 6      | Pack0 Rax 2      | 1    | -128 | 127   | -4      | num (2 <sup>-10</sup> Ω) |   |   |    |             |   |      |     |   |                          |
|          |           | 7      | Pack0 Rax 3      | 11   | -128 | 127   | 0       | num (2 <sup>-10</sup> Ω) |   |   |    |             |   |      |     |   |                          |
|          |           | 8      | Pack0 Rax 4      | 1    | -128 | 127   | -2      | num (2 <sup>-10</sup> Ω) |   |   |    |             |   |      |     |   |                          |
|          |           | 9      | Pack0 Rax 5      | 1    | -128 | 127   | 2       | num (2 <sup>-10</sup> Ω) |   |   |    |             |   |      |     |   |                          |
|          |           | 10     | Pack0 Rax 6      | 1    | -128 | 127   | 6       | num (2 <sup>-10</sup> Ω) |   |   |    |             |   |      |     |   |                          |
|          |           | 11     | Pack0 Rax 7      | 1    | -128 | 127   | 7       | num (2 <sup>-10</sup> Ω) |   |   |    |             |   |      |     |   |                          |
|          |           | 12     | Pack0 Rax 8      | 1    | -128 | 127   | 5       | num (2 <sup>-10</sup> Ω) |   |   |    |             |   |      |     |   |                          |
|          | -         |        | -                | -    | -    | -     | -       | -                        | - | _ | 13 | Pack0 Rax 9 | 1 | -128 | 127 | 8 | num (2 <sup>-10</sup> Ω) |
|          |           | 14     | Pack0 Rax 10     | 1    | -128 | 127   | 15      | num (2 <sup>-10</sup> Ω) |   |   |    |             |   |      |     |   |                          |
|          |           | 15     | Pack0 Rax 11     | 1    | -128 | 127   | 30      | num (2 <sup>-10</sup> Ω) |   |   |    |             |   |      |     |   |                          |
|          |           | 16     | Pack0 Rax 12     | l1   | -128 | 127   | 54      | num (2 <sup>-10</sup> Ω) |   |   |    |             |   |      |     |   |                          |
|          |           | 17     | Pack0 Rax 13     | l1   | -128 | 127   | 87      | num (2 <sup>-10</sup> Ω) |   |   |    |             |   |      |     |   |                          |
|          |           | 18     | Pack0 Rax 14     | 11   | -128 | 127   | 115     | num (2 <sup>-10</sup> Ω) |   |   |    |             |   |      |     |   |                          |

Table 5-7. Data Flash Summary—Ra Tables (continued)

# Table 5-8. Data Flash Summary—Calibration Class

| Subclass | Subclass      | Offset | Name            | Data |          | Value    |           | Unit     |
|----------|---------------|--------|-----------------|------|----------|----------|-----------|----------|
| ID       |               |        |                 | Туре | Min      | Max      | Default   |          |
| 104      | Data          | 0      | CC Gain         | F4   | 1.00E-01 | 4.00E+01 | 0.4768    | num (mΩ) |
|          |               | 4      | CC Delta        | F4   | 2.98E+04 | 1.19E+06 | 567744.56 | num (mΩ) |
|          |               | 8      | CC Offset       | 12   | -32768   | 32767    | -1200     | num (mA) |
|          |               | 10     | Board Offset    | 1    | -128     | 127      | 0         | num (µA) |
|          |               | 11     | Int Temp Offset | 1    | -128     | 127      | 0         | num (°C) |
|          |               | 12     | Ext Temp Offset | 1    | -128     | 127      | 0         | num (°C) |
|          |               | 13     | Pack V Offset   | 11   | -128     | 127      | 0         | num (mV) |
| 106      | Temp<br>Model | 0      | Ext a Coef 1    | 12   | -32768   | 32767    | -11130    | (num)    |
|          |               | 2      | Ext a Coef 2    | 12   | -32768   | 32767    | 19142     | (num)    |
|          |               | 4      | Ext a Coef 3    | 12   | -32768   | 32767    | -19262    | (num)    |
|          |               | 6      | Ext a Coef 4    | 12   | -32768   | 32767    | 28203     | (0.1°K)  |
|          | -             | 8      | Ext a Coef 5    | 12   | -32768   | 32767    | 892       | (0.1°K)  |
|          |               | 10     | Ext b Coef 1    | 12   | -32768   | 32767    | 328       | (num)    |
|          |               | 12     | Ext b Coef 2    | 12   | -32768   | 32767    | -605      | (num)    |
|          |               | 14     | Ext b Coef 3    | 12   | -32768   | 32767    | -2443     | (num)    |
|          |               | 16     | Ext b Coef 4    | 12   | -32768   | 32767    | 4696      | (°K)     |
| 107      | Current       | 1      | Deadband        | U1   | 0        | 255      | 5         | mA       |
|          |               | 2      | CC Deadband     | U1   | 0        | 255      | 17        | num      |

| Subclass | Subclass | Offset | Name               | Data |             | Value       |             |     |
|----------|----------|--------|--------------------|------|-------------|-------------|-------------|-----|
| ID       |          |        |                    | Туре | Min         | Max         | Default     |     |
| 112      | Codes    | 0      | Sealed to Unsealed | H4   | 0x0000 0000 | 0xFFFF FFFF | 0x3672 0414 | hex |
|          |          | 4      | Unsealed to Full   | H4   | 0x0000 0000 | 0xFFFF FFFF | 0xFFFF FFFF | hex |

# Table 5-9. Data Flash Summary—Security Class

# Table 5-10. Data Flash Summary—Charger Class

| Subclass | Subclass     | Offset | Name              | Data |      | Value |         | Unit  |
|----------|--------------|--------|-------------------|------|------|-------|---------|-------|
| ID       |              |        |                   | Туре | Min  | Max   | Default |       |
| 74       | Temperature  | 0      | Charge T0         | 11   | -40  | 125   | 0       | °C    |
|          | Table        | 1      | Charge T1         | 11   | -40  | 125   | 10      | °C    |
|          |              | 2      | Charge T2         | 11   | -40  | 125   | 45      | °C    |
|          |              | 3      | Charge T3         | 11   | -40  | 125   | 50      | °C    |
|          |              | 4      | Charge T4         | 11   | -40  | 125   | 60      | °C    |
|          |              | 5      | Charge Current T0 | U1   | 0    | 255   | 50      | %C    |
|          |              | 6      | Charge Current T1 | U1   | 0    | 255   | 50      | %C    |
|          |              | 7      | Charge Current T2 | U1   | 0    | 255   | 50      | %C    |
|          |              | 8      | Charge Current T3 | U1   | 0    | 255   | 50      | %C    |
|          |              | 9      | Charge Current T4 | U1   | 0    | 255   | 0       | %C    |
|          |              | 10     | Charge Voltage T0 | U2   | 0    | 222   | 210     | 20 mV |
|          |              | 12     | Charge Voltage T1 | U2   | 0    | 222   | 210     | 20 mV |
|          |              | 14     | Charge Voltage T2 | U2   | 0    | 222   | 207     | 20 mV |
|          |              | 16     | Charge Voltage T3 | U2   | 0    | 222   | 205     | 20 mV |
|          |              | 18     | Charge Voltage T4 | U2   | 0    | 222   | 0       | 20 mV |
|          |              | 20     | Chg Temp Hys      | 11   | 0    | 50    | 5       | °C    |
| 75       | State of     | 0      | Charge SOH 0      | U1   | 0    | 100   | 70      | %     |
|          | Health Table | 1      | Charge SOH 1      | U1   | 0    | 100   | 77      | %     |
|          |              | 3      | Charge SOH 2      | U1   | 0    | 100   | 85      | %     |
|          |              | 4      | Charge SOH 3      | U1   | 0    | 100   | 92      | %     |
|          |              | 5      | Charge Current H0 | U1   | 0    | 255   | 70      | %C    |
|          |              | 6      | Charge Current H1 | U1   | 0    | 255   | 100     | %C    |
|          |              | 7      | Charge Current H2 | U1   | 0    | 255   | 100     | %C    |
|          |              | 8      | Charge Current H3 | U1   | 0    | 255   | 100     | %C    |
|          |              | 9      | Charge Voltage H0 | U2   | 0    | 222   | 210     | 20 mV |
|          |              | 11     | Charge Voltage H1 | U2   | 0    | 222   | 210     | 20 mV |
|          |              | 13     | Charge Voltage H2 | U2   | 0    | 222   | 210     | 20 mV |
|          |              | 15     | Charge Voltage H3 | U2   | 0    | 222   | 210     | 20 mV |
| 76       | Charger Info | 1      | Reg 00 Default    | H1   | 0x00 | 0xFF  | 0x00    | hex   |
|          |              | 3      | Reg 01 Default    | H1   | 0x00 | 0xFF  | 0x4C    | hex   |
|          |              | 5      | Reg 02 Default    | H1   | 0x00 | 0xFF  | 0x00    | hex   |
|          |              | 7      | Reg 03 Default    | H1   | 0x00 | 0xFF  | 0x00    | hex   |
|          |              | 9      | Reg 04 Default    | H1   | 0x00 | 0xFF  | 0x02    | hex   |
|          |              | 11     | Reg 05 Default    | H1   | 0x00 | 0xFF  | 0x20    | hex   |
|          |              | 13     | Reg 06 Default    | H1   | 0x00 | 0xFF  | 0xE0    | hex   |
|          |              | 14     | CDPLimit Default  | H1   | 0x00 | 0xFF  | 0x40    | hex   |
|          |              | 15     | NSTLimit Default  | H1   | 0x00 | 0xFF  | 0x20    | hex   |

| Subclass<br>ID                         | Subclass | Offset | Name                      | Data |      |      |         |     |  |
|----------------------------------------|----------|--------|---------------------------|------|------|------|---------|-----|--|
|                                        |          |        |                           | Туре | Min  | Max  | Default |     |  |
| 78 Charger<br>Control<br>Configuration | 0        | 0      | Charger Options           | H1   | 0x00 | 0xFF | 0x20    | flg |  |
|                                        |          | 1      | Chg Disabled Regulation V | 12   | 3500 | 4440 | 4200    | mV  |  |
|                                        |          | 3      | Temperature Filter        | U1   | 0    | 255  | 232     | num |  |
|                                        |          | 4      | Force Update Time         | U1   | 0    | 255  | 60      | S   |  |
|                                        |          | 5      | Shipmode Delay            | U1   | 0    | 255  | 30      | S   |  |

Table 5-10. Data Flash Summary—Charger Class (continued)

# 5.6 Data Flash Parameter Update Example

This section shows an example of the command sequence that modifies a data flash parameter while device firmware is still running. It can update one or more parameters without going to ROM mode and loading a new data flash image (.dfi, .dmi, or .dffs file).

For this example, the *[WRTEMP]* bit of the *OpConfigB* register of the fuel gauge is changed from 0 to 1.

Some bq27532-G1 pins are configured via the **Operation Configuration B** register. This register is programmed and read via the methods described in Section 5.1, Accessing The Data Flash. See Section 5.5, Data Flash Summary, for the location (subclass and offset) of these configuration registers.

#### Table 5-11. OpConfig B Register Bit Definitions

|         | bit7   | bit6 | bit5   | bit4   | bit3 | bit2 | bit1      | bit0     |  |  |  |  |
|---------|--------|------|--------|--------|------|------|-----------|----------|--|--|--|--|
| Byte    | WRTEMP | BIE  | BL_INT | GNDSEL | FCE  | RSVD | RFACTSTEP | SIM_CTRL |  |  |  |  |
| Default | 0      | 1    | 0      | 0      | 1    | 0    | 1         | 0        |  |  |  |  |
|         |        | 0x4A |        |        |      |      |           |          |  |  |  |  |

WRTEMP = Enables the temperature write. The temperature is expected to be written by the host and is used for gauging. Neither the external thermistor or internal temperature sensor is used. True when set.

Note that subclass ID and offset values in Table 5-12 are in decimal format. The example below has converted these to hexadecimal. For example, the *OpConfigB* subclass ID of 64 = 0x40.

| Table 5-12. | Data Fla | ash Summa | ry—Configuration |
|-------------|----------|-----------|------------------|
|-------------|----------|-----------|------------------|

| Subclass |           |        | Data       |      |      |      |         |      |
|----------|-----------|--------|------------|------|------|------|---------|------|
| ID       | Subclass  | Offset | Name       | Туре | Min  | Max  | Default | Unit |
| 64       | Registers | 4      | OpConfig B | H1   | 0x00 | 0xFF | 0x4A    | hex  |

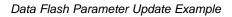

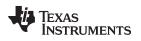

# 5.6.1 Modify WRTEMP of OpConfigB Register

- 1. Unseal the device by using the Control() (0x00 and 0x01) command if the device is SEALED.
  - (a) Write the first 2 bytes of the UNSEAL key using the *Control(0x0414)* command. (*wr 0x00 0x14 0x04*)
  - (b) Write the second 2 bytes of the UNSEAL key using the *Control(0x3672)* command. (*wr 0x00 0x72 0x36*)
- 2. Write 0x00 using *BlockDataControl()* command (0x61) to enable block data flash control. (*wr 0x61 0x00*)
- Write 0x40 (OpConfigB SubClass) using the DataFlashClass() command (0x3E) to access the registers subclass. (wr 0x3E 0x40)
- 4. Write the block offset location using *DataFlashClass()* command (0x3F). To access data located at offset 0 to 31 use offset = 0x00. To access data located at offset 32 to 41 use offset = 0x01. For example, *OpConfigB* (offset = 4) is in the first block so use: (*wr 0x3F 0x00*)
- To read the data of a specific offset use address 0x40 + mod(offset, 32).
   For example, *OpConfigB* (offset = 4) is located at 0x44, read 1 byte starting at 0x44 address. (*rd 0x44 old\_OP\_CONF\_B\_BYTE*) In our example, assume *WRTEMP*(MSB) is cleared.
- 6. To read the 1-byte checksum use the *BlockDataChecksum()* command (0x60). (*rd 0x60 OLD\_checksum*)
- 7. In this example, set WRTEMP by setting the most-significant bit of OP\_CONF\_B\_BYTE.
- 8. The new value for *OP\_CONF\_B\_BYTE* can be written by writing to the specific offset location. For example, to write 1-byte *OP\_CONF\_B\_BYTE* new value with MSB set to *OpConfigB* (offset = 4) located at 0x44, use command: (*wr 0x44 new\_OP\_CONF\_B\_BYTE*)
- 9. The data is actually transferred to the data flash when the correct checksum for the whole block (0x40 to 0x5F) is written to *BlockDataChecksum()* (0x60). (*wr 0x60 NEW\_checksum*)
  The checksum is (255 x) where x is the 8-bit summation of the *BlockData()* (0x40 to 0x5F) on a byte-by-byte basis. A quick way to calculate the new checksum is to make use of the old checksum:
  - (a) temp = mod(255 OLD\_checksum old\_OP\_CONF\_B\_BYTE, 256)
  - (b) NEW\_checksum = 255 mod(temp + new\_OP\_CONF\_B\_BYTE, 256)
- 10. RESET the gauge to ensure the new data flash parameter goes into effect by using *Control(0x0041)*. (*wr 0x00 0x41 0x00*)

If previously sealed, then the gauge automatically becomes sealed again after RESET.

11. If not previously sealed, then SEAL the gauge by using *Control(0x0020)*. (*wr 0x00 0x20 0x00*)

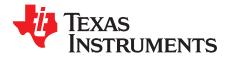

# **Functional Description**

# 6.1 Fuel Gauging

The fuel gauge measures the cell voltage, temperature, and current to determine battery SOC. The fuel gauge monitors charge and discharge activity by sensing the voltage across a small-value resistor (5 m $\Omega$  to 20 m $\Omega$ , typical) between the SRP and SRN pins and in series with the cell. By integrating the charge passing through the battery, the battery SOC is adjusted during battery charge or discharge.

The total battery capacity is found by comparing states of charge before and after applying the load with the amount of charge passed. When an application load is applied, the impedance of the cell is measured by comparing the OCV obtained from a predefined function for present SOC with the measured voltage under load. Measurements of OCV and charge integration determine chemical state of charge and chemical capacity (Qmax). The initial Qmax values are taken from a cell manufacturers' data sheet multiplied by the number of parallel cells. It is also used for the value in **Design Capacity**. The fuel gauge acquires and updates the battery-impedance profile during normal battery usage. It uses this profile, along with SOC and the Qmax value, to determine *FullChargeCapacity()* and *StateOfCharge()*, specifically for the present load and temperature. *FullChargeCapacity()* is reported as capacity available from a fully charged battery under the present load and temperature until *Voltage()* reaches the **Terminate Voltage**. *NominalAvailableCapacity()* and *FullAvailableCapacity()*, respectively.

The fuel gauge has a flag, [SOC1], accessed by the *Flags()* function that warns when the battery SOC has fallen to critical level. When *RemainingCapacity()* falls below the first capacity threshold, specified in **SOC1 Set Threshold**, the [SOC1] (State of Charge Initial) flag is set. The flag is cleared once *RemainingCapacity()* rises above **SOC1 Clear Threshold**.

When the voltage is discharged to *Terminate Voltage*, the SOC is set to 0.

# 6.2 Impedance Track<sup>™</sup> Variables

The fuel gauge has several data flash variables that permit the user to customize the Impedance Track<sup>™</sup> algorithm for optimized performance. These variables are dependent upon the power characteristics of the application as well as the cell itself.

# 6.2.1 Load Mode

*Load Mode* selects either the constant-current or constant-power model for the Impedance Track<sup>™</sup> algorithm as used in *Load Select* (see Section 6.2.2). When *Load Mode* is 0, the constant-current model is used (default). When 1, the constant-power model is used. The *CONTROL\_STATUS* [*LDMD*] bit reflects the status of *Load Mode*.

# 6.2.2 Load Select

**Load Select** defines the type of power or current model that computes load-compensated capacity in the Impedance Track<sup>TM</sup> algorithm. If **Load Mode** = 0 (constant-current model) then the options presented in Table 6-1 are available.

| Table 6-1. Constant-Current Model U | Used When Load Mode = 0 |
|-------------------------------------|-------------------------|
|-------------------------------------|-------------------------|

| Load Select Value | Current Model Used                                                                                                    |
|-------------------|----------------------------------------------------------------------------------------------------|
| 0                 | Average discharge current from previous cycle: There is an internal register that records the average discharge current through each entire discharge cycle. The previous average is stored in this register. |

| Load Select Value | Current Model Used                                                                                                    |
|-------------------|----------------------------------------------------------------------------------------------------|
| 1 (default)       | Present average discharge current: This is the average discharge current from the beginning of this discharge cycle until present time. |
| 2                 | Average current: based on AverageCurrent()                                                                                              |
| 3                 | Current: based off of a low-pass-filtered version of $AverageCurrent()$ ( $r = 14$ s)                                                   |
| 4                 | Design capacity / 5: C Rate based off of <b>Design Capacity</b> /5 or a C/5 rate in mA.                                                 |
| 5                 | AtRate (mA): Use whatever current is in AtRate()                                                                                        |
| 6                 | User_Rate-mA: Use the value in <i>User Rate-mA</i> . This mode provides a completely user-configurable method.                          |

Table 6-1. Constant-Current Model Used When Load Mode = 0 (continued)

If *Load Mode* = 1 (constant-power model) then the options shown in Table 6-2 are available.

| Table 6-2. Constant-Powe | r Model Used | When Load Mode = | : 1 |
|--------------------------|--------------|------------------|-----|
|--------------------------|--------------|------------------|-----|

| Load Select Value | Power Model Used                                                                                                    |
|-------------------|----------------------------------------------------------------------------------------------------|
| 0                 | Average discharge power from previous cycle: There is an internal register that records the average discharge power through each entire discharge cycle. The previous average is stored in this register. |
| 1 (default)       | Present average discharge power: This is the average discharge power from the beginning of this discharge cycle until present time.                                                                       |
| 2                 | Average current x voltage: based off the AverageCurrent() and Voltage().                                                                                                    |
| 3                 | Current × voltage: based off of a low-pass-filtered version of AverageCurrent() (t = 14 s) and Voltage()                                                                                                  |
| 4                 | Design energy / 5: C Rate based off of Design Energy /5 or a C/5 rate in mA.                                                                                                    |
| 5                 | AtRate (10 mW): Use whatever value is in AtRate().                                                                                                    |
| 6                 | User_Rate-10mW: Use the value in <i>User Rate-10mW</i> . This mode provides a completely user-configurable method.                                                                                        |

# 6.2.3 Reserve Cap-mAh

**Reserve Cap-mAh** determines how much actual remaining capacity exists after reaching 0 *RemainingCapacity()*, before **Terminate Voltage** is reached. A no-load rate of compensation is applied to this reserve if the **[RESCAP]** bit in **Op Config** register is set.

# 6.2.4 Reserve Cap-mWh

**Reserve Cap-mWh** determines how much actual remaining capacity exists after reaching 0 AvailableEnergy(), before **Terminate Voltage** is reached. A no-load rate of compensation is applied to this reserve capacity if the **[RESCAP]** bit in **Op Config** register is set.

# 6.2.5 Dsg Current Threshold

This register is used as a threshold by many functions in the fuel gauge to determine if actual discharge current is flowing into or out of the cell. The default for this register is in Table 5-5, *Data Flash Summary—Gas (Fuel) Gauging*, which should be sufficient for most applications. This threshold should be set low enough to be below any normal application load current but high enough to prevent noise or drift from affecting the measurement.

# 6.2.6 Chg Current Threshold

This register is used as a threshold by many functions in the fuel gauge to determine if actual charge current is flowing into or out of the cell. The default for this register is in Table 5-5, *Data Flash Summary—Gas (Fuel) Gauging*, which should be sufficient for most applications. This threshold should be set low enough to be below any normal charge current but high enough to prevent noise or drift from affecting the measurement.

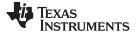

# 6.2.7 Quit Current, DSG Relax Time, CHG Relax Time, and Quit Relax Time

The **Quit Current** is used as part of the Impedance Track<sup>™</sup> algorithm to determine when the fuel gauge enters relaxation mode from a current-flowing mode in either the charge direction or the discharge direction. The value of **Quit Current** is set to a default value in Table 5-5, *Data Flash Summary*—Gas (*Fuel*) Gauging. It should be above the standby current of the system and below both the **Dsg Current Threshold** and **Chg Current Threshold**.

Either of the following criteria must be met to enter relaxation mode:

- | AverageCurrent() | < | Quit Current | for Dsg Relax Time</li>
- | AverageCurrent() | < | Quit Current | for Chg Relax Time

After about 5 minutes in relaxation mode, the fuel gauge attempts to take accurate OCV readings. These updates are used in the Impedance Track<sup>™</sup> algorithms. It is critical that the battery voltage be relaxed during OCV readings and that the current is not higher than C/20 rate when attempting to go into relaxation mode.

*Quit Relax Time* specifies the minimum time required for *AverageCurrent()* to remain above the *Quit Current* threshold before exiting the relaxation mode.

## 6.2.8 Qmax 0

Generically called *Qmax*, this dynamic variable contains the maximum chemical capacity of the cell profile, and is determined by comparing states of charge before and after applying the load with the amount of charge passed. It also corresponds to capacity at a low rate of discharge, such as the C/20 rate. For high accuracy, this value is periodically updated by the fuel gauge during operation. Based on the battery cell capacity information, the initial value of chemical capacity should be entered in the **Qmax 0** field for the default cell profile. The Impedance Track<sup>™</sup> algorithm updates this value and maintains it for the cell profile.

## 6.2.9 Update Status 0

Bit 0 (0x01) of the **Update Status 0** register indicates that the fuel gauge has learned new Qmax parameters and is accurate. The remaining bits are reserved. Bit 0 is user-configurable; however, it is also a status flag that can be set by the fuel gauge. Bit 0 should never be modified except when creating a golden image file as explained in application note <u>SLUA334</u>, *Preparing Optimized Default Flash Constants for Specific Battery Types*. Bit 0 is updated as needed by the fuel gauge.

# 6.2.10 Avg I Last Run

The fuel gauge logs the current averaged from the beginning to the end of each discharge cycle. It stores this average current from the previous discharge cycle in this register. This register should not be modified. It is only updated by the fuel gauge when required.

# 6.2.11 Avg P Last Run

The fuel gauge logs the power averaged from the beginning to the end of each discharge cycle. It stores this average power from the previous discharge cycle in this register. To get a correct average power reading the fuel gauge continuously multiplies instantaneous current times *Voltage()* to get power. It then logs this data to derive the average power. This register should not be modified. It is only updated by the fuel gauge when required.

#### 6.2.12 Delta Voltage

The fuel gauge stores the maximum difference of *Voltage()* during short load spikes and normal load, so the Impedance Track<sup>™</sup> algorithm can calculate the remaining capacity for pulsed loads. It is not recommended to change this value.

Min DeltaV is the minimum Delta Voltage that is saved during discharge cycles. The default is 0 mV.

**DeltaV Max dV** limits on how far **Delta Voltage** grows or shrinks on one grid update (in mV). This register defaults to 10.

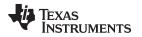

#### 6.2.13 Ra Tables

These tables contain encoded data and are automatically updated during device operation. No user changes should be made except for reading or writing the values from a pre-learned pack (part of the process for creating golden image files).

During the update of Ra values a filtering process is performed to eliminate unexpected fluctuations in the updated Ra values. *Ra Max Delta* limits the change in Ra values to an absolute magnitude per Ra update. This value should be set to 15% of the Ra[4] value. Value needs to be manually adjusted after chemistry change.

*Min Res Scale* and *Max Res Scale* specify allowed change in during Fast Ra Scaling algorithm. Value of 1000 corresponds to 1x and value of 200 corresponds to 0.2x.

# 6.2.14 Fast Resistance Scaling

Fast resistance scaling improves convergency of remaining capacity and terminates the voltage at end of discharge. The feature is enabled via the **OpConfig B** [FCE] bit and operates when cell voltage is below (*Terminate Voltage* + *Term V Delta*) or *StateofCharge()* is less than *Fast Scale Start SOC*. For most applications, the default values of *Term V Delta* and *Fast Scale Start SOC* are recommended. It is also recommended to keep (*Terminate Voltage* + *Term V Delta*) below 3.6 V for most battery applications.

*Fast Scale Start SOC* and *Term V Delta* specify voltage and SOC thresholds for fast Ra scaling activation. Fast Ra scaling is activated when either of the following conditions is true:

- SOC < Fast Scale Start SOC
- Voltage < (Terminate Voltage + Term V Delta)

#### 6.2.15 Fast Qmax Update

Fast Qmax provides a method to compute Qmax based on full charge and end-of-discharge conditions without requiring battery relaxation. The feature is enabled via the *OpConfig E [DSGFASTQM, CHGFASTQM]* bits. Several data flash parameters (*Fast Qmax Start DOD%, Fast Qmax End DOD%, Fast Qm Start V Delta, Fast Qmax Current Threshold, Fast Qmax Min Points*, and *Term V Delta*) configure the algorithm; default settings are recommended.

NOTE: The Fast Qmax Update algorithm is not used during a learning cycle (if *Update Status 0* ≠ 2).

For traditional Qmax learning, two DOD points must be captured by the gauge during cell relaxation. These DOD points must be separated by at least 37% DOD, and neither can be taken in the flat voltage region or at extreme temperatures. By using the Fast Qmax feature, either or both relaxed DOD points can be replaced by a Fast Qmax DOD point. Although Qmax learning does not need to occur frequently, the Fast Qmax Update is useful for systems where a full relaxation of the battery is rare.

If the CHGFASTQM is enabled, a DOD point is captured in RAM at the end of a full charge termination (when the FC bit is set). This DOD point can be qualified for a Qmax update when the next discharge begins, if a traditional relaxed DOD update did not occur.

If the DSGFASTQM is enabled, a DOD point can be captured near the end of discharge to empty. There are more qualification requirements for this DOD point. As the discharge approaches empty, the algorithm will start to try qualifying Fast Qmax DOD samples. It will begin looking for samples every 30 seconds when the following conditions are met:

- DOD > Fast Qmax Start DOD%, or Voltage < (Terminate Voltage + Fast Qm Start V Delta)</li>
- Current < C / Fast Qmax Current Threshold

When the discharge stops, the Fast Qmax DOD point will be qualified if the following conditions are met:

- Number of Fast Qmax measurements > Fast Qmax Min Points
- DOD > Fast Qmax End DOD%, or Voltage < (Terminate Voltage + Fast Qmax Volt Buffer)</li>

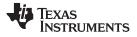

If the discharge is deep enough, and the previous requirements are met, a DOD point that can be used for a Qmax update is qualified.

## 6.2.16 SOC Smoothing

Rapid changes in operating conditions, such as temperature or discharge current, can lead to sudden changes in the immediate calculation of *RemainingCapacity()*, *FullChargeCapacity()*, and *StateOfCharge()* by the algorithm. SOC smoothing provides filtered data to the host resulting in more gradual changes to SOC-related data when conditions vary and can provide a better end-user experience. The feature is enabled via the *OpConfig D* [SMTHEN] bit and has one configuration option available via the *OpConfig D* [RLXSMEN] bit.

Both smoothed and unsmoothed registers are available at the higher register addresses, but the **OpConfig D [SMTHEN]** bit determines which values get reported in the *RemainingCapacity()*, *FullChargeCapacity()*, and *StateOfCharge()* registers.

## 6.2.17 Operation Configuration Registers

Some pin configurations and algorithm settings are configured via the **Operation Configuration** data flash register, as indicated in Table 6-3. This register is programmed/read via the methods described in Section 5.1. The register is located at subclass = 64, offset = 0.

|                 |             |                                               | •                 | -                 |                    |               |                   |             |
|-----------------|-------------|-----------------------------------------------|-------------------|-------------------|--------------------|---------------|-------------------|-------------|
|                 | bit7        | bit6                                          | bit5              | bit4              | bit3               | bit2          | bit1              | bit0        |
| High Byte       | RESCAP      | RSVD                                          | INT_BREM          | SOCHOLD1          | SOCHOLD99          | IWAKE         | RSNS1             | RSNS0       |
| Default         | 0           | 0                                             | 0                 | 1                 | 1                  | 0             | 0                 | 1           |
|                 |             |                                               |                   | 0x19              | · · · · · ·        |               |                   |             |
| Low Byte        | INT_FOCV    | INT_FOCV INT_CHGFLT SLEEP RMFCC SOCI_POL      |                   |                   |                    | RSVD          | RSVD              | TEMPS       |
| Default         | 0           | 1                                             | 1                 | 1                 | 0                  | 0             | 0                 | 1           |
|                 |             | · ·                                           |                   | 0x71              | · · ·              |               |                   |             |
| High            | Byte        |                                               |                   |                   |                    |               |                   |             |
|                 | RESCAP =    | No-load rate of com                           | pensation is app  | lied to the rese  | rve capacity calc  | ulation. True | when set.         |             |
|                 | RSVD =      | Bit 6 is reserved.                            |                   |                   |                    |               |                   |             |
|                 |             | Battery removal inte<br>when set. See Section |                   | DC_INT pulses     | 1 ms when the b    | attery remova | l interrupt is er | abled. True |
| S               | SOCHOLD1 =  | Holds SOC to 1% du                            | uring discharge   | until Terminate   | Voltage is reache  | ed. True wher | n set.            |             |
| SC              | OCHOLD99 =  | Holds SOC to 99% of                           | during charge ur  | ntil charge term  | ination is reached | d. True when  | set.              |             |
| IWAKE/RSN       | IS1/RSNS0 = | These bits configure                          | the current wal   | ke function (see  | Table 6-9).        |               |                   |             |
| Low I           | Byte        |                                               |                   |                   |                    |               |                   |             |
|                 |             | Indication of the measurement if this         |                   |                   |                    | he SOC_INT    | pulses during t   | he first    |
| IN <sup>1</sup> | T_CHGFLT =  | Charge fault interrup                         | t enable bit. Tru | ie when set. Se   | e Section 6.3.2.   |               |                   |             |
|                 | SLEEP =     | The fuel gauge can                            | enter SLEEP me    | ode, if operating | g conditions allow | . True when s | set.              |             |
|                 | RMFCC =     | RM is updated with the Detecting Charge Te    |                   | CC, on valid cl   | narge termination  | . True when s | et. (See Section  | on 6.5.1,   |

#### **Table 6-3. Operation Configuration Bit Definitions**

- SOCI\_POL = SOC interrupt polarity is active-low. True when cleared.
  - RSVD = Bit 2 and 1 are reserved.
  - TEMPS = Selects external thermistor for *Temperature()* measurements. True when set.

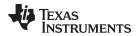

Some pin configurations and algorithm settings are configured via the Operation Configuration B data flash register, as indicated in Table 6-4. This register is programmed and read via the methods described in Section 5.1, Accessing the Data Flash. The register is located at subclass = 64, offset = 11.

|         | bit7                                                                                                 | bit6 | bit5   | bit4   | bit3 | bit2 | bit1      | bit0     |  |  |  |
|---------|----------------------------------------------------------------------------------------------------|------|--------|--------|------|------|-----------|----------|--|--|--|
|         | WRTEMP                                                                                               | BIE  | BL_INT | GNDSEL | FCE  | RSVD | RFACTSTEP | SIM_CTRL |  |  |  |
| Default | 0                                                                                                    | 1    | 0      | 0      | 1    | 0    | 1         | 0        |  |  |  |
|         | 0x4A                                                                                                 |      |        |        |      |      |           |          |  |  |  |
| WRTEM   | WRTEMP = Enables the temperature write. The temperature could be written by the host. True when set. |      |        |        |      |      |           |          |  |  |  |

#### Table 6-4. Operation Configuration B Bit Definitions

- GNDSEL = The ADC ground select control. The V<sub>SS</sub> (pin D1) is selected as ground reference when the bit is clear. Pin A1 is selected when the bit is set.
  - FCE = Fast convergence enable. Configures algorithm to use fast convergence method. Default is 1 and is the recommended setting for all applications. True when set.

RFACTSTEP = Enables Ra Step up/down to Min/Max Res Factor before disabling Ra updates.

- SIM\_CTRL = 0 = Dynamic Simulation Step Enabled
  - 1 = Voltage Consistency Enabled

#### Table 6-5. Operation Configuration C Bit Definitions

|         | bit7 | bit6 | bit5 | bit4 | bit3        | bit2     | bit1       | bit0       |
|---------|------|------|------|------|-------------|----------|------------|------------|
|         | RSVD | RSVD | RSVD | RSVD | INT_CHGPROF | SlpWkChg | DeltaVOpt1 | DeltaVOpt0 |
| Default | 0    | 0    | 0    | 0    | 1           | 1        | 0          | 0          |
|         |      |      |      |      | 0x0C        |          |            |            |

RSVD = Bits 7, 6, 5 and 4 are reserved.

INT\_CHGPROF = Enables interrupt for any changes in charge profile. True when set. See Section 6.3.2.

SlpWkChg = Enables compensation for the passed charge missed when waking from SLEEP mode.

DeltaVOpt[1:0] = Configures options for determination of Delta Voltage which is defined as the maximum difference in Voltage() during normal load and short load spikes. Delta Voltage is a used as a compensation factor for calculating for RemainingCapacity() under pulsed loads.

00 = Standard DeltaV. Average variance from steady state voltage that determines end-of-discharge voltage. 01 = No Averaging. The last instantaneous change in Voltage() from steady state determines the end-of-discharge voltage.

10 = Use the value in Min Delta Voltage.

11 = Not used.

| Table 6-6. Operation Configuration D Bit Definitions |
|------------------------------------------------------|
|------------------------------------------------------|

|         | bit7    | bit6   | bit5      | bit4    | bit3 | bit2 | bit1      | bit0     |  |
|---------|---------|--------|-----------|---------|------|------|-----------|----------|--|
|         | RLXSMEN | SMTHEN | SOC_STATE | SOC_OCV | RSVD | RSVD | CHGDODEOC | AMB_PRED |  |
| Default | 1       | 1      | 0         | 0       | 0    | 0    | 1         | 1        |  |
|         |         | 0xC3   |           |         |      |      |           |          |  |

RLXSMEN = SOC smoothing is enabled while in battery relaxation state. Set to 1 to enable.

SMTHEN = Enables SOC smoothing algorithm. True when set.

SOC\_STATE = Enables SOC\_INT pin function to generate a pulse due to an Impedance Track™ algorithm state change. (See Table 6-8, SOC\_INT Pulse Conditions and Widths)

SOC\_OCV = Enables SOC\_INT pin function to generate a pulse due to OCV command. (See Table 6-8, SOC\_INT Pulse Conditions and Widths)

RSVD = Bits 3 and 2 are reserved.

- CHGDODEOC = Enables DoD at End-of-Charge recalculation during charging only. True when set. The default setting is recommended.
- AMB\_PRED = Enables predicting ambient temperature based on thermal model.

BIE = Battery insertion detection enable. When the battery insertion detection is disabled, the gauge relies on the host command to set the Flags() [BAT\_DET] bit. True when set.

BL\_INT = Battery low interrupt enable. True when set. See Section 6.3.2.

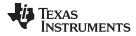

|         |             | Table                                                                                                    | 6-7. Operati     | on Conne      | Juration E DI                 | t Dennitions             |                  |                 |
|---------|-------------|----------------------------------------------------------------------------------------------------|------------------|---------------|-------------------------------|--------------------------|------------------|-----------------|
|         | bit7        | bit6                                                                                                    | bit5             | bit4          | bit3                          | bit2                     | bit1             | bit0            |
|         | SMSYNEN     | IMAXRESVEN                                                                                                   | IMAXINTEN        | IMAXEN        | DSGFASTQM                     | CHGFASTQM                | RMHOLD100        | RMHOLDO         |
| Default | 0           | 1                                                                                                    | 1                | 1             | 0                             | 0                        | 1                | 1               |
|         |             |                                                                                                    | ·                | (             | 0x73                          |                          |                  |                 |
| SMS     |             | C smoothing in rela<br>radually converging                                                                   |                  | <i>y</i> 1    |                               |                          | oorted StateofCh | arge() instea   |
| IMAXRE  | SVEN = Ena  | ables usage of <b>Rese</b>                                                                                   | erve Capacity in | the MaxCur    | rent() calculation            |                          |                  |                 |
| IMAXI   | NTEN = Ena  | ables interrupt for ar                                                                                       | ny changes in Ma | axCurrent().  |                               |                          |                  |                 |
| IM      | AXEN = Ena  | ables maximum allo                                                                                           | wed discharge re | eporting in M | axCurrent().                  |                          |                  |                 |
| DSGFA   |             | ables end of dischar<br>ails. Use the default                                                                | 0 ( )            |               | function. See Se              | ection 6.2.15, <i>Fa</i> | ast Qmax Update  | e, for addition |
| CHGFA   |             | ables end of charge<br>ails. Use the default                                                                 |                  |               | nction. See <mark>Sect</mark> | ion 6.2.15, <i>Fast</i>  | Qmax Update, fo  | or additional   |
| RMHO    | _D100 = Ena | Enables holding SOC to 100% when the battery has been overcharged until the battery is discharged below 100% |                  |               |                               |                          |                  |                 |
| RMH     | OLD0 = Ena  | ables holding SOC t                                                                                          | o 0% when the b  | battery has b | een overdischard              | ged until the batt       | ery is charged a | bove 0%.        |

# Table 6-7. Operation Configuration E Bit Definitions

# 6.3 Detailed Pin Description

# 6.3.1 Battery Detection Using the BI/TOUT Pin

During power-up or hibernate activities, or any other activity where the fuel gauge needs to determine whether or not a battery is connected, the fuel gauge applies a test for battery presence when the **OpConfig B [BIE]** bit is set. First, the BI/TOUT pin is put into high-Z status. The weak 1.8-M $\Omega$  pull-up resistor keeps the pin high while no battery is present. When a battery is inserted (or is already inserted) into the system device, the BI/TOUT pin is pulled low. This state is detected by the fuel gauge, which polls this pin every second when the gauge has power. A battery-disconnected status is assumed when the fuel gauge reads a thermistor voltage that is near 2.5 V.

When a thermistor is not used by the system for the gauge to detect battery insertion, there are two options. First, the BI/TOUT pin can be tied to  $V_{ss}$  with a resistor so the gauge always considers a battery to be present if it has power. Second, the **OpConfig B** [BIE] bit can be cleared so the host can inform the gauge of the battery status via the BAT\_INSERT and BAT\_REMOVE subcommands.

# 6.3.2 SOC\_INT Pin

The SOC\_INT pin generates a pulse of different pulse widths under various conditions as indicated by the Table 6-8. After initialization only one SOC\_INT pulse is generated within any given one-second time slot and therefore, may indicate multiple event conditions.

|                            | Enable Condition                                                            | Pulse Width                                                          | Comment                                                                                                    |  |  |
|----------------------------|-----------------------------------------------------------------------------|----------------------------------------------------------------------|----------------------------------------------------------------------------------------------------|--|--|
| SOC_Delta<br>Point         | <b>SOC_Delta</b> ≠ 0                                                        | 1 ms                                                                 | During charge, when the SOC is greater than (>) the points,<br>$100\% - n \times SOC\_Delta$ and $100\%$ ;<br>During discharge, when the SOC reaches (≤) the points,<br>$100\% - n \times SOC\_Delta$ and $0\%$ ;<br>where n is an integer starting from 0 to the number generating<br>SOC no less than $0\%$ |  |  |
| SOC1 Set                   | [BL_INT] bit in OpConfig<br>B is set.                                       | 1 ms                                                                 | When RSOC reaches the <b>SOC1 Set</b> or <b>Clear Threshold</b> set in the data flash.                                                                                                    |  |  |
| SOC1 Clear                 | [BL_INT] bit in OpConfig<br>B is set.                                       | 1 ms                                                                 |                                                                                                    |  |  |
| Battery<br>State<br>Change | ( <i>SOC Delta</i> ) ≠ 0 and<br><i>OpConfig D</i><br><i>[SOC_STATE]</i> = 1 | 1 ms                                                                 | Upon detection of a state change in battery charging and discharging. Relaxation is not included.                                                                                                    |  |  |
| Battery<br>Removal         | [INT_BREM] bit is set in<br>Op Config and<br>OpConfig B [BIE] bit is<br>set | 1 ms                                                                 | This function is disabled when <b>[BIE]</b> bit is cleared.                                                                                                    |  |  |
| MaxCurrent<br>Update       | [IMAXINTEN] bit is set in<br>Op Config E                                    | 1 ms                                                                 | When <i>MaxCurrent()</i> is updated.                                                                                                    |  |  |
| OCV<br>Command             | After initialization                                                        | About 165 ms.<br>Same as the OCV<br>command execution<br>time period | SOC_INT pulses for the OCV command after the OCV command execution.                                                                                                    |  |  |
| OCV<br>Command             | [INT_FOCV] bit is set in<br>Op Config                                       | About 165 ms.<br>Same as the OCV<br>command execution<br>time period | This command generates the SOC_INT pulse during the initialization.                                                                                                    |  |  |
| Charge<br>Fault            | [INT_CHGFLT] bit is set<br>in Op Config                                     | 1 ms                                                                 | Indicates any fault change in Chrgr_Reg0()                                                                                                    |  |  |
| Charge<br>Profile          | [INT_CHGPROF] bit is set in <b>OpConfig B</b>                               | 1 ms                                                                 | Indicates changes in <i>ProgChargingVoltage()</i> ,<br><i>ProgChargingCurrent()</i> and <i>Chrgr_Reg1[CE]</i> bits.                                                                                                    |  |  |

#### Table 6-8. SOC\_INT Pulse Conditions and Widths

## 6.4 Temperature Measurement

The fuel gauge measures battery temperature via its TS input to supply battery temperature status information to the fuel gauging algorithm and charger-control sections of the gauge. Alternatively, it can also measure internal temperature via its on-chip temperature sensor, but only if the *[TEMPS]* bit of the *Op Config* register is cleared. The *[GNDSEL]* bit of the *OpConfig B* register selects the ground reference of the ADC converter for temperature measurement.

Regardless of which sensor is used for measurement, a system processor can request the current battery temperature by calling the *Temperature()* function (see Chapter 2, *Standard Data Commands*, for specific information).

The thermistor circuit requires the use of an external NTC 103AT-type thermistor. Additional circuit information for connecting this thermistor to the fuel gauge is shown in Chapter 9, *Reference Schematic*.

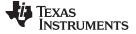

Charging and Charge-Termination Indication

www.ti.com

## 6.5 Charging and Charge-Termination Indication

## 6.5.1 Detecting Charge Termination

For proper fuel gauge operation, the cell charging voltage must be specified by the user. The default value for this variable is *Charging Voltage*, see Section 5.5, *Data Flash Summary*.

The fuel gauge detects charge termination when:

- During 2 consecutive periods of Current Taper Window, the AverageCurrent() is < Taper Current
- During the same periods, the accumulated change in capacity > Min Taper Charge / Current Taper Window, and
- Voltage() > Charging Voltage Taper Voltage, and ILIMITED flag, LOOP\_STAT\_1, and LOOP\_STAT\_0 are clear

When this occurs, the *Flags()* [*CHG*] bit is cleared. Also, if the **[RMFCC]** bit of the **Op Config** register is set, then *RemainingCapacity()* is set equal to *FullChargeCapacity()*.

## 6.6 Power Modes

The fuel gauge has different power modes:

- BAT INSERT CHECK: The BAT INSERT CHECK mode is a powered-up, but low-power halted, state where the fuel gauge resides when no battery is inserted into the system.
- NORMAL: In NORMAL mode, the fuel gauge is fully powered and can execute any allowable task.
- SLEEP: In SLEEP mode, the fuel gauge turns off the high-frequency oscillator and exists in a reducedpower state, periodically taking measurements and performing calculations.
- SLEEP+: In SLEEP+ mode, both low-frequency and high-frequency oscillators are active. Although the SLEEP+ mode has higher current consumption than the SLEEP mode, it is also a reduced power mode.
- HIBERNATE: In HIBERNATE mode, the fuel gauge is in a low power state, but can be woken up by communication or certain I/O activity.

The relationship between these modes is shown in Figure 6-1.

# 6.6.1 BAT INSERT CHECK Mode

This mode is a halted-CPU state that occurs when an adapter, or other power source, is present to power the fuel gauge (and system), yet no battery has been detected. When battery insertion is detected, a series of initialization activities begin, which include: OCV measurement, setting the *Flags()* [*BAT\_DET*] bit, and selecting the appropriate battery profiles.

Some commands, issued by a system processor, can be processed while the fuel gauge is halted in this mode. The gauge wakes up to process the command, then returns to the halted state awaiting battery insertion.

#### 6.6.2 NORMAL Mode

The fuel gauge is in NORMAL mode when not in any other power mode. During this mode, *AverageCurrent()*, *Voltage()*, and *Temperature()* measurements are taken, and the interface data set is updated. Decisions to change states are also made. This mode is exited by activating a different power mode.

Because the gauge consumes the most power in NORMAL mode, the Impedance Track<sup>™</sup> algorithm minimizes the time the fuel gauge remains in this mode.

# 6.6.3 SLEEP Mode

SLEEP mode is entered automatically if the feature is enabled (**Op Config [SLEEP]** = 1) and *AverageCurrent()* is below the programmable level **Sleep Current**. Once entry into SLEEP mode has been qualified, but prior to entering it, the fuel gauge performs a coulomb counter autocalibration to minimize offset.

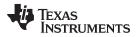

During SLEEP mode, the fuel gauge periodically takes data measurements and updates its data set. However, a majority of its time is spent in an idle condition.

The fuel gauge exits SLEEP mode if any entry condition is broken, specifically when:

- AverageCurrent() rises above Sleep Current, or
- A current in excess of I<sub>WAKE</sub> through R<sub>SENSE</sub> is detected.

In the event that a battery is removed from the system while a charger is present (and powering the gauge), Impedance Track<sup>™</sup> updates are not necessary. Hence, the fuel gauge enters a state that checks for battery insertion and does not continue executing the Impedance Track<sup>™</sup> algorithm.

## 6.6.4 SLEEP+ Mode

Compared to the SLEEP mode, SLEEP+ mode has the high-frequency oscillator in operation. The communication delay could be eliminated. The SLEEP+ mode is entered automatically if the feature is enabled (*CONTROL\_STATUS* [*SNOOZE*] = 1) and *AverageCurrent()* is below the programmable level *Sleep Current*.

During SLEEP+ mode, the fuel gauge periodically takes data measurements and updates its data set. However, a majority of its time is spent in an idle condition.

The fuel gauge exits SLEEP+ mode if any entry condition is broken, specifically when:

- · Any communication activity with the gauge, or
- AverageCurrent() rises above Sleep Current, or
- A current in excess of I<sub>WAKE</sub> through R<sub>SENSE</sub> is detected.

## 6.6.5 HIBERNATE Mode

HIBERNATE mode should be used when the system equipment needs to enter a low-power state, and minimal gauge power consumption is required. This mode is ideal when system equipment is set to its own HIBERNATE, SHUTDOWN, or OFF mode.

Before the fuel gauge can enter HIBERNATE mode, the system must set the *CONTROL\_STATUS* [*HIBERNATE*] bit. The gauge waits to enter HIBERNATE mode until it has taken a valid OCV measurement and the magnitude of the average cell current has fallen below *Hibernate Current*. The gauge can also enter HIBERNATE mode if the cell voltage falls below *Hibernate Voltage* and a valid OCV measurement has been taken. The gauge remains in HIBERNATE mode until the system issues a direct I<sup>2</sup>C command to the gauge or a POR occurs. Any I<sup>2</sup>C communication that is not directed to the gauge does not wake the gauge.

It is the responsibility of the system to wake the fuel gauge after it has gone into HIBERNATE mode. After waking, the gauge can proceed with the initialization of the battery information (OCV, profile selection, etc.)

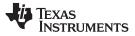

Power Modes

www.ti.com

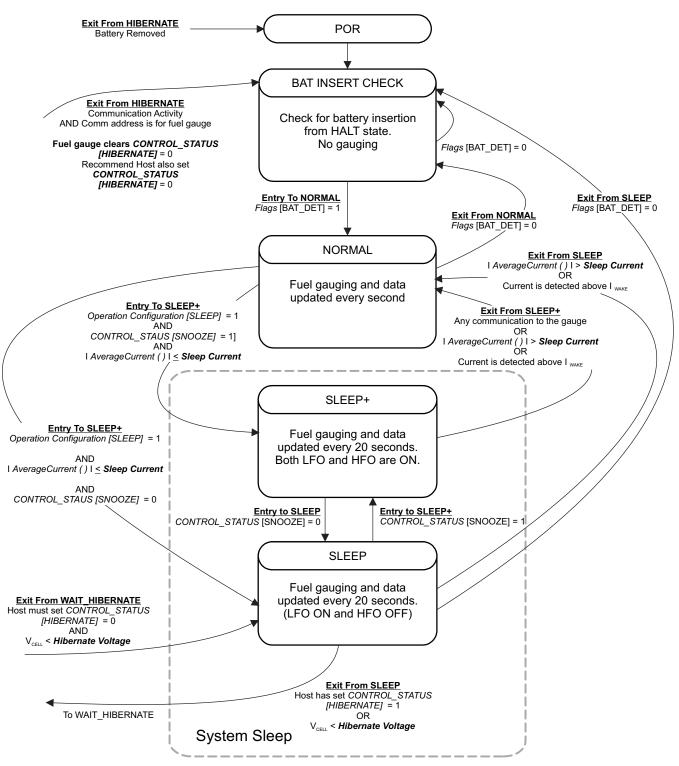

Figure 6-1. Power Mode Diagram—System Sleep

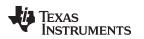

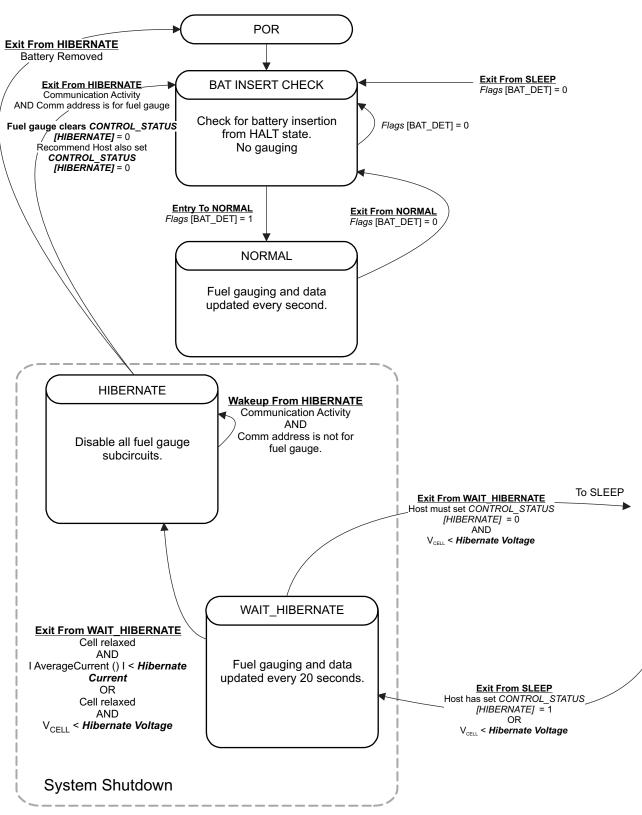

Figure 6-2. Power Mode Diagram—System Shutdown

## 6.7 Power Control

#### 6.7.1 Wake-up Comparator

The wake-up comparator indicates a change in cell current while the fuel gauge is in SLEEP mode. The **Op Config** register uses bits **[RSNS1**, **RSNS0]** to set the sense resistor selection. The **Op Config** register also uses the **[IWAKE]** bit to select one of two possible voltage threshold ranges for the given sense resistor selection. An internal interrupt is generated when the threshold is breached in either the charge or discharge direction. Setting both **[RSNS1]** and **[RSNS0]** to 0 disables this feature.

| RSNS1 | RSNS0 | IWAKE | Vth(SRP–SRN)      |  |  |
|-------|-------|-------|-------------------|--|--|
| 0     | 0     | 0     | Disabled          |  |  |
| 0     | 0     | 1     | Disabled          |  |  |
| 0     | 1     | 0     | 1.0 mV or –1.0 mV |  |  |
| 0     | 1     | 1     | 2.2 mV or –2.2 mV |  |  |
| 1     | 0     | 0     | 2.2 mV or –2.2 mV |  |  |
| 1     | 0     | 1     | 4.6 mV or -4.6 mV |  |  |
| 1     | 1     | 0     | 4.6 mV or –4.6 mV |  |  |
| 1     | 1     | 1     | 9.8 mV or –9.8 mV |  |  |

Table 6-9. I<sub>WAKE</sub> Threshold Settings<sup>(1)</sup>

<sup>1)</sup> The actual resistance value versus the setting of the sense resistor is not important, just the actual voltage threshold when calculating the configuration. The voltage thresholds are typical values under room temperature.

## 6.7.2 Flash Updates

Data flash can only be updated if *Voltage()*  $\geq$  *Flash Update OK Voltage*. Flash programming current can cause an increase in LDO dropout. The value of *Flash Update OK Voltage* must be selected such that the V<sub>CC</sub> voltage does not fall below its minimum of 2.4 V during flash write operations. Data flash updates can occur at any time during gauge operation. During data flash updates, the gauge may stretch the l<sup>2</sup>C clock significantly. See Section 8.4, *PC Clock Stretching*, for more information.

#### 6.8 Autocalibration

The fuel gauge provides an autocalibration feature that measures the voltage offset error across SRP and SRN as operating conditions change. It subtracts the resulting offset error from normal sense resistor voltage,  $V_{sR}$ , for maximum measurement accuracy.

Autocalibration of the coulomb counter begins on entry to SLEEP mode, except if *Temperature()* is  $\leq 5^{\circ}$ C or *Temperature()*  $\geq 45^{\circ}$ C.

The fuel gauge also performs a single offset when:

- The condition of AverageCurrent() ≤ 100 mA, and
- {voltage change since last offset calibration ≥ 256 mV} or {temperature change since last offset calibration is greater than 8°C for ≥ 60 s}.

Capacity and current measurements continue at the last measured rate during the offset calibration when these measurements cannot be performed. If the battery voltage drops more than 32 mV during the offset calibration, the load current has likely increased; hence, the offset calibration is aborted.

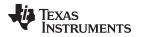

# 6.9 Additional Data Flash Parameter Descriptions

# 6.9.1 Configuration Class

## 6.9.1.1 Charge Termination Subclass

## 6.9.1.1.1 Charging Voltage

The fuel gauge uses this value along with *Taper Voltage* to detect charge termination. During Primary Charge Termination detection, one of the requirements is that *Voltage* must be above (*Charging Voltage – Taper Voltage*) for the gauge to start trying to qualify a termination. This value depends on the battery that is charged using the charger. The default is 4.2 V.

## 6.9.1.1.2 Taper Current, Minimum Taper Capacity, Taper Voltage, and Current Taper Window

The fuel gauge uses **Charging Voltage** along with **Taper Voltage** to detect charge termination. During Primary Charge Termination detection, one of the three requirements is that **Voltage** must be above (**Charging Voltage** – **Taper Voltage**) for the gauge to start trying to qualify a termination. This value depends on the battery that is charged using the charger. The default is 4.2 V.

**Taper Current** is used in the Primary Charge Termination Algorithm. *AverageCurrent()* is integrated over each of the two **Current Taper Window** periods separately, and then they are averaged separately to give two averages (lavg1, lavg2). Three requirements must be met to qualify for Primary Charge Termination:

- During two consecutive periods of Current Taper Windows: lavg1 < Taper Current and lavg2 < Taper Current</li>
- During the same periods: Accumulated change in capacity < Min Taper Capacity per Current Taper Window
- Voltage > Charging Voltage Taper Voltage, and ILIMITED flag, LOOP\_STAT\_1, and LOOP\_STAT\_0 are clear

When Primary Charge Termination conditions are met, the *Flags()* [FC] bit is set and the [CHG] bit is cleared. Also, if the **Pack Configuration** [RMFCC] bit is set, then RemainingCapacity() is set equal to *FullChargeCapacity()*.

Normal Settings:

This register depends on battery characteristics and charger specifications, but typical values are C/10 to C/20. *AverageCurrent()* is not used for the qualification because its time constant is not the same as the *Current Taper Window*. The reason for making two current taper qualifications is to prevent false current taper qualifications. False primary charge terminations happen with pulse charging and with random starting and stopping of the charge current. This is particularly critical at the beginning or end of the qualification period. It is important to note that as the *Current Taper Window* value is increased, the current range in the second requirement for primary charge termination is lowered. If the *Current Taper Window* is increased, then the current used to integrate to the *Min Taper Capacity* is decreased and this threshold becomes more sensitive.

# 6.9.1.1.3 Full Charge Clear %, Full Charge Clear Voltage

Once charge is terminated, the gauge keeps the charger from recharging the battery until SOC is below *FC Clear* % or the battery voltage is below *FC Clear Volt*. Recharge based on SOC is disabled by setting *FC Clear* % to –1. Recharge based on voltage is disabled by setting *FC Clear Volt* to 0.

# 6.9.1.1.4 DOD at EOC Delta Temperature

During relaxation and charge start, **REMCAP** = *FullChargeCapacity()* – *Qstart()*. But as temperature decreases, *Qstart()* can become much smaller than the old *FullChargeCapacity()* resulting in overestimation of **REMCAP**. To improve accuracy, *FullChargeCapacity()* is updated when the temperature change from the previous *FullChargeCapacity()* update is more than *DODatEOC Delta T*.

#### 6.9.1.2 Data Subclass

#### 6.9.1.2.1 Cycle Count Threshold (CC Threshold)

This value increments *CycleCount()*. When the gauge accumulates enough discharge capacity equal to *CC Threshold*, it increments *CycleCount()* by 1. This discharge capacity does not have to be consecutive. The internal register that accumulates the discharge is cleared only when the internal accumulating register equals the *CC Threshold*, and increments *CycleCount()*.

This is normally set to about 90% of the *Design Capacity*.

#### 6.9.1.2.2 Design Capacity

This value is used for compensated battery capacity remaining and capacity when fully-charged calculations are performed by the gauge. It is also used for constant-current model for Impedance Track<sup>™</sup> algorithm when *Load Mode* is 0 (constant-current model) and *Load Select* is 4 (*Design Capacity* / 5 for constant discharge). The *CONTROL\_STATUS* [*LDMD*] bit indicates the Impedance Track<sup>™</sup> algorithm is using the constant-current model when cleared.

This value is set based on the battery specification. See the data sheet from the battery manufacturer.

#### 6.9.1.2.3 Des Energy Scale

Design energy scaling accommodates large capacity battery packs greater than approximately 6000 mAh. **Des Energy Scale** selects the scale and unit of a set of data flash parameters. The value of **Des Energy Scale** can be either 1 or 10, only. For batteries less than 6000 mAh, a setting of 1 is recommended. For batteries greater than 6000 mAh and less than 14500 mAh, a setting of 10 is recommended.

| Data Flash      | Design Energy Scale = 1 (default) | Design Energy Scale = 10   |
|-----------------|-----------------------------------|----------------------------|
| Design Energy   | mWh                               | cWh                        |
| Avg P Last Run  | mW                                | cW                         |
| User Rate-mW/cW | mWh                               | cWh                        |
| T Rise          | No scale (20 typical)             | Scaled by x 10 (2 typical) |

Table 6-10. Data Flash Parameter Scale and Unit Based on Design Energy Scale

#### 6.9.1.2.4 State Of Health Load I

StateOfHealth() is calculated using the ratio of *FullChargeCapacity()* (FCC) to *DesignCapacity()*. The FCC used in the SOH calculation is simulated using a fixed temperature (25°C) and load (defined by **SOH** *Load I*). The FCC value used is not necessarily the same as the *FullChargeCapacity()* data RAM register because the value reported in data RAM register changes based on current system load and temperature.

The default is -400 mA. It is recommended to set this value to a typical system current.

## 6.9.1.2.5 Default Temperature

This is the temperature used to initialize the *Temperature()* register until the host writes a different value if the **OpConfig B [WRTEMP]** bit is set.

#### 6.9.1.2.6 Device Name

This is string data that can be a maximum of 7 characters. This field does not affect the operation, nor is it used by the part. It is read by using the extended data command: *DeviceName()* (0x63 through 0x69).

#### 6.9.1.2.7 Data Flash Version

The pack manufacturer can use this location to store the data flash configuration version.

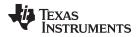

#### 6.9.1.3 Discharge Subclass

#### 6.9.1.3.1 State of Charge 1 Set or Clear Threshold (SOC1 Set Threshold, SOC1 Clear Threshold)

When *RemainingCapacity()* falls to or below the first capacity threshold, specified in **SOC1 Set** *Threshold*, the *Flags()* [SOC1] bit is set. This bit is cleared once *RemainingCapacity()* rises to or above **SOC1 Clear Threshold**.

These values are user preference.

#### SOC1 Set Threshold

**SOC1 Set Threshold** sets a *StateOfCharge()* percentage threshold that indicates when *StateOfCharge()* falls to or below a defined *StateOfCharge()*. The **SOC1 Set Threshold** is typically used as an initial low *StateOfCharge()* warning. When *StateOfCharge()* falls below the **SOC1 Set Threshold**, the [SOC1] bit in the *Flags()* register is set. The [SOC1] bit is cleared once *StateOfCharge()* rises above the **SOC1 Clear Threshold**. If **SOC1 Set Threshold** is set to -1, then the [SOC1] bit becomes inoperative.

## SOC1 Clear Threshold

**SOC1 Clear Threshold** sets a *StateOfCharge()* percentage threshold that indicates when *StateOfCharge()* rises above a defined *StateOfCharge()*. When *StateOfCharge()* rises above the **SOC1 Clear Threshold**, the [SOC1] bit in the *Flags()* register is cleared. **SOC1 Clear Threshold** is normally set to 5% above the **SOC1 Set Threshold**.

#### 6.9.1.3.2 Final Voltage and Final Volt Time

If *Voltage()* is below *Final Voltage* for at least *Final Volt Time* (in seconds), then *RemainingCapacity()* and *StateOfCharge()* are forced to 0. *Final Voltage* is usually set to the same value as *Terminate Voltage*.

#### 6.9.1.3.3 Default Average Current Last Run and Default Average Power Last Run

These parameters are not used in the fuel gauge.

## 6.9.1.4 Full Reset Counter

The *Full Reset Counter* is not used in the fuel gauge.

#### 6.9.1.5 Registers Subclass

#### 6.9.1.5.1 State Of Charge Delta

See Table 6-8, SOC\_INT Pulse Conditions and Widths, for the description of this parameter.

#### 6.9.1.5.2 *P*C Timeout

See Section 8.2, *PC Time Out*, for the description of this parameter.

## 6.9.1.5.3 Clock Control Register

See Section 8.4, *PC Clock Stretching*, for the description of this parameter.

## 6.9.1.6 Power Subclass

#### 6.9.1.6.1 Flash Update OK Voltage

This register controls one of several data flash protection features. It is critical that data flash is not updated when the battery voltage is too low. Data flash programming takes much more current than normal operation of the fuel gauge. With a depleted battery a sudden spike in system current or gauge operation current could cause the battery voltage to drop dramatically, forcing the fuel gauge into reset before completing a data flash write. The effects of an incomplete data flash write can corrupt the memory, resulting in unpredictable and extremely undesirable results. The voltage setting in *Flash Update OK Voltage* is used to prevent any writes to the data flash below this value. If a charging condition is detected, then this register is ignored.

The default for this register is 2800 mV. Ensure that this register is set to a voltage where the battery has plenty of capacity to support data flash writes but below any normal battery operation conditions.

#### 6.9.1.6.2 Sleep Current

**Sleep Current** sets a current threshold that determines if the fuel gauge can enter SLEEP mode. When *AverageCurrent()* < **Sleep Current** or > –**Sleep Current**, the fuel gauge enters SLEEP mode if the feature is enabled (**Op Config [SLEEP]** = 1).

*Sleep Current* should be below any normal application currents.

#### 6.9.1.6.3 Hibernate Current

*Hibernate I* sets the current threshold that the fuel gauge uses as a possible condition to enter HIBERNATE mode. If the [*HIBERNATE*] bit in the *Control\_Status()* register is set, the gauge is allowed to enter HIBERNATE mode if the |*AverageCurrent()*| is below *Hibernate I* and the cell is relaxed (an OCV measurement has been taken).

*Hibernate I* should be below any normal application currents. See the bq27532-G1 data sheet (SLUSBU6) for more details on HIBERNATE mode.

#### 6.9.1.6.4 Hibernate Voltage

**Hibernate V** sets the voltage threshold the fuel gauge uses, as a possible condition to enter HIBERNATE mode. If the gauge has taken a valid OCV measurement (cell is relaxed) and *Voltage()* is less than **Hibernate V**, the gauge enters HIBERNATE mode. Setting **Hibernate V** to 0, disables this method of entry into HIBERNATE mode.

*Hibernate V* should be below any normal application voltages. See the bq27532-G1 data sheet SLUSBU6) for more details on HIBERNATE mode.

## 6.9.2 Gas Gauging Class

#### 6.9.2.1 IT Cfg Subclass

#### 6.9.2.1.1 Load Select

*Load Select* defines the type of power or current model used to compute the load-compensated capacity in the Impedance Track<sup>™</sup> algorithm.

If *Load Mode* = 0 (constant-current model), then the options presented in Table 6-11 are available.

| Load Select Value | Current Model Used                                                                                                    |
|-------------------|----------------------------------------------------------------------------------------------------|
| 0                 | Average discharge current from the previous cycle: There is an internal register that records the average discharge current through each entire discharge cycle. The previous average is stored in this register. |
| 1 (default)       | Present average discharge current: This is the average discharge current from the beginning of this discharge cycle until present time.                                                                           |

| Load Select Value | Current Model Used                                                                 |  |  |  |  |
|-------------------|------------------------------------------------------------------------------------|--|--|--|--|
| 2                 | Average current: based off the AverageCurrent()                                    |  |  |  |  |
| 3                 | Current: based off of a low-pass-filtered version of AverageCurrent() (T = 14 s)   |  |  |  |  |
| 4                 | Design capacity / 5: C Rate based off of Design Capacity /5 or a C / 5 rate in mA. |  |  |  |  |
| 5                 | Use the value specified by AtRate()                                                |  |  |  |  |
| 6                 | Use the value in User_Rate-mA: This gives a completely user-configurable method.   |  |  |  |  |

#### Table 6-11. Constant-Current Model Used When Load Mode = 0 (continued)

If *Load Mode* = 1 (constant-power model), then the following options are available:

| Table 6-12 | . Constant-Power | Model Used | When Load | Mode = 1 |
|------------|------------------|------------|-----------|----------|
|------------|------------------|------------|-----------|----------|

| Load Select Value | Power Model Used                                                                                                    |
|-------------------|----------------------------------------------------------------------------------------------------|
| 0                 | Average discharge power from the previous cycle: There is an internal register that records the average discharge power through each entire discharge cycle. The previous average is stored in this register. |
| 1                 | Present average discharge power: This is the average discharge power from the beginning of this discharge cycle until present time.                                                                           |
| 2                 | Average current x voltage: based off the AverageCurrent() and Voltage().                                                                                                    |
| 3                 | Current × voltage: based off of a low-pass-filtered version of AverageCurrent() (T = 14 s) and Voltage()                                                                                                    |
| 4                 | Design energy / 5: C Rate based off of Design Energy /5 or a C / 5 rate in mA .                                                                                                    |
| 5                 | Use the value specified by AtRate()                                                                                                    |
| 6                 | Use the value in User_Rate-Pwr. This gives a completely user-configurable method.                                                                                                    |

## 6.9.2.1.2 Load Mode

**Load Mode** selects either the constant-current or constant-power model for the Impedance Track<sup>TM</sup> algorithm as used in **Load Select** (see Section 6.9.2.1.1, *Load Select*). When **Load Mode** is 0, the constant-current model is used (default). When Load Mode is 1, the constant-power model is used. The *CONTROL\_STATUS* [LDMD] bit reflects the status of **Load Mode**.

This is normally set to 0 (constant-current model) but it is application specific. If the application load profile more closely matches a constant-power model, then it is set to 1. This provides a better estimation of remaining run time, especially close to the end of discharge where current increases to compensate for decreasing battery voltage.

# 6.9.2.1.3 Maximum Resistance Factor

Maximum percentage (ratio) that an impedance value stored in the Ra table is allowed to change in a single update in the positive direction.

The default setting is 15. The algorithm divides the value of this parameter by 10. The upper bound is determined by multiplying (*Max Res Factor* / 10) by the impedance value stored in the Ra table. Therefore, a value of 15 indicates resistance can only change by 50% from the current resistance value in the positive direction.

# 6.9.2.1.4 Minimum Resistance Factor

Maximum percentage (ratio) that an impedance value stored in the Ra table is allowed to change in a single update in the negative direction.

The default setting is 7. The algorithm divides the value of this parameter by 10. The lower bound is determined by multiplying (*Min Res Factor* / 10) by the impedance value stored in the Ra table. Therefore, a value of 5 indicates resistance can only change by 30% from the current resistance value in the negative direction.

#### 6.9.2.1.5 Ra Filter

Ra table updates are filtered. This is a weighting factor which takes a certain percentage of the previous Ra table value and the remaining percentage comes from the newest calculated Ra value. This is to prevent resistances in the Ra table from changing quickly. After this filter has been applied, there is a final check to make sure that the new resistances satisfy both *Max Res Factor* and *Min Res Factor*.

It is normally set to 800 (80% of the previous Ra value + 20% of the learned Ra value = the new Ra value).

#### 6.9.2.1.6 Fast Qmax Start DOD%

DOD > *Fast Qmax Start DOD*% is one of the conditions to be met for the Fast Qmax Update algorithm to start trying to qualify Fast Qmax DOD samples. See Section 6.2.15.

#### 6.9.2.1.7 Fast Qmax End DOD%

One condition for which the Fast Qmax DOD point will be qualified when discharge stops is when DOD > *Fast Qmax End DOD*%. See Section 6.2.15.

#### 6.9.2.1.8 Fast Qm Start V Delta

Voltage < (*Terminate Voltage* + *Fast Qmax Start V Delta*) is one of the conditions to be met for the Fast Qmax Update algorithm to start trying to qualify Fast Qmax DOD samples. See Section 6.2.15.

#### 6.9.2.1.9 Fast Qmax Current Threshold

Current < C / *Fast Qmax Current Threshold* is one of the conditions to be met for the Fast Qmax Update algorithm to start trying to qualify Fast Qmax DOD samples. See Section 6.2.15.

#### 6.9.2.1.10 Fast Qmax Min Points

One condition for which the Fast Qmax DOD point will be qualified when discharge stops is when number of Fast Qmax measurements > *Fast Qmax Min Points*. See Section 6.2.15.

#### 6.9.2.1.11 Minimum Percentage Passed Charge for Qmax

*Min % Passed Chg for Qm* represents the approximate change in SOC that is required as part of the qualification for Qmax updates. It is not recommended to change this value.

#### 6.9.2.1.12 Qmax Update Filter

Qmax updates are filtered to prevent corrupt values. It is not recommended to change this value.

#### 6.9.2.1.13 Terminate Voltage

**Terminate Voltage** stores the voltage for the end of discharge where *RemainingCapacity()* is set to 0 mAh. **Terminate Voltage** is used in the Impedance Track<sup>™</sup> algorithm to help compute *RemainingCapacity()*.

Set **Terminate Voltage** based on the battery cell specifications to prevent damage to the cell or set it to the absolute minimum system voltage, taking into account the impedance drop from the PCB traces, FETs, and wires.

## 6.9.2.1.14 Terminate Voltage Delta

**Term V Delta** stores the offset that is added to **Terminate Voltage** to create a voltage threshold for the Voltage() register for triggering fast resistance scaling provided that the [FConvEn] bit is set in **Pack Configuration B**. The fast resistance scaling algorithm is meant to improve accuracy at the end of discharge. This is one of the triggering conditions for fast resistance scaling; the other condition is when StateOfCharge() goes below **Fast Scale Start SOC**. If SOC goes below **Fast Scale Start SOC** before Voltage() goes below (**Terminate Voltage + Term V Delta**), fast resistance scaling is already enabled.

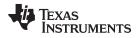

For most battery applications, it is recommended to keep (*Terminate Voltage* + *Term V Delta*) below 3.4 volts.

## 6.9.2.1.15 Simulation Res Relax Time

**ResRelax Time** or resistance relaxation time is used for transient modeling. It represents the time it takes for the internal resistance to be fully saturated. This way the gauge will not simulate immediate large IR drops when it calculates the instantaneous voltage from the battery under load.

The default value of 500 seconds is sufficient for most applications.

## 6.9.2.1.16 T Predict Ambient Time Constant

Sets the time into charge or discharge to initiate ambient temperature prediction. A general guideline is to program this value to twice the value of *Thermal Time Constant*.

## 6.9.2.1.17 User Defined Rate—mA or mW

**User Rate-mA** is only used if **Load Select** is set to 6 and **Load Mode** = 0. If these criteria are met, then the current stored in this register is used for the *RemainingCapacity()* computation in the Impedance Track<sup>TM</sup> algorithm. This is the only function that uses this register.

It is unlikely that this register is used. An example application that requires this register is one that has increased predefined current at the end of discharge. With this type of discharge, it is logical to adjust the rate compensation to this period because the IR drop during this end period is affected the moment *Terminate Voltage* is reached.

## 6.9.2.1.18 Reserve Capacity—mAh

**Reserve Cap-mAh** is used to determine the amount of capacity, in mAh, that will be left in the battery when the fuel gauge reports *RemainingCapacity()* = 0 mAh when **Load Mode** = 0 (constant-current model). The **Reserve Cap-mAh** parameter allows for a controlled shutdown after the gauge reports *RemainingCapacity()* = 0 mAh.

Carefully select *Reserve Cap-mAh* based upon the system requirements.

#### 6.9.2.1.19 Minimum Delta Voltage

This is the minimum *Delta Voltage* that is saved during discharge cycles.

# 6.9.2.1.20 Maximum Simulation Rate

Maximum IT simulation rate (inversed). 2 implies C / 2.

#### 6.9.2.1.21 Minimum Simulation Rate

Minimum IT simulation rate (inversed). 20 implies C / 20.

# 6.9.2.1.22 Ra Maximum Delta

The maximum jump allowed during updates of a Ra table grid point. Manually change *Ra Max Delta* to 15% of the grid 4 Ra value after an optimization cycle is completed.

Calculate and modify *Ra Max Delta* when creating the golden file.

#### 6.9.2.1.23 Trace Resistance

Prediction accuracy for remaining capacity simulations can be further improved in systems with excessive trace lengths between cell and fuel gauge or fuel gauge and system point of load by setting a nominal value in *Trace Resistance*. The fuel gauge adds the Trace Resistance to the cell resistance values used in capacity simulations to obtain a more realistic voltage drop under load in simulated discharges when faced with nontrivial trace parasitics in a given pack design. Likewise, trace resistance is removed from any resistance measurements made during discharge prior to storing in data flash.

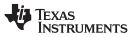

#### Additional Data Flash Parameter Descriptions

*Trace Resistance* is the nominal resistance between the cell and the coulomb counter measurement point in a given application. Flex cabling and long copper traces on the PCB itself can contribute to this resistance and inject error into the SOC prediction. The fuel gauge will offset cell resistance with this value to improve *RemainingCapacity()* estimation.

#### 6.9.2.1.24 Qmax Maximum Delta %

This is the percentage of *DesignCapacity()* to limit how much Qmax may grow or shrink during any one Qmax update.

#### 6.9.2.1.25 DeltaV Maximum Delta Voltage

Limits on how far **Delta Voltage** grows or shrinks on one grid update (in mV).

#### 6.9.2.1.26 Maximum and Minimum Resistance Scale

*Min Res Scale* and *Max Res Scale* specify the allowed change during the Fast Ra Scaling algorithm. Value of 1000 corresponds to 1x and value of 200 corresponds to 0.2x.

## 6.9.2.1.27 Fast Scale Start State Of Charge

**Fast Scale Start SOC** is the threshold on *StateOfCharge()*. When SOC falls below this threshold, fast resistance scaling is enabled provided that the **[FConvEn]** bit in **Pack Configuration B** is set. This is the other condition which might trigger fast resistance scaling; the first condition is defined in the **Term V Delta** flash parameter. If the **Term V Delta** flash parameter is reached before SOC falls below **Fast Scale Start SOC**, fast resistance scaling is already enabled.

#### 6.9.2.1.28 Maximum Allowed Current

*Max Allowed Current* is the worst-case current pulse that the system expects to impose on the battery for *Max Current Pulse Duration*. It is used to compute the reported *Imax()*.

#### 6.9.2.1.29 Max Current Pulse Duration

*Max Current Pulse Duration* specifies the longest time the *Max Allowed Current* is expected to be applied in a given system and is used to compute *Imax()*.

#### 6.9.2.1.30 Max Current Interrupt Step

*Max Current Interrupt Step* determines the amount of change in reported *Imax()* required to trigger a new interrupt on the SOC\_INT pin.

# 6.9.2.2 Current Thresholds Subclass

#### 6.9.2.2.1 Discharge and Charge Detection Thresholds

#### Dsg Current Threshold:

This register is used as a threshold in the gauge to determine if actual discharge current is flowing out of the battery. This is independent of the *Flags()* [*DSG*] bit, which indicates whether the gauge is in discharge mode or charge mode. If the gauge is charging, then the [*DSG*] bit is 0; and at any other time, the [*DSG*] bit is set to 1. The Impedance Track<sup>TM</sup> algorithm in the gauge requires more definitive information about whether current is flowing in either the charge or discharge direction. **Dsg Current Threshold** is used for this purpose. This default threshold should be sufficient for most applications. This threshold should be set low enough to be below any normal application load current but high enough to prevent noise or drift from affecting the measurement.

This register is used as a threshold by many functions in the fuel gauge to determine if actual discharge current is flowing out of the battery.

The [DSG] bit in Flags() is the method for determining charging or discharging. If the fuel gauge detects charging or relaxation, then [DSG] is 0; and at any other time (AverageCurrent()  $\leq$  Dsg Current Threshold), the [DSG] bit is set to 1.

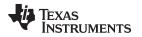

## Chg Current Threshold:

This register is used as a threshold in the gauge to determine if actual charge current is flowing into the battery. This is independent of the *Flags()* [*DSG*] bit, which indicates whether the gauge is in discharge mode or charge mode. If the gauge is charging, then the [*DSG*] bit is 0 and any other time, the [*DSG*] bit is set to 1. The Impedance Track<sup>TM</sup> algorithm in the gauge requires more definitive information about whether current is flowing in either the charge or discharge direction. **Chg Current Threshold** is used for this purpose. This default threshold should be sufficient for most applications. This threshold should be set low enough to be below any normal charge current but high enough to prevent noise or drift from affecting the measurement.

This register is used as a threshold by many functions in the fuel gauge to determine if actual charge current is flowing out of the battery. It is independent from the *[CHG]* bit which is used to determine charge termination. This threshold also has no effect on the *[DSG]* bit in the *Flags()* register. Many algorithms in the fuel gauge require more definitive information about whether current is flowing in the charge or discharge direction. This is what *Chg Current Threshold* is used for. The default for this register is 75 mA which is sufficient for most applications. This threshold should be set low enough to be below any normal application load current but high enough to prevent noise or drift from affecting the measurement.

## 6.9.2.2.2 Quit Current

**Quit Current** sets a current threshold to determine when the fuel gauge goes into relaxation mode from the charge or discharge mode. The **Quit Current** parameter has units of mA. Either of the following criteria must be met to enter relaxation mode:

- AverageCurrent() > (-)Quit Current and then goes within (±)Quit Current for Dsg Relax Time.
- AverageCurrent() < Quit Current and then goes within (±)Quit Current for Dsg Relax Time.

After 30 minutes in relaxation mode, the fuel gauge starts checking if the dV/dt < 1 µV/s requirement for OCV readings is satisfied. When the battery relaxes sufficiently to satisfy this criterion, the fuel gauge takes an OCV reading for updating Qmax. These updates are used by the Impedance Track<sup>™</sup> algorithm.

It is critical that the battery voltage be relaxed during the OCV readings to get the most accurate results. The quit current threshold must not be higher than **Design Capacity** / 20 when attempting to go into relaxation mode; however, it should not be so low as to prevent going into relaxation mode due to noise. The current threshold that the **Quit Current** parameter sets should always be less than the magnitude of the current threshold the **Chg Current Threshold** sets and less than the magnitude of the current threshold the **Dsg Current Threshold** sets.

# 6.9.2.2.3 Discharge and Charge Relax Times

## Dsg Relax Time:

The **Dsg Relax Time** is used in the function to determine when to go into relaxation mode after discharge current ceases. When *AverageCurrent()* is greater than (–)**Quit Current** and then goes within (±)**Quit Current**, the **Dsg Relax Time** timer is initiated. If the current stays within (±)**Quit Current** until the **Dsg Relax Time** timer expires, then the fuel gauge goes into relaxation mode. After 30 minutes in relaxation mode, the fuel gauge starts checking if the dV/dt < 4  $\mu$ V/s requirement for OCV readings is satisfied. When the battery relaxes sufficiently to satisfy these criteria, the fuel gauge takes an OCV reading for updating Qmax and for accounting for self-discharge. These updates are used in the Impedance Track<sup>TM</sup> algorithms.

Be careful when interpreting discharge descriptions in this document while determining the direction and magnitude of the currents, because they are in the negative direction. This is application specific, the default is 60 seconds.

# Chg Relax Time:

The *Chg Relax Time* is used in the function to determine when to go into relaxation mode after charge current ceases. When *AverageCurrent()* is greater than *Quit Current* and then goes within  $(\pm)Quit$  *Current*, the *Chg Relax Time* timer is initiated. If the current stays within  $(\pm)Quit$  *Current* until the *Chg Relax Time* timer expires, then the fuel gauge goes into relaxation mode. After approximately 30 minutes in relaxation mode, the fuel gauge attempts to take accurate OCV readings. An additional requirement of dV/dt < 4 µV/s (delta voltage over delta time) is required for the fuel gauge to perform Qmax updates. These updates are used in the Impedance Track<sup>TM</sup> algorithms.

This is application specific, the default is 60 seconds.

#### 6.9.2.2.4 Quit Relax Time

The **Quit Relax Time** is a delay time to exit relaxation. If current is greater than **Chg Current Threshold** or less than **Dsg Current Threshold** and this condition is maintained during **Quit Relax Time**, then exiting relaxation is permitted.

This is particular to handheld applications in which low duty cycle dynamic loads are possible. For very short duration loads, it is permissible to consider the battery to have remained in relaxation mode if the loads were not extreme.

#### 6.9.2.2.5 Transient Factor Charge and Discharge

When a battery is inserted and the system is powering up, it is possible that current may be flowing at the same time the gauge is initializing the SOC based on a voltage measurement. The gauge compensates for this current flow but the amount of compensation can be adjusted by changing the values of these data flash parameters. For most cases, the default values are recommended.

# 6.9.2.2.6 Maximum IR Correct

The *Max IR Correct* is a maximum IR correction applied to the OCV lookup under load. It only applies to OCV lookup after wakeup with detected charge current when the gauge needs to establish the capacity baseline, but the current is already flowing.

If current is flowing during a voltage measurement that is used for finding initial DOD, IR correction eliminates the effect of the IR drop across the cell impedance and obtains the true OCV. *Max IR Correct* is the maximum value of IR correction that is used. It is to avoid artifacts due to very high resistance at low DOD values during charge.

This is particular to handheld applications.

## 6.9.2.3 State Subclass

#### 6.9.2.3.1 IT Enable

See Section 2.1.33, IT\_ENABLE: 0x0021, for the description of IT Enable.

#### 6.9.2.3.2 Qmax Cell 0

Qmax contains the maximum chemical capacity of the cell profiles, and is determined by comparing states of charge before and after applying the load with the amount of charge passed. They also correspond to capacity at low rate of discharge, such as C/20 rate. For high accuracy, this value is periodically updated by the gauge during operation. Based on the battery cell capacity information, the initial value of the chemical capacity should be entered in Qmax filed. The Impedance Track<sup>™</sup> algorithm updates this value and maintains it.

#### 6.9.2.3.3 Cycle Count 0

These are the number of Qmax updates the battery has experienced.

Initially, set *Cycle Count* to 0 for fresh battery cell.

Texas

#### 6.9.2.3.4 Update Status 0

STRUMENTS

Because this is a system-side gauge, the **Update Status 0** register can be represented by the bits below:

Additional Data Flash Parameter Descriptions

| х | x | x | х | х | х | Bit 1 | Bit 0 |
|---|---|---|---|---|---|-------|-------|
|   |   |   |   |   |   |       |       |

Two bits in this register are important:

- Bit 1 (0x02) indicates that the fuel gauge learned optimized values for Qmax and the Ra tables during a learning cycle.
- Bit 0 (0x01) indicates that the fuel gauge learned an initial value for Qmax after the charging portion of a learning cycle.

At the beginning of a learning cycle when creating a golden file, *IT Enable* starts at 0x00. When IT is enabled with the *IT\_ENABLE* subcommand being sent to *Control()*, *IT Enable* automatically changes to 0x01. After the charge and relaxation portion of the learning cycle are complete, *Update Status 0* should have become 0x01. Finally, after the discharge and relaxation portion of the learning cycle, *Update Status 0* should be becomes 0x02 if the learning cycle was successfully completed. A golden file can then be generated if *Update Status 0* was successfully set to 0x02 by the gauge. When the golden file is created, bit 1 of *IT Enable* is cleared, leaving *Update Status 0* = 0x02.

Do not change any of these bits manually. IT must be enabled only by sending the *IT\_ENABLE* subcommand to the *Control()* register.

Bit 1 is a status flag that can be set by the fuel gauge as needed. This bit should never be modified except when creating a golden file.

#### 6.9.2.3.5 Average Current Last Run

The fuel gauge logs the *AverageCurrent()* averaged from the beginning to the end of each discharge. It stores this average current from the previous discharge period in this register provided that the previous discharge lasted at least 500 seconds.

This register should never need to be modified, it is only updated by the fuel gauge when the gauge exits the discharge mode.

#### 6.9.2.3.6 Average Power Last Run

The fuel gauge logs the power averaged from the beginning to the end of each discharge. It stores this average power from the previous discharge period in this register provided the previous discharge lasted at least 500 seconds. To get a correct average power reading, the fuel gauge continuously multiplies instantaneous Current with *Voltage()* to get power. It then logs this data to derive the average power.

This register should never need to be modified. It is only updated by the fuel gauge when the gauge exits discharge mode.

#### 6.9.2.3.7 Pulse Delta Voltage

The **Delta Voltage** value is the maximum difference of Voltage() during short load spikes and normal load, so the Impedance Track<sup>TM</sup> algorithm can calculate remaining capacity for pulse loads. The **Delta Voltage** value is automatically updated by the gauge during operation as voltage spikes are detected. It can be initialized to a higher value if large spikes are typical for the system. Allowable values are limited by *Max Delta V* and *Min Delta V*.

During the IT simulations, the target voltage of the empty battery is **Terminate Voltage + Delta Voltage**. This feature allows **Terminate Voltage** to be set at the minimum operating voltage of the system with confidence that the 0% point will be reached at a sufficiently high voltage to prevent voltage spikes from crashing the system while still extracting maximum run time from the battery when spikes are small.

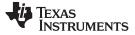

#### 6.9.2.3.8 Thermal Rise Factor

This is the thermal rise factor that is used in the single time constant heating-cooling thermal modeling. If *T Rise* is set to 0, this feature is disabled and simulations in the IT algorithm will not account for self-heating of the battery cell. Larger values of *T Rise* lead to higher temperature rise estimates for the IT simulation.

#### 6.9.2.3.9 Thermal Time Constant

This is the thermal time constant that is used in single time constant heating-cooling thermal modeling. The default setting can be used, or it can be modified to improve low-temperature accuracy if testing shows the model does not match the actual performance.

*T Time Constant* defaults to 1000 which is sufficient for many applications. However, it can be modified if better predictive accuracy at low temperatures is desired.

#### 6.9.2.3.10 Cell0 V at Chg Term

This is the gauge recorded voltage at charge termination. It is used by the gauge to learn the depth of discharge (DoD) of a full battery for a given system. This is updated by the gauge after every charge termination to account for variations between systems and different temperatures.

*Cello V at Chg Term* defaults to 4200 mV, but can be initialized to the nominal charging voltage of the system.

## 6.9.3 OCV Tables Class

#### 6.9.3.1 Chemistry Identification

The *Chem ID* determines the type of chemistry which is programmed on the gauge. Changing this value by replacing it in data flash has no effect on what is programmed in the gauge. To obtain a new chemistry, you must go through an actual chemistry tool. For the fuel gauge, this can be done using the bqCONFIG tool.

It defaults to 0100 when you program the default flash image which can be obtained from the Texas Instruments website.

#### 6.9.4 Ra Tables Class

This data is automatically updated during device operation. Do not make changes except for reading the values from another pre-learned pack for creating *Golden Image Files*. Profiles have format *Pack0 R\_a* M where M is the number indicating state of charge to which the value corresponds.

#### Pack0 R\_a flag

Each subclass (R\_a0 and R\_a0x) in the Ra Table class is a separate profile of resistance values normalized at 0 degrees for the cell in a design. The cell has two profiles. They are denoted by the x or absence of the x at the end of the subclass title:

#### R\_a0 or R\_a0x

The two profiles for the cell ensure that at any given time at least one profile is enabled and is being used while attempts can be made to update the alternate profile without interference. Having two profiles also helps reduce stress on the flash memory. At the beginning of the subclass (profile) is a flag called **Pack0**  $R_a$  flag. This flag is a status flag that indicates the validity of the table data associated with this flag and whether this particular table is enabled or disabled.

Each flag has two bytes:

- 1. The least-significant byte (LSB) indicates whether the table is currently enabled or disabled. It has the following options:
  - (a) 0x00: means the table had a resistance update in the past; however, it is not the currently enabled table for the cell. (The alternate table for the cell must be enabled at this time.)
  - (b) 0xFF: This means that the values in this table are default values. These table resistance values have never been updated, and this table is not the currently enabled table for the cell. (The

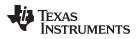

alternate table for the indicated cell must be enabled at this time.)

- (c) 0x55: This means that this table is enabled for the indicated cell. (The alternate table must be disabled at this time.)
- 2. The most-significant byte (MSB) indicates the status of the data in this particular table. The possible values for this byte are:
  - (a) 0x00: The data associated with this flag has a resistance update and the Qmax Pack is updated.
  - (b) 0x05: The resistance data associated with this flag is updated and the pack is no longer discharging (this is prior to a *Qmax Pack* update).
  - (c) 0x55: The resistance data associated with this flag is updated and the pack is still discharging. (Qmax update attempt not possible until discharging stops.)
  - (d) 0xFF: The resistance data associated with this flag is all default data.

This data is used by the fuel gauge to determine which tables need updating and which tables are being used for the Impedance Track<sup>™</sup> algorithm.

This data is used by the Impedance Track<sup>TM</sup> algorithm. The only reason this data is displayed and accessible is to allow the resistance data on golden image files to be updated. This description of the *xCell0 R\_a flags* are intended for information purposes only. It is not intended to give a detailed functional description for the resistance algorithms.

#### Pack0 R\_a0 - Pack0 R\_a14

The *Ra Table* class has 17 values for each R\_a subclass. Each of these values represent a resistance value normalized at 0°C for the associated *Qmax Pack*-based SOC grid point as found by the following rules:

#### For Pack0 R\_aM where:

- 1. If  $0 \le M \le 7$ : The data is the resistance normalized at 0°C for: SOC = 100% (M × 11.1%)
- 2. If  $8 \le M \le 14$ : The data is the resistance normalized at 0°C for: SOC =  $100\% [77.7\% + (M 7) \times 3.3\%)$ ]

This gives a profile of resistance throughout the entire SOC profile of the battery cells concentrating more on the values closer to 0% where resistance quickly increases.

SOC, as stated in this description, is based on Qmax Pack. It is not derived as a function of SOC. These resistance profiles are used by the fuel gauge for the Impedance Track<sup>TM</sup> algorithm. The only reason this data is displayed and accessible is to allow the resistance data on golden image files to be updated. This resistance profile description is for information purposes only. It is not intended to give a detailed functional description for the resistance algorithms. It is important to note that this data is in m $\Omega$  and is normalized to 25°C. The following are useful observations to note with this data throughout the application development cycle:

 Watch for negative values in the Ra Table class. Negative numbers in profiles should never be anywhere in this class.

Watch for smooth consistent transitions from one profile grid point value to the next throughout each profile. As the fuel gauge does resistance profile updates, these values should be roughly consistent from one learned update to another without huge jumps in consecutive grid points.

# 6.9.5 Calibration Class

## 6.9.5.1 Data Subclass

Most of the following values never require modification by the user. They are only modified by the calibration commands in calibration mode. For calibration using a host system, see *Host System Calibration Method* (SLUA640).

#### 6.9.5.1.1 CC Gain

This is the gain factor for calibrating the sense resistor, trace, and internal coulomb counter (integrating ADC delta-sigma) errors. It is used in the algorithm that reports charge and discharge in and out of the battery through the *RemainingCapacity()* register. The difference between *CC Gain* and *CC Delta* is that the algorithm that reports *AverageCurrent()* cancels out the time base because *AverageCurrent()* does not have a time component (it reports in mA) and *CC Delta* requires a time base for reporting *RemainingCapacity()* (it reports in mAh).

## 6.9.5.1.2 CC Delta

This is the gain factor for calibrating the sense resistor, trace, and internal coulomb counter (integrating ADC delta sigma) errors. It is used in the algorithm that reports charge and discharge in and out of the battery through the *RemainingCapacity()* register. The difference between *CC Gain* and *CC Delta* is that the algorithm that reports *AverageCurrent()* cancels out the time base because *AverageCurrent()* does not have a time component (it reports in mA) and *CC Delta* requires a time base for reporting *RemainingCapacity()* (it reports in mAh).

## 6.9.5.1.3 CC Offset

Two offsets are used for calibrating the offset of the internal coulomb counter, board layout, sense resistor, copper traces, and other offsets from the coulomb counter readings. *CC Offset* is the calibration value that primarily corrects for the offset error of the Coulomb Counter circuitry. The other offset calibration is *Board Offset* and is described next. To minimize external influences when doing *CC Offset* calibration by automatic *CC Offset* calibration or *CC Offset* calibration function in calibration mode, an internal short is placed across the SRP and SRN pins inside the fuel gauge. *CC Offset* is a correction for small noise and errors; therefore, to maximize accuracy, it takes about 20 seconds to calibrate the offset. Because it is impractical to do a 20-second offset during production, two different methods have been selected for calibrating *CC Offset*.

- (A) The first method is to calibrate *CC Offset* by putting the fuel gauge in calibration mode and initiating the *CC Offset* function as part of the entire calibration suite. See the application note *Host System Calibration Method Application Report* (SLUA640) for more information on the calibration mode. This is a short calibration that is not as accurate as the second method, *Board Offset*. Its primary purpose is to calibrate *CC Offset* enough so that it does not affect any other coulomb counter calibrations. This is only intended as a temporary calibration because the automatic calibration, *Board Offset*, is performed the first time the I<sup>2</sup>C data and clock is low for more than 20 seconds, which is a much more accurate calibration.
- (B) During normal gas gauge operation when the I<sup>2</sup>C clock and data lines are low for more than 5 seconds and AverageCurrent() is less than Sleep Current in mA, then an automatic CC Offset calibration is performed. This takes approximately 16 seconds and is much more accurate than the method in calibration mode.

## 6.9.5.1.4 Board Offset

**Board Offset** is the second offset register. It primarily calibrates everything the **CC Offset** does not calibrate. This includes board layout, sense resistor, copper trace, and other offsets which are external to the fuel gauge. The simplified ground circuit design in the fuel gauge requires a separate board offset for each tested device.

#### 6.9.5.1.5 Internal Temperature Offset

The fuel gauge has a temperature sensor built into the IC. The *Int Temp Offset* is used for calibrating offset errors in the measurement of the reported *Temperature()* if the internal temperature sensor is used. The gain of the internal temperature sensor is accurate enough that a calibration for gain is not required.

# 6.9.5.1.6 External Temperature Offset

**Ext Temp Offset** is for calibrating the offset of the thermistor connected to the TS1 pin of the fuel gauge as reported by *Temperature()*. The gain of the thermistor is accurate enough that a calibration for gain is not required.

#### 6.9.5.1.7 Pack V Offset

*Pack V Offset* is a calibration value that is used to correct for any offset relating to the analog-to-digital converter (ADC) cell voltage measurement.

Additional Data Flash Parameter Descriptions

#### 6.9.5.2 Temperature Model Subclass

These parameters are configured to work with a 103AT thermistor and the internal temperature sensor and do not need to be modified.

#### 6.9.5.3 Current Subclass

#### 6.9.5.3.1 Deadband

**Deadband** creates a filter window to the reported AverageCurrent() register where the current is reported as 0. Any negative current above this value or any positive current below this value is displayed as 0.

This defaults to 5 mA. Only a few reasons may require changing this value:

- 1. If the fuel gauge is not calibrated.
- 2. Board Offset has not been characterized.
- 3. If the PCB layout has issues that cause inconsistent board offsets from board to board.
- 4. An extra noisy environment along with reason 3.

## 6.9.6 Security Class

#### Sealed to Unsealed

This register contains the security code to transition the device from SEALED mode to UNSEALED mode.

The default code is set to 0x3672 0414.

#### Unsealed to Full

This register contains the security code to transition the device from UNSEALED mode to FULL ACCESS mode.

The default code is set to 0xFFFF FFFF.

## 6.9.7 Charger Class

#### 6.9.7.1 Temperature Table Subclass

See Section 3.2.2, Charging Voltage and Current Parameters Vary With Temperature(), for additional details.

#### 6.9.7.2 State of Health Table Subclass

See Section 3.2.3, Charging Voltage and Current Parameters Variance With StateofHealth(), for additional details.

#### 6.9.7.3 Charger Information Subclass

Section 6.9.7.3.1 through Section 6.9.7.3.7 describe the default configuration for each charger register by the fuel gauge when it is in control.

#### 6.9.7.3.1 Charger Register 00 Default

This function returns the hex value corresponding to the Input Source Control Register of the charger. See Section 3.1.2, for additional information.

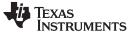

Additional Data Flash Parameter Descriptions

www.ti.com

| Table 6-13. C | Charger Register 00 Default Bit Description | S |
|---------------|---------------------------------------------|---|
|---------------|---------------------------------------------|---|

|         | bit7 | bit6 | bit5 | bit4 | bit3 | bit2 | bit1 | bit0 |
|---------|------|------|------|------|------|------|------|------|
|         | RSVD | RSVD | RSVD | RSVD | RSVD | RSVD | RSVD | RSVD |
| Default | 0    | 0    | 0    | 0    | 0    | 0    | 0    | 0    |
|         | 0x00 |      |      |      |      |      |      |      |

RSVD = Bits 7:0 are reserved.

## 6.9.7.3.2 Charger Register 01 Default

This function returns the hex value corresponding to the Power-On Configuration Register of the charger. See Section 3.1.3, for additional information.

| Table 6-14. Charger Register 01 Default Bit Descripti | ions |
|-------------------------------------------------------|------|
|-------------------------------------------------------|------|

|         | bit7 | bit6       | bit5       | bit4       | bit3    | bit2 | bit1 | bit0    |  |
|---------|------|------------|------------|------------|---------|------|------|---------|--|
|         | RSVD | IINLIMIT_2 | IINLIMIT_1 | IINLIMIT_0 | EN_STAT | RSVD | RSVD | HZ_MODE |  |
| Default | 0    | 1          | 0          | 0          | 1       | 1    | 0    | 0       |  |
|         |      | 0x48       |            |            |         |      |      |         |  |

|                 | 0x48                                                                                                    |
|-----------------|----------------------------------------------------------------------------------------------------|
| <br>RSVD =      | Bit 7 is reserved.                                                                                                    |
| IINLIMIT[2:0] = | Sets the input current limit<br>000 = USB2.0 host with 100-mA current limit<br>001 = USB3.0 host with 150-mA current limit<br>010 = USB2.0 host with 500-mA current limit<br>011 = USB3.0 host with 900-mA current limit<br>100 = Charger with 1500-mA current limit<br>101 = Charger with 2000-mA current limit<br>110 = External ILIM current limit<br>111 = No input current limit with internal clamp at 3-A (PTM Mode) |
| EN_STAT =       | 0 = Disable STAT function<br>1 = Enable STAT function                                                                                                    |
|                 | Bits 2:1 are reserved.<br>0 = Not in high impedance mode<br>1 = High impedance mode                                                                                                    |
| _<br>RSVD =     | 011 = USB3.0 host with 900-mA current limit<br>100 = Charger with 1500-mA current limit<br>101 = Charger with 2000-mA current limit<br>110 = External ILIM current limit<br>111 = No input current limit with internal clamp at 3-A (PTM Mode)<br>0 = Disable STAT function<br>1 = Enable STAT function<br>Bits 2:1 are reserved.<br>0 = Not in high impedance mode                                                         |

## 6.9.7.3.3 Charger Register 02 Default

#### Table 6-15. Charger Register 02 Default Bit Descriptions

|         | bit7 | bit6 | bit5 | bit4 | bit3 | bit2 | bit1 | bit0 |  |
|---------|------|------|------|------|------|------|------|------|--|
|         | RSVD | RSVD | RSVD | RSVD | RSVD | RSVD | RSVD | RSVD |  |
| Default | 0    | 0    | 0    | 0    | 0    | 0    | 0    | 0    |  |
|         |      | 0x00 |      |      |      |      |      |      |  |

RSVD = Bits 7:0 are reserved.

## 6.9.7.3.4 Charger Register 03 Default

This function returns the hex value corresponding to the Pre-Charge/Termination Current Control Register of the charger. See Section 3.1.5, for additional information.

|         | bit7 | bit6 | bit5 | bit4 | bit3 | bit2 | bit1 | bit0 |
|---------|------|------|------|------|------|------|------|------|
|         | RSVD | RSVD | RSVD | RSVD | RSVD | RSVD | RSVD | RSVD |
| Default | 0    | 0    | 0    | 0    | 0    | 0    | 0    | 0    |
|         | 0x10 |      |      |      |      |      |      |      |

## Table 6-16. Charger Register 03 Default Bit Descriptions

RSVD = Bits 7:0 are reserved.

Additional Data Flash Parameter Descriptions

#### www.ti.com

#### 6.9.7.3.5 Charger Register 04 Default

This function returns the hex value corresponding to the Voltage Control Register of the charger. See Section 3.1.6, for additional information.

|                                                                                                    | bit7                     | bit6                               | bit5    | bit4             | bit3 | bit2     | bit1     | bit0     |  |  |  |  |
|----------------------------------------------------------------------------------------------------|--------------------------|------------------------------------|---------|------------------|------|----------|----------|----------|--|--|--|--|
|                                                                                                    | RSVD                     | RSVD                               | LOW_CHG | DPDM_EN          | RSVD | VINDPM_2 | VINDPM_1 | VINDPM_0 |  |  |  |  |
| Default                                                                                                    | 0                        | 0                                  | 0       | 0                | 0    | 0        | 1        | 0        |  |  |  |  |
|                                                                                                    |                          | 0x02                               |         |                  |      |          |          |          |  |  |  |  |
| RSVD = Bits 7:6 are reserved.                                                                                                    |                          |                                    |         |                  |      |          |          |          |  |  |  |  |
| LOW_CHG = 0 = Normal charge current set by Register 0x03 of charger<br>1 = Low charge current setting of 330 mA                   |                          |                                    |         |                  |      |          |          |          |  |  |  |  |
| DPD                                                                                                    | M_EN = 0 = Bit<br>1 = Fo | returns to 0 aft<br>rces D+/D– det |         | ion is performed |      |          |          |          |  |  |  |  |
| RSVD = Bit 3 is reserved.                                                                                                    |                          |                                    |         |                  |      |          |          |          |  |  |  |  |
| VINDPM[2:0] = Sets the input VINDPM level<br>VINDPM[2] = Input VINDPM voltage: 320 mV<br>VINDPM[1] = Input VINDPM voltage: 160 mV |                          |                                    |         |                  |      |          |          |          |  |  |  |  |

#### 6.9.7.3.6 Charger Register 05 Default

This function returns the hex value corresponding to the Voltage Control Register of the charger. See Section 3.1.7, for additional information.

#### Table 6-18. Charger Register 05 Default Bit Descriptions

|         | bit7     | bit6  | bit5  | bit4 | bit3 | bit2 | bit1 | bit0 |  |  |  |
|---------|----------|-------|-------|------|------|------|------|------|--|--|--|
|         | 2XTMR_EN | TMR_1 | TMR_2 | RSVD | RSVD | RSVD | RSVD | RSVD |  |  |  |
| Default | 0        | 0     | 1     | 0    | 0    | 0    | 0    | 0    |  |  |  |
|         |          | 0x0A  |       |      |      |      |      |      |  |  |  |

2XTMR\_EN = 0 = Timer not slowed at any time

1 = Timer slowed by 2x when in thermal regulation, VINDPM, or DPPM

TMR[1:0] = Safety timer time limit

00 = 0.75-hour fast charge

VINDPM[0] = Input VINDPM voltage: 80 mV

- 01 = 6-hour fast charge
- 10 = 9-hour fast charge
- 11 = Disable safety timers

RSVD = Bits 4:0 are reserved.

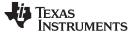

Additional Data Flash Parameter Descriptions

#### 6.9.7.3.7 Charger Register 06 Default

This function returns the hex value corresponding to the IR Compensation/Thermal Regulation Control Register of the charger. See Section 3.1.8, for additional information.

|         | bit7   | bit6   | bit5   | bit4    | bit3             | bit2      | bit1 | bit0 |  |
|---------|--------|--------|--------|---------|------------------|-----------|------|------|--|
|         | VOVP_2 | VOVP_1 | VOVP_0 | CLR_VDP | FORCE_BAT<br>DET | FORCE_PTM | RSVD | RSVD |  |
| Default | 1      | 1      | 1      | 0       | 0                | 0         | 0    | 0    |  |
|         | 0xE0   |        |        |         |                  |           |      |      |  |

| VOVP[2:0] =    | Sets the input OVP level                                                                                                    |
|----------------|----------------------------------------------------------------------------------------------------|
|                | 000 = 6.0  V                                                                                                    |
|                | 001 = 6.5 V                                                                                                    |
|                | 010 = 7.0 V                                                                                                    |
|                | 011 = 8.0 V                                                                                                    |
|                | 100 = 9.0 V                                                                                                    |
|                | 101 = 9.5 V                                                                                                    |
|                | 110 = 10.0 V                                                                                                    |
|                | 111 = 10.5 V                                                                                                    |
| CLR_VDP =      | 0 = Keep D+ voltage source on during DBP charging<br>1 = Turn off D+ voltage sourceto release D+ line                        |
| FORCE_BATDET = | 0 = Enter the battery detection routine only if TERM is true or FORCE PTM is true<br>1 = Enter the battery detection routine |
| FORCE_PTM =    | 0 = PTM is disabled<br>1 = PTM is enabled                                                                                    |
| RSVD =         | Bits 1:0 are reserved.                                                                                                    |

#### 6.9.7.4 Charger Control Configuration Subclass

#### 6.9.7.4.1 Charger Control Options

See Table 6-20, for details on *Charger Options*.

#### Table 6-20. Charger Options Bit Definitions

|         | bit7           | bit6       | bit5            | bit4           | bit3    | bit2   | bit1             | bit0   |  |  |  |  |
|---------|----------------|------------|-----------------|----------------|---------|--------|------------------|--------|--|--|--|--|
| Byte    | IND_CHG<br>CTL | USB_IN_DEF | CMD_NOT_<br>REQ | CHGTRM_<br>HIZ | STEP_EN | SOH_EN | DEFAULT_<br>OVRD | BYPASS |  |  |  |  |
| Default | 0              | 0          | 1               | 0              | 0       | 0      | 0                | 0      |  |  |  |  |
|         |                | 0x20       |                 |                |         |        |                  |        |  |  |  |  |

| IND_CHGCTL =   | Indirect Charge Control is enabled. See Section 3.4, Indirect Charger Control. True when set.                                                                                                    |
|----------------|----------------------------------------------------------------------------------------------------|
| USB_IN_DEF =   | Sets the default input current limit for when the charger detects a USB-type input using PSEL or D+/D–.<br>0 = 100 mA<br>1 = 500 mA                                                                       |
| CMD_NOT_REQ =  | GG_CHGRCTL_ENABLE subcommand is not required for the fuel gauge to control the charger and continuously reset the charger watchdog. True when set.                                                        |
| CHGTRM_HIZ =   | Charge termination Hi-Z. The charger is configured in Hi-Z mode upon a charge termination event. Hi-Z mode is removed once <i>Flags()</i> [ <i>FC</i> ] bit is cleared. True when set.                    |
| STEP_EN =      | Multi-level charge (MLC) enable. True when set.                                                                                                    |
| SOH_EN =       | Charge profile based on State-of-Health enabled. True when set.                                                                                                    |
| DEFAULT_OVRD = | Allows the charger default values stored in the data flash to override the charge algorithm masks within the gauge during initialization. True when set.                                                  |
| BYPASS =       | Gas gauge bypass enable for charger control over I <sup>2</sup> C. The gas gauge relays all reads and writes directed to the charger and does not autonomously reset the charger watchdog. True when set. |

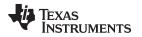

#### 6.9.7.4.2 Charge Disabled Regulation Voltage

*Chg Disabled Regulation V* is the regulation voltage the charger is configured to when the battery is not being charged.

#### 6.9.7.4.3 Temperature Filter

*Temperature Filter* is the coefficient used to filter measured temperature for temperature considerations in charge control (for example, JEITA table).

#### 6.9.7.4.4 Force Update Time

*Force Update Time* is the interval at which the fuel gauge re-writes the present charge voltage and current settings to the charger (0 to disable).

#### 6.9.7.4.5 Shipmode Delay

*Shipmode Delay* is the time between receiving the *SHIPMODE\_ENABLE* command to configuring the charger to enable shipmode.

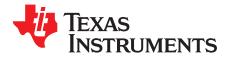

## **Application-Specific Information**

#### 7.1 Battery Profile Storage and Selection

#### 7.1.1 Common Profile Aspects

When a battery pack is removed from host equipment, the fuel gauge maintains some of the battery information in case the battery is re-inserted. This way, the Impedance Track<sup>™</sup> algorithm has a means of recovering battery-status information, thereby maintaining good state-of-charge (SOC) estimates.

### 7.1.2 Activities Upon Pack Insertion

#### 7.1.2.1 First OCV and Impedance Measurement

The fuel gauge measures its first open-circuit voltage (OCV) via the BAT pin. The CONTROL\_STATUS [OCVCMDCOMP] bit is set once the OCV measurement is completed. Depending on the load current, the CONTROL\_STATUS [OCVFAIL] bit indicates whether the OCV reading is valid. From the OCV(SOC) table, the SOC of the inserted battery is found. Then the impedance of the inserted battery is calculated from the measured voltage and the load current:

 $Z(SOC) = (OCV(SOC) - V) \div I.$ 

This impedance is compared with the impedance of the dynamic profile, *Pack*, for the same SOC. The *CONTROL\_STATUS* [INITCOMP] bit is set afterwards and the OCV command could be issued.

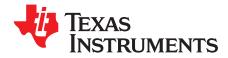

## Communications

### 8.1 I<sup>2</sup>C Interface

The fuel gauge supports the standard I<sup>2</sup>C read, incremental read, quick read, 1-byte write, and incremental write functions. The 7-bit device address (ADDR) is the most significant 7 bits of the hex address and is fixed as 1010101. The first 8 bits of the I<sup>2</sup>C protocol is, therefore, 0xAA or 0xAB for write or read, respectively.

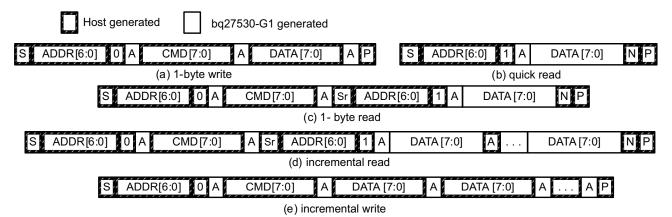

(S = Start, Sr = Repeated Start, A = Acknowledge, N = No Acknowledge, and P = Stop).

The quick read returns data at the address indicated by the address pointer. The address pointer, a register internal to the I<sup>2</sup>C communication engine, increments whenever data is acknowledged by the fuel gauge or the I<sup>2</sup>C master. Quick writes function in the same manner and are a convenient means of sending multiple bytes to consecutive command locations (such as two-byte commands that require two bytes of data).

The following command sequences are not supported:

Attempt to write a read-only address (NACK after data sent by master):

|             |       | · · · · · · · · · · · · · · · · · · · | <u> </u> |           | <u>7</u> |
|-------------|-------|---------------------------------------|----------|-----------|----------|
| S ADDR[6:0] | 0   A | CMD[7:0]                              | A        | DATA[7:0] | P        |
|             |       | · · · · · · · · · · · · · · · · · · · | 1        | r         |          |

Attempt to read an address above 0x6B (NACK command):

|   |                   |      |          | <b>1</b> |       |
|---|-------------------|------|----------|----------|-------|
| s | ADDR[6:0]         | 10 A | CMD[7:0] | [] N     | 1 1 1 |
|   | <u>,,,,,,,,</u> , |      |          | _/       |       |

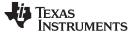

#### 8.2 I<sup>2</sup>C Time Out

The I<sup>2</sup>C engine releases both SDA and SCL if the I<sup>2</sup>C bus is held low for the time defined by fC Timeout times 0.5 second. If the fuel gauge was holding the lines, releasing them frees the master to drive the lines. If an external condition is holding either of the lines low, the I<sup>2</sup>C engine enters the low-power SLEEP mode.

### 8.3 I<sup>2</sup>C Command Waiting Time

To make sure the correct results of a command with the 400-kHz I<sup>2</sup>C operation, a proper waiting time should be added between issuing command and reading results. For subcommands, the following diagram shows the waiting time required between issuing the control command, and reading the status with the exception of checksum and OCV commands. A 100-ms waiting time is required between the checksum command and reading result, and a 1.2-second waiting time is required between the OCV command and result. For read-write standard commands, a minimum of 2 seconds is required to get the result updated. For read-only standard commands, there is no waiting time required, but the host should not issue all standard commands more than two times per second. Otherwise, the gauge could result in a reset issue due to the expiration of the watchdog timer.

The I<sup>2</sup>C clock stretch could happen in a typical application. A maximum 80-ms clock stretch could be observed during the flash updates. There is up to 270-ms clock stretch after the OCV command is issued.

| S ADDR [6:0] 0 A | CMD [7:0] A | DATA [7:0] A    | DATA [7:0] A P | 66µs |          |
|------------------|-------------|-----------------|----------------|------|----------|
| S ADDR [6:0] 0 A | CMD [7:0] A | Sr ADDR [6:0] 1 | A DATA [7:0] A |      | Ν Ρ 66μs |

Waiting time between control subcommand and reading results

| S ADDR [6:0] | 0 | CMD [7:0]  | A  | Sr ADDR | [6:0] 1 A | DATA [7:0] | A | DATA [7:0] | A |
|--------------|---|------------|----|---------|-----------|------------|---|------------|---|
|              | A | DATA [7:0] | ΝP | 66µs    |           |            |   |            |   |

Waiting time between continuous reading results

#### 8.4 I<sup>2</sup>C Clock Stretching

I<sup>2</sup>C clock stretches can occur during all modes of fuel gauge operation. In the FULLSLEEP (SLEEP or SLEEP+) and HIBERNATE modes, a clock stretch occurs on all I<sup>2</sup>C bus traffic as the device must wakeup to process the packet. The data flash *Clock Control Register* can be configured with a value of 0x09 to minimize the wake-up clock stretch period to approximately 32  $\mu$ s; while a *Clock Control Register* value of 0x00 configures a longer wake-up clock stretch period of approximately 4 ms used in previous bq2750x devices. Any other value used in the *Clock Control Register* may result in unpredictable clock stretch timing.

In NORMAL and SLEEP modes, clock stretching only occurs for packets addressed for the fuel gauge. The timing of stretches varies as interactions between the communicating host and the gauge are asynchronous. The I<sup>2</sup>C clock stretches may occur after start bits, the ACK/NAK bit and first data bit transmit on a host read cycle. The majority of clock stretch periods are small ( $\leq 4$  ms) as the I<sup>2</sup>C interface peripheral and CPU firmware perform normal data flow control. However, less frequent but more significant clock stretch periods may occur when data flash (DF) is being written by the CPU to update the resistance (Ra) tables and other DF parameters such as **Qmax**. Due to the organization of DF, updates need to be written in data blocks consisting of multiple data bytes.

An Ra table update requires erasing a single page of DF, programming the updated Ra table and a flag. The potential I<sup>2</sup>C clock stretching time is 24 ms maximum. This includes 20-ms page erase and 2-ms row programming time (x2 rows). The Ra table updates occur during the discharge cycle and at up to 15 resistance grid points that occur during the discharge cycle.

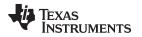

A DF block write typically requires a maximum of 72 ms. This includes copying data to a temporary buffer and updating DF. This temporary buffer mechanism is used to protect from power failure during a DF update. The first part of the update requires 20 ms to erase the copy buffer page, 6 ms to write the data into the copy buffer and the program progress indicator (2 ms for each individual write). The second part of the update is writing to the DF and requires 44-ms DF block update time. This includes a 20-ms each page erase for two pages and 2-ms each row write for two rows.

In the event that a previous DF write was interrupted by a power failure or reset during the DF write, an additional 44 ms maximum DF restore time is required to recover the data from a previously interrupted DF write. In this power failure recovery case, the total I<sup>2</sup>C clock stretching is 116 ms maximum.

Another case where I<sup>2</sup>C clock stretches is at the end of discharge. The update to the last discharge data goes through the DF block update twice because 2 pages are used for the data storage. The clock stretching in this case is 144 ms maximum. This occurs if there has been a Ra table update during the discharge.

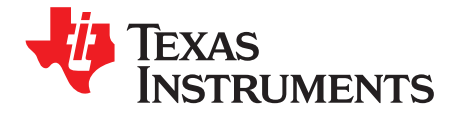

Chapter 9 SLUUB04–October 2014

## **Reference Schematic**

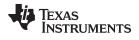

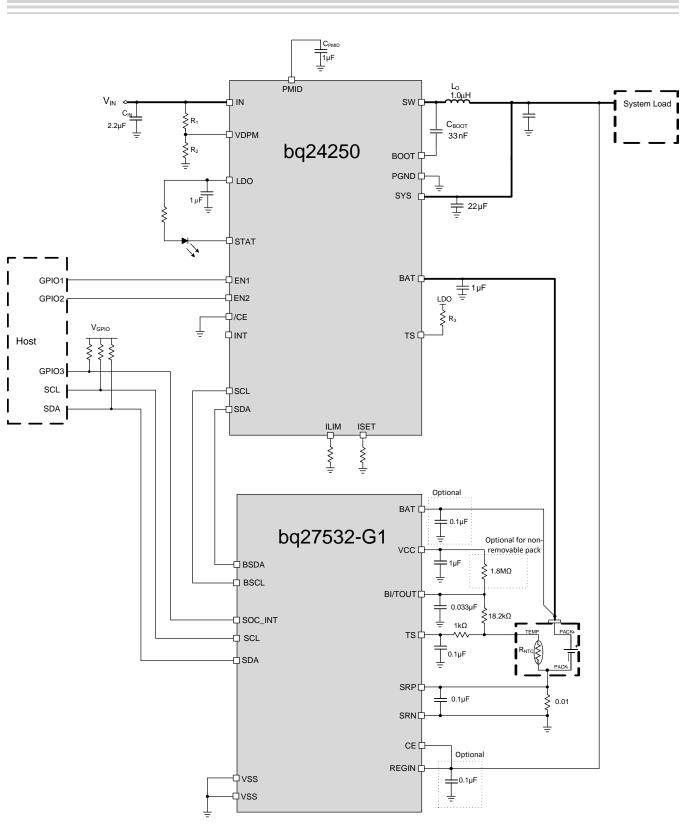

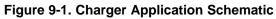

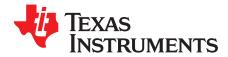

## **Open-Circuit, Voltage Measurement Background**

The accuracy of the Impedance Track<sup>™</sup> (IT) algorithm strongly depends on the accuracy and validity of the open-circuit voltage (OCV) measurement taken by fuel gauges that are based on IT technology. This appendix describes the process of taking OCV measurements during different events.

#### A.1 Background

- OCV Calculation: OCV (open-circuit voltage) is normally a calculated value because a true
  measurement of OCV requires an unloaded and relaxed condition on the battery. Because such an
  unloaded and completely relaxed condition is not always possible in a real system, the fuel gauge uses
  measured voltage, current, and temperature (VIT) to compute the OCV and as a result of this
  calculation, the state of charge (SOC) of the battery is established or reestablished.
- OCV Qualification Time (QT): The time in which SOC\_INT is asserted during an OCV measurement is approximately 165 ms. This is the timeframe in which we test if the VIT measurement is qualified for an OCV calculation. This is not the timeframe in which the actual VIT measurement is taken. During this time, the instantaneous current (adci) is measured. If abs(adci) ≥ DesignCapacity/18, then the OCVFail bit is set. Otherwise, the VIT that we have just measured is qualified and the gauge proceeds with OCV calculation.
- Current Measurement Time (CMT): The time of current is measured 1 second.
- Voltage Measurement Time (VMT): The time of voltage is measured 125 ms.
- Temperature Measurement Time (TMT): The time of temperature is measured 125 ms.

#### A.1.1 OCV Qualification and Calculation

OCV qualification and calculation (QC) happens under two conditions:

- OCV\_CMD is sent by the host.
- Battery Insert (**BI**) event is detected.

NOTE: POR causes an immediate BI.

#### A.1.2 OCV Calculation Assumption

The current, voltage, and temperature must remain stable during QT, CMT, VMT, and TMT. In every case that stable VIT is mentioned, the desired stable condition for current is < C/20 rate. If this is not true, error can be introduced into the OCV Calculation.

### A.1.3 OCV Timing

The timing of each step in the OCV sequence is shown in Figure A-1.

- 1. After a POR, voltage, current, and temperature are measured before updating the fuel gauge parameters.
- 2. Quick voltage and current measurements are taken to qualify OCV VIT conditions.
- 3. Voltage, current, and temperature are measured for subsequent fuel gauge parameter updates.

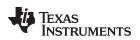

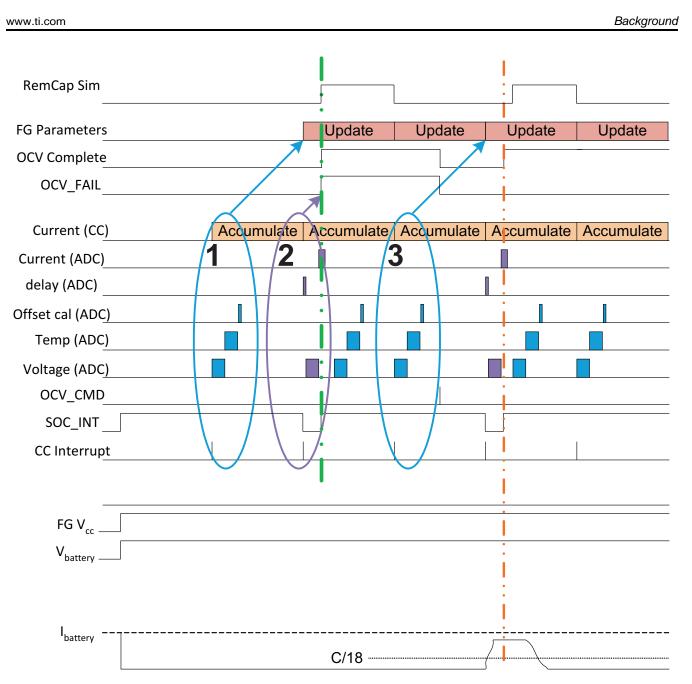

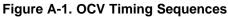

The green dashed lines indicate the completion of an OCV measurement that has failed due to high load detected in current (ADC) measurement, whereas the orange dashed lines indicate the completion of a successful OCV measurement, given that the load at the time of measurement was below C/18 rate.

The second OCV measurement (orange line) is a success by qualification standard. However, this is not the recommended-use case because the current is only lowered during the OCV\_INT time (the qualification time). This makes the fuel gauge respond as if this were a pass condition; however, the actual result is not good because the actual VIT measurement used for OCV was taken under high load.

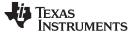

### A.2 OCV Timing and OCV\_CMD Use Recommendations

### A.2.1 ACTIVE Mode (Fuel Gauge is not in SLEEP Mode)

The VIT measurement used for the OCV calculation is the last VIT measured before the OCV\_CMD was received. The VIT value used for the OCV calculation needs to be a stable, not transient value. Before sending the OCV\_CMD, the current must be stable and < C/20 rate for at least one second. The recommendations for the OCV\_CMD used for active mode is that the VIT remains stable from two seconds before the OCV\_CMD is sent until the end of SOC\_INT (see Figure A-2).

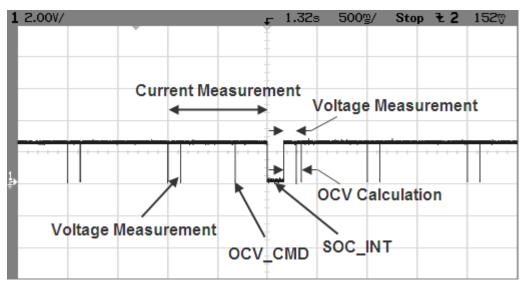

Figure A-2. OCV Calculation Based on OCV Command

#### A.2.2 SLEEP Mode

In SLEEP mode, the fuel gauge measures VIT every 20 s, instead of 1 s. The VIT measurement used for the OCV calculation is the last VIT measured before the OCV\_CMD was received. Sleep current is usually below the OCV current-fail threshold. So, the recommendations for the OCV\_CMD sent during SLEEP mode is that the VIT remains stable and below the sleep threshold from the time OCV\_CMD is sent until the end of SOC\_INT.

#### A.2.3 Initial OCV – POR

During POR, the VIT measurement used for the OCV calculation and qualification takes place between about 300 ms after POR until the end of SOC\_INT. To achieve a good initial OCV measurement after POR, the recommendation is to keep VIT stable from POR until the end of SOC\_INT (see Figure A-3).

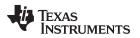

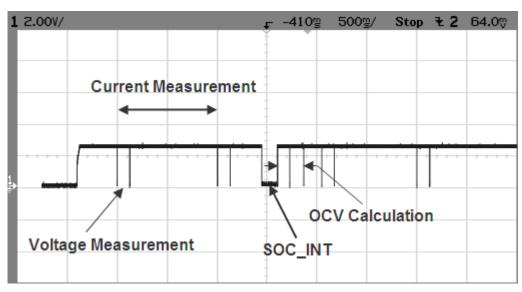

Figure A-3. Initial OCV Taken After POR

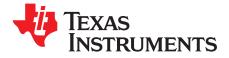

# Glossary

| ACK              | Acknowledge character                                                                                                    |  |  |  |
|------------------|----------------------------------------------------------------------------------------------------|--|--|--|
| ADC              | Analog-to-digital converter                                                                                                    |  |  |  |
| BCA              | Board calibration                                                                                                    |  |  |  |
| BI               | Battery insert                                                                                                    |  |  |  |
| CC               | Coulomb counter                                                                                                    |  |  |  |
| CCA              | Coulomb counter calibration                                                                                                    |  |  |  |
| CCCV             | Constant-current, constant-voltage                                                                                                    |  |  |  |
| CE               | Chip enable                                                                                                    |  |  |  |
| Charge Mode      | •                                                                                                    |  |  |  |
| Clear            | Refers to a mode where the gauge reads $AverageCurrent() > Chg Current$ for at least 1 second.                                                                                                    |  |  |  |
|                  | Refers to a bit in a register becoming a logic LOW or 0. The bqEvaluation software (EVSW) represents a clear bit with the color green.                                                                    |  |  |  |
| CMT              | Current Measurement Time                                                                                                    |  |  |  |
| cWh              | Centiwatt-hour                                                                                                    |  |  |  |
| DF               | Data flash                                                                                                    |  |  |  |
| Discharge Mode   | Refers to a mode where the gauge reads AverageCurrent() < (-)Dsg Current for at least 1 second.                                                                                                    |  |  |  |
| DOD              | Depth of discharge in % as related to Qmax. 100% corresponds to empty battery.                                                                                                    |  |  |  |
| DOD0             | Depth of discharge that was looked up in the DOD (OCV) table based on OCV measurement in relaxed state.                                                                                                   |  |  |  |
| DPM              | Dynamic power management                                                                                                    |  |  |  |
| EOC              | End of charge                                                                                                    |  |  |  |
| FC               | Fully charged                                                                                                    |  |  |  |
| FCC              | Full charge capacity. Total capacity of the battery compensated for present load current, temperature, and aging effects (reduction in chemical capacity and increase in internal impedance).             |  |  |  |
| FIFO             | First in, first out                                                                                                    |  |  |  |
| Flag             | This word usually represents a read-only status bit that indicates some action occurred or is occurring. This bit typically cannot be modified. The flags are set and cleared automatically by the gauge. |  |  |  |
| FVCA             | Fast voltage and current acquisition                                                                                                    |  |  |  |
| GPIO             | General-purpose input-output                                                                                                    |  |  |  |
| HDQ              | High-speed data queue                                                                                                    |  |  |  |
| IC               | Integrated circuit                                                                                                    |  |  |  |
| ID               | Identification                                                                                                    |  |  |  |
| IINDPM           | DPM mode: input current regulation for the charger (bq2425x)                                                                                                    |  |  |  |
| IO               | Input or output                                                                                                    |  |  |  |
| IT               | Impedance Track™                                                                                                    |  |  |  |
| I <sup>2</sup> C | Inter-integrated circuit                                                                                                    |  |  |  |
| LDO              | Low dropout                                                                                                    |  |  |  |
| LSB              | Least significant bit                                                                                                    |  |  |  |
| LT               | Lifetime                                                                                                    |  |  |  |
| MAC              | Manufacturer access command or control command                                                                                                    |  |  |  |
| mAh              | Milliamp-hour                                                                                                    |  |  |  |
| MLC              | Multi-level charge                                                                                                    |  |  |  |
| MSB              | Most significant bit                                                                                                    |  |  |  |
| mWh              | Milliwatt-hour                                                                                                    |  |  |  |
| NACK             | Negative acknowledge character                                                                                                    |  |  |  |
| NTC              | Negative temperature coefficient                                                                                                    |  |  |  |
| OCV              | Open-circuit voltage. Voltage measured on fully-relaxed battery with no load applied.                                                                                                    |  |  |  |
| OTC              | Overtemperature in charge                                                                                                    |  |  |  |

## TEXAS INSTRUMENTS

www.ti.com

Appendix B

| OTD                | Overtemperature in discharge                                                                                                    |  |  |  |
|--------------------|----------------------------------------------------------------------------------------------------|--|--|--|
| OTG                | On-The-Go                                                                                                    |  |  |  |
| POR                | Power-on reset                                                                                                    |  |  |  |
| PSEL               | Power source selection input of the charger (bq2425x)                                                                                            |  |  |  |
| QC                 | Qualification and calculation                                                                                                    |  |  |  |
| Qmax               | Maximum chemical capacity                                                                                                    |  |  |  |
| QT                 | Qualification Time                                                                                                    |  |  |  |
| Relaxation<br>Mode | Refers to a mode where the gauge reads AverageCurrent() < Quit Current for at least 60 seconds.                                                  |  |  |  |
| RM                 | Remaining capacity                                                                                                    |  |  |  |
| RW                 | Read or write                                                                                                    |  |  |  |
| SCL                | Serial clock: programmable serial clock used in the I <sup>2</sup> C interface                                                                   |  |  |  |
| SDA                | Serial data: serial data bus in the I <sup>2</sup> C interface                                                                                   |  |  |  |
| SE                 | Shutdown enable                                                                                                    |  |  |  |
| Set                | Refers to a bit in a register becoming a logic HIGH or 1. The bqEvaluation software (EVSW) represents a set bit with the color red.              |  |  |  |
| SOC                | State-of-charge in % related to FCC                                                                                                    |  |  |  |
| SOC1               | State-of-charge initial                                                                                                    |  |  |  |
| SOCF               | State-of-charge final                                                                                                    |  |  |  |
| SOH                | State-of-Health                                                                                                    |  |  |  |
| SR                 | Sensing resistor                                                                                                    |  |  |  |
| System             | The word system is sometimes used in this document. When used, it always means a host system that is consuming<br>current from the battery pack. |  |  |  |
| TCA                | Terminate charge alarm                                                                                                    |  |  |  |
| TMT                | Temperature Measurement Time                                                                                                    |  |  |  |
| TS                 | Temperature status                                                                                                    |  |  |  |
| TTE                | Time-to-empty                                                                                                    |  |  |  |
| TTF                | Time-to-full                                                                                                    |  |  |  |
| VINDPM             | V <sub>IN</sub> DPM setting                                                                                                    |  |  |  |
| VIT                | Voltage, current, and temperature                                                                                                    |  |  |  |
| VMT                | Voltage Measurement Time                                                                                                    |  |  |  |
|                    |                                                                                                    |  |  |  |

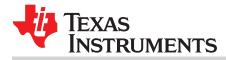

#### **IMPORTANT NOTICE**

Texas Instruments Incorporated and its subsidiaries (TI) reserve the right to make corrections, enhancements, improvements and other changes to its semiconductor products and services per JESD46, latest issue, and to discontinue any product or service per JESD48, latest issue. Buyers should obtain the latest relevant information before placing orders and should verify that such information is current and complete. All semiconductor products (also referred to herein as "components") are sold subject to TI's terms and conditions of sale supplied at the time of order acknowledgment.

TI warrants performance of its components to the specifications applicable at the time of sale, in accordance with the warranty in TI's terms and conditions of sale of semiconductor products. Testing and other quality control techniques are used to the extent TI deems necessary to support this warranty. Except where mandated by applicable law, testing of all parameters of each component is not necessarily performed.

TI assumes no liability for applications assistance or the design of Buyers' products. Buyers are responsible for their products and applications using TI components. To minimize the risks associated with Buyers' products and applications, Buyers should provide adequate design and operating safeguards.

TI does not warrant or represent that any license, either express or implied, is granted under any patent right, copyright, mask work right, or other intellectual property right relating to any combination, machine, or process in which TI components or services are used. Information published by TI regarding third-party products or services does not constitute a license to use such products or services or a warranty or endorsement thereof. Use of such information may require a license from a third party under the patents or other intellectual property of the third party, or a license from TI under the patents or other intellectual property of TI.

Reproduction of significant portions of TI information in TI data books or data sheets is permissible only if reproduction is without alteration and is accompanied by all associated warranties, conditions, limitations, and notices. TI is not responsible or liable for such altered documentation. Information of third parties may be subject to additional restrictions.

Resale of TI components or services with statements different from or beyond the parameters stated by TI for that component or service voids all express and any implied warranties for the associated TI component or service and is an unfair and deceptive business practice. TI is not responsible or liable for any such statements.

Buyer acknowledges and agrees that it is solely responsible for compliance with all legal, regulatory and safety-related requirements concerning its products, and any use of TI components in its applications, notwithstanding any applications-related information or support that may be provided by TI. Buyer represents and agrees that it has all the necessary expertise to create and implement safeguards which anticipate dangerous consequences of failures, monitor failures and their consequences, lessen the likelihood of failures that might cause harm and take appropriate remedial actions. Buyer will fully indemnify TI and its representatives against any damages arising out of the use of any TI components in safety-critical applications.

In some cases, TI components may be promoted specifically to facilitate safety-related applications. With such components, TI's goal is to help enable customers to design and create their own end-product solutions that meet applicable functional safety standards and requirements. Nonetheless, such components are subject to these terms.

No TI components are authorized for use in FDA Class III (or similar life-critical medical equipment) unless authorized officers of the parties have executed a special agreement specifically governing such use.

Only those TI components which TI has specifically designated as military grade or "enhanced plastic" are designed and intended for use in military/aerospace applications or environments. Buyer acknowledges and agrees that any military or aerospace use of TI components which have *not* been so designated is solely at the Buyer's risk, and that Buyer is solely responsible for compliance with all legal and regulatory requirements in connection with such use.

TI has specifically designated certain components as meeting ISO/TS16949 requirements, mainly for automotive use. In any case of use of non-designated products, TI will not be responsible for any failure to meet ISO/TS16949.

| Products                     |                                 | Applications                  |                                   |  |
|------------------------------|---------------------------------|-------------------------------|-----------------------------------|--|
| Audio                        | www.ti.com/audio                | Automotive and Transportation | www.ti.com/automotive             |  |
| Amplifiers                   | amplifier.ti.com                | Communications and Telecom    | www.ti.com/communications         |  |
| Data Converters              | dataconverter.ti.com            | Computers and Peripherals     | www.ti.com/computers              |  |
| DLP® Products                | www.dlp.com                     | Consumer Electronics          | www.ti.com/consumer-apps          |  |
| DSP                          | dsp.ti.com                      | Energy and Lighting           | www.ti.com/energy                 |  |
| Clocks and Timers            | www.ti.com/clocks               | Industrial                    | www.ti.com/industrial             |  |
| Interface                    | interface.ti.com                | Medical                       | www.ti.com/medical                |  |
| Logic                        | logic.ti.com                    | Security                      | www.ti.com/security               |  |
| Power Mgmt                   | power.ti.com                    | Space, Avionics and Defense   | www.ti.com/space-avionics-defense |  |
| Microcontrollers             | microcontroller.ti.com          | Video and Imaging             | www.ti.com/video                  |  |
| RFID                         | www.ti-rfid.com                 |                               |                                   |  |
| OMAP Applications Processors | www.ti.com/omap                 | TI E2E Community              | e2e.ti.com                        |  |
| Wireless Connectivity        | www.ti.com/wirelessconnectivity |                               |                                   |  |

Mailing Address: Texas Instruments, Post Office Box 655303, Dallas, Texas 75265 Copyright © 2014, Texas Instruments Incorporated